# MANUALE DI GESTIONE

**Art. 4 - DPCM 3 dicembre 2013 - "Regole tecniche per il protocollo informatico ai sensi degli articoli 40 -bis , 41, 47, 57 -bis e 71, del Codice dell'amministrazione digitale di cui al decreto legislativo n. 82 del 2005" (GU Serie Generale n.59 del 12-3-2014 - Suppl. Ordinario n. 20)**

**Adottato con Decreto del Direttore Generale n. 574/SAGNI del 04 febbraio 2015** 

# **MANUALE DI GESTIONE**

- 1.1 PREMESSA
- 1.2 AMBITO DI APPLICAZIONE DEL MANUALE
- 1.3 DEFINIZIONI E PRINCIPALI NORME DI RIFERIMENTO
- 1.4 RESPONSABILE DELLA GESTIONE DOCUMENTALE (RDG)
- **TITOLO I – Il SISTEMA DI GESTIONE DEI DOCUMENTI INFORMATICI**

# **2. DEFINIZIONI PRELIMINARI E STRUMENTI CONDIVISI**

- 2.1 AREE ORGANIZZATIVE OMOGENEE (AOO)
- 2.2 LE UNITA' ORGANIZZATIVO RESPONSABILI (UOR) DELLA AOO POLITECNICO DI MILANO
- 2.2 ACCREDITAMENTO PRESSO L'INDICE DELLE PUBBLICHE AMMINISTRAZIONI (IPA)
- 2.3 CASELLE DI POSTA ELETTRONICA CERTIFICATA (PEC)
- 2.4 FIRMA DIGITALE
- 2.5 TUTELA DEI DATI PERSONALI
- 2.6 SISTEMA DI CLASSIFICAZIONE DEI DOCUMENTI
- 2.7 PROCEDURE INTEGRATIVE DI CONSERVAZIONE SOSTITUTIVA
- 2.8 PIANO DI SICUREZZA DEI DOCUMENTI INFORMATICI

# **3. FORMAZIONE DEI DOCUMENTI**

- 3.1 MODALITA' DI FORMAZIONE DEI DOCUMENTI E CONTENUTI MINIMI.
- 3.2 SOTTOSCRIZIONE DEI DOCUMENTI
- 3.3 FORMAZIONE E GESTIONE DELLE MINUTE E DEI DOCUMENTI BASE
- 3.4 ALTRE MODALITA' DI FORMAZIONE E GESTIONE DI DOCUMENTI INFORMATICI
- 3.5 ELENCHI E OGNI RACCOLTA DI DATI CONCERNENTE STATI, QUALITA' PERSONALI E FATTI
- 3.6 ALBO UFFICIALE DI ATENEO
- 3.7 SPEDIZIONE DEI DOCUMENTI ANALOGICI
- 3.8 SPEDIZIONE DEI DOCUMENTI DIGITALI MEDIANTE L'UTILIZZO DELLA POSTA ELETTRONICA
- 3.9 MODALITA' DI TRASMISSIONE DEI DOCUMENTI INFORMATICI IN COOPERAZIONE APPLICATIVA
- **4. FLUSSI DI LAVORAZIONE DEI DOCUMENTI AMMINISTRATIVI**
- 4.1 PROCEDURE PER LA GESTIONE DEI DOCUMENTI IN ARRIVO
- 4.2 RICEVUTE ATTESTANTI LA RICEZIONE DEI DOCUMENTI (ANALOGICI E DIGITALI)
- 4.3 DOCUMENTAZIONE DI GARE D'APPALTO
- 4.4 CONSERVAZIONE DELLE BUSTE O ALTRI CONTENITORI DI DOCUMENTAZIONE ANALOGICA
- 4.5 DOCUMENTI NON FIRMATI E LETTERE ANONIME
- 4.6 DOCUMENTI DI COMPETENZA DI ALTRE AMMINISTRAZIONI
- 4.6.1 DOCUMENTAZIONE CARTACEA
- 4.6.2 DOCUMENTAZIONE DIGITALE
- 4.7 ASSEGNAZIONI
- 4.8 SPEDIZIONE DEI DOCUMENTI ANALOGICI
- 4.9 SPEDIZIONE DEI DOCUMENTI DIGITALI MEDIANTE L'UTILIZZO DELLA POSTA ELETTRONICA
- 4.10 MODALITA' DI TRASMISSIONE DEI DOCUMENTI INFORMATICI IN COOPERAZIONE APPLICATIVA

# **TITOLO II – PROTOCOLLO INFORMATICO**

# **5. PROTOCOLLO INFORMATICO**

- 5.1 PROTOCOLLO INFORMATICO ADOTTATO PRESSO IL POLITECNICO DI MILANO
- 5.2 REGISTRAZIONE DI PROTOCOLLO
- 5.3 PROCEDURE PER LA GESTIONE DEI DOCUMENTI IN ARRIVO
- 5.4 PROCEDURE PER LA GESTIONE DEI DOCUMENTI IN PARTENZA
- 5.5 PROCEDURE PER LA GESTIONE DEI DOCUMENTI INTERNI
- 5.6 PROCEDURE PER LA GESTIONE DEI DOCUMENTI NON PROTOCOLLATI
- 5.7 PROCEDURE PER LA GESTIONE DEI REPERTORI
- 5.8 IL PROTOCOLLO RISERVATO
- 5.9 IL PROTOCOLLO DIFFERITO PER I DOCUMENTI IN ARRIVO
- 5.10 ANNULLAMENTO DEI DATI DI UNA REGISTRAZIONE
- 5.11 PRODUZIONE E CONSERVAZIONE DELLE REGISTRAZIONI DI PROTOCOLLO INFORMATICO
- 5.12 REGISTRO GIORNALIERO DI PROTOCOLLO MODALITA' DI TRASMISSIONE GIORNALIERA
- 5.13 REGISTRO DI EMERGENZA

# **6. CLASSIFICAZIONE E FASCICOLAZIONE DEI DOCUMENTI**

- 6.1 CLASSIFICAZIONE DEI DOCUMENTI
- 6.2 FORMAZIONE E IDENTIFICAZIONE DEI FASCICOLI
- 6.3 MODIFICA DELLE ASSEGNAZIONI DEI FASCICOLI
- 6.4 TENUTA DEI FASCICOLI DELL'ARCHIVIO CORRENTE

# **7. CONSERVAZIONE, TENUTA E SCARTO DEI DOCUMENTI**

- 7.1 TRASFERIMENTO DELLE UNITA' ARCHIVISTICHE ANALOGICHE NEGLI ARCHIVI DI DEPOSITO E STORICO
- 7.2 SELEZIONE E CONSERVAZIONE DEI DOCUMENTI ANALOGICI
- 7.3 MANUALE DI CENSERVAZIONE E RESPONSABILE DELLA CONSERVAZIONE
- 7.4 LE MODALITA' DI GESTIONE DEI PACCHTTI INFORMATIVI

# **8. PIANO DI SICUREZZA DEL PROTOCOLLO INFORMATICO**

- 8.1 ACCESSO AL SISTEMA AUTORIZZAZIONE OPERATORE
- 8.2 ACCESSO AL SISTEMA PROCEDURA DI CONTROLLO
- 8.3 FACOLTA' DI EFFETTUARE PROCEDURE SPECIFICHE
- 8.4 VISIBILITA' DI DATI E DOCUMENTI
- 8.5 MODALITA' DI CONNESSIONE E CURA DELLE CREDENZIALI
- 8.6 ACCESSO DA REMOTO DA PARTE DEL GESTORE DEL SW TITULUS
- 8.7 PROFILI UTENTI
- 8.8 PROFILI UTENTI STRUMENTI DI FORMAZIONE

# **9. DISPOSIZIONI FINALI**

# **10. ALLEGATI**

- 1 GLOSSARIO
- 2 UOR ATTIVE
- 3 TITOLARIO
- 4 PROCEDURA SPPA "POSTA IN ENTRATA"
- 5 Manuale operativo di gestione del sistema informatico documentale e del protocollo informatico
- 6 REPERTORI ATTIVI

### 1.1 PREMESSA

### *Manuale di gestione*

*1. Il manuale di gestione descrive il sistema di gestione, anche ai fini della conservazione, dei documenti informatici e fornisce le istruzioni per il corretto funzionamento del servizio per la tenuta del protocollo informatico, della gestione dei flussi documentali e degli archivi.*<sup>1</sup>

Il Politecnico di Milano ha adottato il suo primo "Manuale di Gestione per il protocollo informatico" nel 2009<sup>2</sup>. Il Manuale del 2009 è in realtà un doppio manuale, uno per l'amministrazione centrale ed uno per le strutture periferiche, impostazione che rispecchia l'articolazione dell'Ateneo.

In presente Manuale di Gestione nasce da una duplice esigenza:

- Descrivere la nuova realtà documentale dell'Ateneo che vede dal 1/4/2014 confluire in una unica AOO tutte le strutture (aree dirigenziali, dipartimenti e poli territoriali) del Politecnico;
- Recepimento delle indicazioni del CAD ed in particolare l'attuazione delle regole tecniche (DPCM 3 dicembre 2013) rese operative dal 12/3/2014.

# 1.2 AMBITO DI APPLICAZIONE DEL MANUALE

Questo Manuale di Gestione – redatto in ottemperanza alla normativa vigente - espone procedure e fornisce istruzioni da applicarsi in tutte le strutture del Politecnico di Milano: gli uffici in staff alla Direzione Generale, i servizi delle Aree Dirigenziali, i Dipartimenti ed i Poli territoriali.

### 1.3 DEFINIZIONI E PRINCIPALI NORME DI RIFERIMENTO

Per la definizione di tutti gli acronimi e termini "tecnici" utilizzati in questo Manuale si rimanda al Glossario (vedi Allegato 1 - GLOSSARIO).

Questi gli acronimi più frequentemente utilizzati:

### **AOO =** *Area Organizzativa Omogenea*;

**RPA =** *Responsabile del Procedimento Amministrativo*: chi ha la responsabilità dell'esecuzione degli adempimenti amministrativi relativi ad un affare (ad es. per un reclamo a Poste Italiane, Silvia Bergna);

**UOP =** *Unità Organizzativa di registrazione di Protocollo*: l'ufficio o la persona che svolge attività di registrazione di  $protocollo^3;$ 

**UOR =** *Unità Organizzativa Responsabile*: un insieme di uffici che, per tipologia di mandato istituzionale e di competenza, di funzione amministrativa perseguita, di obiettivi e di attività svolta, presentano esigenze di gestione della documentazione in modo unitario e coordinato;

### In questo documento si intende:

**CAD** - Codice dell'Amministrazione Digitale – D.Lgs. 7 marzo 2005, n. 82

**DPCM 3 dicembre 2013** - "Regole tecniche per il protocollo informatico ai sensi degli articoli 40 -bis , 41, 47, 57 -bis e 71, del Codice dell'amministrazione digitale di cui al decreto legislativo n. 82 del 2005" (GU Serie Generale n.59 del 12-3-2014 - Suppl. Ordinario n. 20).

# 1.4 RESPONSABILE DELLA GESTIONE DOCUMENTALE (RDG)

Ai sensi dell'art. 3, comma b) del DPCM 3 dicembre 2013, Silvia Bergna è nominata Responsabile della Gestione Documentale (RDG)<sup>4</sup> cui spetta il compito di:

- predisporre lo schema del Manuale di gestione;
- predisporre il piano per la sicurezza informatica, d'intesa con il responsabile della conservazione, il responsabile dei sistemi informativi ed il responsabile del trattamento dei dati personali;
- assicura i criteri uniformi di trattamento del documento informatico e, in particolare, di classificazione ed archiviazione;

1

<sup>1</sup> Art. 5, comma 1, del DPCM 3 dicembre 2013

<sup>2</sup> rep. 933 / prot. 6987 del il 6/4/2009 ;

 $^3$  Il servizio Posta Protocollo e Archivio è la principale UOP per i protocolli in entrata dell'Ateneo, presso ciascun dipartimento e presso i poli territoriali sono attive UOP di protocollo (in entrata ed in uscita) dimensionate sulle esigenze della singola UOR di riferimento;

<sup>4</sup> Decreto Direttore Generale rep. N.3221/2014 prot. 40615 del 29/09/2014.

### **TITOLO I – Il SISTEMA DI GESTIONE DEI DOCUMENTI INFORMATICI**

*Le pubbliche amministrazioni formano gli originali dei propri documenti con mezzi informatici secondo le disposizioni di cui al presente codice e le regole tecniche di cui all'articolo 71.<sup>5</sup>*

### **2. DEFINIZIONI PRELIMINARI E STRUMENTI CONDIVISI**

### 2.1 AREE ORGANIZZATIVE OMOGENEE (AOO)

Il Politecnico di Milano è ora organizzato in un'unica area organizzativa omogenea (AOO)<sup>6</sup> composta dall'insieme di tutte le strutture del Politecnico di Milano.

### 2.2 LE UNITA' ORGANIZZATIVO RESPONSABILI (UOR) DELLA AOO POLITECNICO DI MILANO

I servizi delle aree dirigenziali, le scuole, le strutture dipartimentali, i laboratori ed i poli territoriali, costituiscono 114 unità organizzativo responsabili (UOR) che strutturano le attività di registrazione di protocollo, di organizzazione e tenuta dei propri documenti (vedi Allegato 2 – UOR ATTIVE).

### 2.2 ACCREDITAMENTO PRESSO L'INDICE DELLE PUBBLICHE AMMINISTRAZIONI (IPA)

Il Politecnico di Milano è accreditato presso l'Indice delle Pubbliche Amministrazioni (IPA) e Silvia Bergna il "Referente dell'Ente" ed interagisce con il "Gestore dell'IndicePA" e il "Responsabile dell'Ente<sup>7</sup>" per l'inserimento e la modifica dei dati dell'Ente, nonché per ogni altra questione riguardante la presenza dell'Ente presso l'IndicePA<sup>8</sup>. Il codice IPA<sup>9</sup> del Politecnico di Milano è: PM

Codici AMM e AOO definiti nell'IPA

Cod. Amm.: PM Cod. AOO: Cle

# 2.3 CASELLE DI POSTA ELETTRONICA CERTIFICATA (PEC)

Il Politecnico di Milano integra le proprie caselle PEC nel sistema di protocollo informatico TITULUS<sup>10</sup>.

Tutte le caselle sono abilitate sia ad inviare che a ricevere ma esclusivamente da altre caselle PEC (è abilitato il filtro che impedisce la ricezione da caselle di posta elettronica non certificata) $^{11}$ .

I riferimenti di ciascuna casella sono pubblicati sull'Indice delle Pubbliche Amministrazioni (IPA).

La casella [pecateneo@cert.polimi.it](mailto:pecateneo@cert.polimi.it) costituisce l'indirizzo virtuale del Politecnico e di tutti le UOR nelle quali essa si articola.

Questi gli altri indirizzi PEC attivi presso il Politecnico di Milano $^{12}$ :

- 1. Dipartimento di Chimica, Materiali e Ingegneria Chimica (DCMC)  [peccmic@cert.polimi.it](mailto:peccmic@cert.polimi.it)
- 2. Dipartimento di Design (DESIGN) pecdesign@cert.polimi.it
- 3. Dipartimento di Elettronica, Informazione e Bioingegneria (DEIB) - [pecdeib@cert.polimi.it](mailto:pecdeib@cert.polimi.it)
- 4. Dipartimento di Energia (DENG) pecenergia@cert.polimi.it
- 5. Dipartimento di Fisica (DFIS) pecfisica@cert.polimi.it
- 6. Dipartimento di Ingegneria Gestionale (DIG) [pecdig@cert.polimi.it](mailto:pecdig@cert.polimi.it)
- 7. Dipartimento di Architettura e Studi Urbani (DASTU) - [pecasu@cert.polimi.it](mailto:pecasu@cert.polimi.it)
- 8. Dipartimento di Architettura, Ingegneria delle costruzioni e Ambiente Costruito (DABC)  [pecabc@cert.polimi.it](mailto:pecabc@cert.polimi.it)
- 9. Dipartimento di Ingegneria Civile e Ambientale (DICA)  [pecica@cert.polimi.it](mailto:pecica@cert.polimi.it)
- 10. Dipartimento di Matematica (DMAT) - [pecmatematica@cert.polimi.it](mailto:pecmatematica@cert.polimi.it)
- 11. Dipartimento di Meccanica (DMEC) - [pecmecc@cert.polimi.it](mailto:pecmecc@cert.polimi.it)

<sup>-&</sup>lt;br>5 **CAD**, Art. 40

<sup>6</sup> Fino al 31/3/2014 erano attive 19 AOO articolate su due strutture (Centrale e Periferico), dal 1/4/2014 ricondotte ad una unica AOO;

<sup>7</sup> Responsabile dell'Ente è il Rettore – prof. Giovanni Azzone

<sup>8&</sup>lt;br>[http://www.indicepa.gov.it.](http://www.indicepa.gov.it/)

<sup>9</sup> **DPCM 3 dicembre 2013**, Art. 13 "Codice identificativo dell'Amministrazione"

<sup>10</sup> **DPCM 3 dicembre 2013**, Art. 16 "Modalità di trasmissione dei documenti informatici mediante l'utilizzo della posta elettronica"

 $^{11}$  Attualmente il gestore delle caselle PEC dell'Ateneo è Legalmail (rif. Contratto).

<sup>12</sup> Fino al 31/3/2014 l'Ateneo aveva 19 AOO con altrettante caselle PEC, ora pur in presenza di una unica AOO si sono mantenute le caselle delle strutture periferiche associate alle UOR corrispondenti.

- 12. Dipartimento di Scienze e Tecnologie Aerospaziali (DAER) - [pecdsta@cert.polimi.it](mailto:pecdsta@cert.polimi.it)
- 13. MIP [pecmip@cert.polimi.it](mailto:pecmip@cert.polimi.it)
- 14. Polo territoriale di Lecco peclecco@cert.polimi.it
- 15. Polo territoriale di Mantova  [pecmantova@cert.polimi.it](mailto:pecmantova@cert.polimi.it)
- 16. Polo territoriale di Cremona [pecremona@cert.polimi.it](mailto:pecremona@cert.polimi.it)
- 17. Polo territoriale di Piacenza pecpiacenza@cert.polimi.it
- 18. Polo territoriale di Como - [peccomo@cert.polimi.it](mailto:peccomo@cert.polimi.it)

Il Servizio PPA - in qualità di UOP in entrata per tutte le UOR dei servizi delle aree dirigenziali - procede alla lettura, almeno una volta al giorno, della corrispondenza ivi pervenuta e adotta gli opportuni metodi di gestione in relazione alle varie tipologie di messaggi. Il SPPA rende disponibile una casella di posta elettronica interna [\(protocollo@polimi.it\)](mailto:protocollo@polimi.it) destinata a raccogliere tutti messaggi di posta elettronica *con annessi documenti ed eventuali*  allegati destinati ad essere registrati "in entrata", provenienti da altre UOR dell'amministrazione<sup>13</sup>.

### 2.4 FIRMA DIGITALE

Per l'espletamento delle attività istituzionali e per quelle connesse all'attuazione delle norme di gestione del protocollo informatico, l'amministrazione fornisce la firma digitale ai soggetti da essa delegati a rappresentarla.

Si veda nel Glossario in allegato la definizione di "Firma digitale", "Firma elettronica" e "Firma elettronica qualificata" La gestione dei dispositivi di firma è a carico di ASICT (per il personale tecnico amministrativo) e di ARUO (per il personale docente), il rilascio è subordinato alla definizione dell'ambito d'uso dei provvedimenti da firmare.

I documenti firmati digitalmente possono riportare – accanto ai dati del firmatario – la frase:

*"Firmato digitalmente ai sensi del CAD – D.Lgs. 82/2005 e s.m. e i., art. 21"* 

Per la lettura dei documenti consegnati al Politecnico con firma digitale, ASICT fornisce il sw necessario per la verifica e la lettura dei documenti firmati con i dispositivi di firma digitale più comuni e diffusi.

# 2.5 TUTELA DEI DATI PERSONALI<sup>14</sup>

L'amministrazione titolare dei dati di protocollo e dei dati personali comuni, sensibili e/o giudiziari contenuti nella documentazione amministrativa di propria pertinenza dà attuazione al dettato del decreto legislativo 30 giugno 2003, n. 196, con atti formali aventi rilevanza interna ed esterna $^{15}$ .

### 2.6 SISTEMA DI CLASSIFICAZIONE DEI DOCUMENTI

Il Politecnico di Milano adotta il "Titolario di Classificazione Unico per l'Amministrazione Centrale, per le Strutture di Ateneo per la didattica e la Ricerca e per le Strutture Tecniche"<sup>16</sup>, strumento condiviso con le maggiori università italiane, che organizza i documenti secondo una struttura ad albero, definita sulla base della organizzazione funzionale dell'Ateneo (vedi Allegato 3 – TITOLARIO).

#### 2.7 PROCEDURE INTEGRATIVE DI CONSERVAZIONE SOSTITUTIVA

Per l'esecuzione del processo di conservazione sostitutiva dei documenti il Politecnico si uniforma alle modalità previste dalla deliberazione CNIPA n. 11/2004 e gli aggiornamenti successivi.

#### 2.8 PIANO DI SICUREZZA DEI DOCUMENTI INFORMATICI

E' in fase di predisposizione l'aggiornamento del "piano di sicurezza dei documenti informatici e per la sicurezza informatica d'Ateneo", che verrà redatto d'intesa con il responsabile della conservazione, il responsabile dei sistemi informativi ed il responsabile del trattamento dei dati personali.

Le indicazioni fornite al cap. 8 di questo manuale di gestione si riferiscono al "Piano di sicurezza del protocollo informatico".

#### **3. FORMAZIONE DEI DOCUMENTI**

1

<sup>&</sup>lt;sup>13</sup> In via sperimentale tre dipartimenti dell'Ateneo (DIG, DICA e DABC) hanno rinunciato ad avere un proprio UOP in entrata e si avvalgono della UOP in entrata del servizio PPA per la registrazione di tutta la loro corrispondenza, mentre altre due strutture (DAER e PTCR) hanno demandato alla spessa UOP (SPPA) la gestione delle loro caselle PEC (bozze in entrata). Tutte le altre strutture (ex Periferiche) sono dotate di UOP in entrata.

Delegata del Direttore Generale in materia del trattamento dei dati personali è Tiziana Visconti (capo servizio del servizio Affari generali e normativa istituzionale)

<sup>&</sup>lt;sup>15</sup> Si veda a riguardo il "Regolamento per il trattamento dei dati personali, sensibili e giudiziali del Politecnico di Milano" Decreto Rettorale rep. 511 del 19/2/2014, prot. n. 5085\_2014;

<sup>16</sup> Decreto Direttoriale – Rep. n. 3241/2013 - Prot n. 38406 del 02/12/2013 , in vigore dal 1° gennaio 2013 con applicazione pratica differita dal 1° gennaio 2014.

# 3.1 MODALITA' DI FORMAZIONE DEI DOCUMENTI E CONTENUTI MINIMI.

Il Politecnico di Milano, forma gli originali dei propri atti come documenti informatici, nel rispetto delle disposizioni del CAD e delle relative regole tecniche, il loro contenuto e la loro struttura, sono determinate dalla dirigenza e da quanto previsto dal presente manuale<sup>17</sup>.

Il contenuto minimo deve comunque garantire la presenza delle seguenti informazioni:

- a. denominazione dell'amministrazione mittente, comprensiva del codice fiscale o partita IVA;
	- indicazione dell'area dirigenziale, del dipartimento, del servizio o ufficio che ha prodotto il documento;
	- indirizzo completo (via, numero civico, CAP, città, sigla della provincia, indirizzo PEC);
	- data: luogo, giorno, mese, anno;
- b. destinatario (per i documenti in partenza) con indicazioni di recapito (postale ed elettronico)<sup>18</sup>;
- c. oggetto del documento, sufficientemente esaustivo del testo (ogni documento deve trattare un solo oggetto);
- d. classificazione (categoria, classe e fascicolo);
- e. numero degli allegati, se presenti;
- f. numero di protocollo<sup>19</sup> ;
- g. testo;
- h. indicazione dello scrittore del documento (nome e cognome anche abbreviato);
- i. estremi identificativi del responsabile del procedimento (l. 241/1990);
- j. sottoscrizione;

### 3.2 SOTTOSCRIZIONE DEI DOCUMENTI

La sottoscrizione dei documenti è ottenuta con un processo di firma elettronico/digitale conforme alle disposizioni di legge (vedi paragrafo 2.4 FIRMA DIGITALE, del presente Manuale) o nei casi ove si rendesse necessaria la produzione di un originale cartaceo, a mezzo di firma olografa.

### 3.3 FORMAZIONE E GESTIONE DELLE MINUTE E DEI DOCUMENTI BASE

Per ogni documento destinato a essere spedito (sia come protocollo in uscita sia come protocollo interno o tra uffici) viene prodotto un solo esemplare<sup>20</sup> che viene associato alla registrazione a protocollo.

# 3.4 ALTRE MODALITA' DI FORMAZIONE E GESTIONE DI DOCUMENTI INFORMATICI<sup>21</sup>

A partire dal 2009, all'interno di alcune Aree dirigenziali<sup>22</sup> si sono individuati processi ed alcune tipologie documentali che traggono particolare vantaggio dall'essere "formate" utilizzando sw di gestione ad essi dedicati. Ad oggi, queste le principali applicazioni (a cura dell'Area ICT) in uso presso il Politecnico di Milano:

- applicazione Diploma Supplement (utilizzato da varie UOR dell'area SSD gestione carriere studenti);
- applicazioni Vidimo (utilizzate da varie UOR dell'area RUO per comunicazioni e decreti sulla carriera PTA e PD);

# 3.5 ELENCHI E OGNI RACCOLTA DI DATI CONCERNENTE STATI, QUALITA' PERSONALI E FATTI

1

 $17$  E' qui opportuno distinguere tra l'azione della "formazione dei propri atti comi documenti informatici" e la pratica di gestire tutti il processo in formato digitale, e la stampa su carta può essere l'ultimo passaggio di questo processo. Nel corso del 2014 è stato attivato un progetto di Ateneo in ambito di **dematerializzazione dei procedimenti amministrativi** (a cura dell'Area ICT) ed è in questo quadro di riferimento normativo/istituzionale che verranno fornite le procedure adeguate al perseguimento di questo obiettivo.

<sup>&</sup>lt;sup>3</sup> Nei protocolli in uscita, in formato cartaceo o non PEC, i destinatari possono essere descritti in elenchi associati al documento stesso.

<sup>19</sup> Per tutti i documenti al paragrafo precedente, qualora fossero in **solo formato digitale, con firma digitale**, non si avrà l'indicazione del numero di protocollo sul documento in partenza (o uscita), ma si seguirà la seguente procedura:

<sup>-</sup> Conversione del documento in formato pdf/A;

<sup>-</sup> Apposizione della firma digitale (il documento diventa immodificabile);

<sup>-</sup> Registrazione a protocollo (**la segnatura, AOO\_numero progressivo\_ data, è nel file xml generato in fase di registrazione**);

Associazione del file alla registrazione a protocollo;

<sup>&</sup>lt;sup>20</sup> Solo nel caso, nel quale sia necessario l'invio in formato cartaceo la procedura sarà diversa e prevedrà la stampa di tanti esemplari quanti sono i destinatari fisici (privati, non raggiungibili da comunicazione email), la "minuta" da associare alla registrazione a protocollo continuerà ad essere in solo formato elettronico e verrà fascicolata dall'RPA del documento.

<sup>&</sup>lt;sup>21</sup> L'attenzione che l'Ateneo ha verso le nuove forme di gestione documentale in formato elettronico, rende particolarmente ricco e dinamico questo elenco. Documenti descrittivi delle nuove implementazioni web-service, delle nuove modalità di utilizzo, compreso il loro contesto operativo, sono in fase di elaborazione a cura dell'area ICT.

<sup>&</sup>lt;sup>22</sup> L'Area attualmente definita Servizi agli Studenti ed ai Dottorandi e l'Area Risorse Umane e Organizzazione

Oltre al sw che gestisce l'Albo Ufficiale di Ateneo (descritto al paragrafo successivo di questo Manuale) questo sono i principali sw documentali attualmente in uso o in avanzata fase di definizione:

- sw DEMATE ARUO Selezione e concorsi (in fase di definizione)
- sw Determine (utilizzato dal Servizio organi collegiali)
- sw PoliTesi (gestione on-line delle attività relative alla definizione e consegna delle tesi di laurea magistrale/specialistica e delle tesi di dottorato)
- U-GOV (applicativi gestionali e amministrativi)
- sw segreterie studenti (gestione immatricolazioni, produzione certificati, ecc.)
- sw Verbali d'esame (per la gestione dei verbali d'esame dei corsi di laurea triennale e dei corsi di laurea magistrale / specialistica)
- sw Verbali di laurea (per la gestione dei verbali di laurea triennale e magistrale / specialistica)
- sw Vidimo (formazione documenti per comunicazioni e decreti del personale)

### 3.6 ALBO UFFICIALE DI ATENEO

I documenti relativi all'Albo Ufficiale di Ateneo, sono soggetti a registrazione da parte dell'Ateneo<sup>23</sup>.

Il software di produzione e conservazione di questa tipologia documentale consente di eseguire su di essi tutte le operazioni previste nell'ambito della gestione dei documenti di un protocollo informatico, oltre a consentirne la pubblicazione e consultazione on-line, come prescritto dalla normativa vigente<sup>24</sup>.

Ogni registrazione riporta:

<u>.</u>

- a) dati identificativi di ciascun atto (autore, destinatario, oggetto, data: generati in modo non modificabile);
- b) dati di classificazione e fascicolazione;
- c) numero di repertorio progressivo e annuale (generato in modo non modificabile).

L'accesso alle pagine web per inserimento dati e pubblicazione è consentito a mezzo di credenziali fornite da ACRE, area che gestisce il servizio web.

L'accesso all'Albo Ufficiale di Ateneo è possibile alle pagine web: [www.polimi.it](http://www.polimi.it/)

<sup>&</sup>lt;sup>23</sup> Il "Nulla osta" della Soprintendenza archivistica per la Lombardia è del10/12/2009, Prot n. 26325, le nuove modalità sono entrate in vigore il 18/1/2010.

<sup>24</sup> Nel corso del 2014 sono iniziate le procedure per passare ad un gestione integrata in Titulus, attività che dovrebbe essere conclusa nel 2015.

# **4. FLUSSI DI LAVORAZIONE DEI DOCUMENTI AMMINISTRATIVI**

### 4.1 PROCEDURE PER LA GESTIONE DEI DOCUMENTI IN ARRIVO

La documentazione pervenuta al Politecnico di Milano viene gestita, smistata ed eventualmente registrata a protocollo nel medesimo giorno in cui è stata ricevuta<sup>25</sup>.

Esistono numerosi indirizzi che corrispondono a strutture dell'Ateneo, sia nella città di Milano, sia nelle città sede di poli territoriali (Como, Cremona, Lecco, Mantova e Piacenza).

In merito ai flussi documentali dell'Ateneo si recepisce la circolare "Nuove regole per il trattamento della posta presso il Politecnico di Milano" Prot. N. 40377 del 18/12/2013 ed il precedente dispositivo Prot. N. 1234 del 21/1/2009.

Ciascun ufficio che in una struttura dipartimentale o di polo, sia incaricato a gestire la posta in arrivo, può dotarsi di un regolamento interno, il servizio PPA applica la procedura gestionale "Gestione posta in entrata" SPPA/PGE 08.001 (vedi Allegato 4 – Gestione posta in entrata) $^{26}$ .

### 4.2 RICEVUTE ATTESTANTI LA RICEZIONE DEI DOCUMENTI (ANALOGICI E DIGITALI)

La ricevuta della consegna di un documento analogico può essere prodotta con qualsiasi mezzo che ne attesti il giorno della consegna. A chi ne faccia domanda, compatibilmente con le esigenze del servizio, deve essere anche riportato il numero di protocollo assegnato al documento. In questo caso l'operatore deve provvedere immediatamente alla registrazione dell'atto. Nel caso di ricezione dei documenti informatici (PEC), la notifica al mittente dell'avvenuto ricevimento è assicurata dal sistema elettronico<sup>27</sup>.

### 4.3 DOCUMENTAZIONE DI GARE D'APPALTO

Le offerte di gare d'appalto o altra documentazione consegnata in busta chiusa (in formato cartaceo) sono registrate al protocollo "in busta chiusa" ed assegnate alla UOR di competenza. Dopo l'apertura a cura dell'ufficio che gestisce la gara verrà riportato su ciascun documento il numero di protocollo assegnato alla busta. Le gare gestite in formato elettronico, seguiranno le procedure che i diversi portali disporranno e che si dovrà verificare preventivamente – a cura del servizio appaltante - siano conformi alla normativa prevista per le PA.

### 4.4 CONSERVAZIONE DELLE BUSTE O ALTRI CONTENITORI DI DOCUMENTAZIONE ANALOGICA

Le buste dei documenti analogici pervenuti per via prioritaria, le buste di assicurate, corrieri, espressi, raccomandate ecc. si inoltrano insieme ai documenti. In caso di atti giudiziari, multe o documenti concorsuali pervenuti dopo i "a termini di scadenza", si effettuerà la scansione – oltre che del documento – anche della busta, in particolare del timbro recante la data di accettazione.

### 4.5 DOCUMENTI NON FIRMATI E LETTERE ANONIME

Le lettere anonime e le lettere prive di sottoscrizione o a firma illeggibile, delle quali non è identificabile il mittente, ma chi abbiano contenuto attinente all'Ateneo si registrano.

# 4.6 DOCUMENTI DI COMPETENZA DI ALTRE AMMINISTRAZIONI

### 4.6.1 DOCUMENTAZIONE CARTACEA

Qualora pervengano documenti cartacei di competenza di altre amministrazioni, questi vanno inviati al destinatario, utilizzando le stesse modalità dell'errato invio. Nel caso si debba inoltrare una raccomandata, si registrerà il numero di traccia dell'inoltro, accanto a quello dell'errata spedizione. Nel caso in cui il destinatario non sia individuabile, il documento deve essere rimandato al mittente.

### 4.6.2 DOCUMENTAZIONE DIGITALE

1

<sup>&</sup>lt;sup>25</sup> Verrà protocollata "nella giornata di ricezione" la documentazione pervenuta entro le ore 16, quella pervenuta dopo tale orario verrà registrata il primo giorno lavorativo successivo.

<sup>&</sup>lt;sup>26</sup>Ad integrazione della procedura allegata si può dire che attualmente la gestione della posta in entrata presso il servizio PPA si configura in almeno 4 tipologie di attività, cui corrispondono analoghe articolazioni in ambito di gestione del protocollo in entrata:

<sup>1.</sup> gestione "completa" = adottata da tutte le UOR delle aree dirigenziali e prevede l'apertura sia della corrispondenza "generica" sia con indicazione di destinatario, anche a mezzo PEC, eventuale registrazione a protocollo, scansione ed invio dell'originale cartaceo;

<sup>2.</sup> gestione "mista" = adottata da alcune UOR dipartimentali, prevede l'apertura della sola corrispondenza "generica", anche a mezzo PEC, eventuale registrazione a protocollo, scansione ed invio dell'originale cartaceo;

<sup>3.</sup> gestione postale "minima" = non prevede l'apertura di nessun tipo di lettera, tutte le registrazioni in entrata sono a cura della UOR destinataria;

<sup>4.</sup> gestione postale "minima e PEC" = non prevede l'apertura di nessun tipo di lettera, tutte le registrazioni in entrata sono a cura della UOR destinataria ad eccezione degli invii a mezzo PEC che vengono gestite da SPPA;

<sup>&</sup>lt;sup>27</sup> Eventuali notifiche provenienti da sistemi che non adottano metadati compatibili con quelli standard adottati dal sw di protocollo informatico in uso, verranno gestite quali "documenti non protocollati", inserendo in nota il protocollo in partenza cui fanno riferimento.

Nel caso l'invio si stato effettuato a mezzo email (non certificata), verrà inviata notizia al mittente che l'indirizzo del destinatario non corrisponde alla sua richiesta.

Qualora pervengano documenti digitali a mezzo PEC erroneamente recapitati al Politecnico di Milano, questi passeranno dalla modalità "bozza" alla modalità "documento non protocollato". I file associati (alla minima il file email) verranno inviati a mezzo PEC all'indirizzo corretto (o resi al mittente), indicando nell'oggetto la motivazione dell'avvenuta restituzione (ad es. "Restituzione di documentazione pervenuta erroneamente") RPA dell'invio sarà il responsabile del Servizio PPA.

### 4.7 ASSEGNAZIONI

<u>.</u>

La documentazione viene assegnata principalmente in base alle indicazioni del mittente.

Nei casi di indicazioni generiche, le assegnazioni verranno effettuate sulla base di indicazioni fornite dai servizi delle aree dirigenziali, dall'analisi di precedenti già trattati, nonché dalla normativa vigente<sup>28</sup>.

# 4.8 SPEDIZIONE DEI DOCUMENTI ANALOGICI<sup>29</sup>

La corrispondenza cartacea in partenza, compresi i telegrammi e la posta interna, dalle UOR del Politecnico di Milano dovrà riportare o far indicare, ben chiare, le indicazioni del mittente, sia utilizzando buste pre-stampate sia riportando le indicazioni della struttura con un timbro o riportandole a mano.

### 4.9 SPEDIZIONE DEI DOCUMENTI DIGITALI MEDIANTE L'UTILIZZO DELLA POSTA ELETTRONICA

Lo scambio dei documenti soggetti alla registrazione di protocollo è effettuato mediante messaggi di posta elettronica certificata ai sensi del decreto del Presidente della Repubblica 11 febbraio 2005, n. 68, o messaggi conformi ai sistemi di posta elettronica compatibili con il protocollo SMTP/MIME definito nelle specifiche pubbliche RFC 821-822, RFC 2045 e 2049 e successive modificazioni.

La gestione dei documenti digitali in uscita può avvenire secondo modalità predefinite, nell'ambito del sistema / portale utilizzato per la specifica transazione, sempre compatibili con le indicazioni vigenti per la PA.

Nel caso di invii in modalità email, si possono riconoscere due criteri generali:

- a. invio a caselle "non certificate" l'invio avverrà da caselle istituzionali ("at polimi.it") e potrà riguardare documentazione protocollata o no;
- b. invio a caselle PEC l'invio avverrà da una delle caselle PEC dell'ateneo, caselle integrate nel registro di protocollo. L'invio avverrà solo a registrazione avvenuta. La gestione delle verifiche di avvenuto recapito dei documenti spediti per via telematica e le ricevute elettroniche collegate alle registrazioni di protocollo, sono gestite dal sw di protocollo che rende disponibile questo set di informazioni nella scheda di registrazione del documento inviato.

Per la riservatezza delle informazioni contenute nei documenti elettronici, chi spedisce si attiene a quanto prescritto dall'articolo 49 del CAD come modificato dal D. Lgs. 235/10.

### 4.10 MODALITA' DI TRASMISSIONE DEI DOCUMENTI INFORMATICI IN COOPERAZIONE APPLICATIVA

Le comunicazioni di documenti tra le pubbliche amministrazioni avvengono mediante l'utilizzo della posta elettronica o in cooperazione applicativa, in attuazione di quanto stabilito dal CAD (art. 47). Lo scambio dei documenti soggetti alla registrazione di protocollo può essere effettuato anche attraverso messaggi trasmessi in cooperazione applicativa, secondo quanto previsto dal decreto del Presidente del Consiglio dei ministri 1° aprile 2008 recante le regole tecniche e di sicurezza per il funzionamento del Sistema pubblico di connettività.

Rientrano in queste modalità di comunicazione anche le procedure di interscambio in ambito di "Fatturazione Elettronica", integrate tra i sw U-GOV (per la contabilità), Titulus (per la registrazione a protocollo) ed il Sistema di Interscambio (SDI).

<sup>&</sup>lt;sup>28</sup> Ad esempio può essere consultato il Decreto n. 3418, prot. 40374 del 18 dicembre 2013 – "Regolamento sui procedimenti amministrativi e sul diritto di accesso ai documenti amministrativi".

<sup>29</sup> Vedi circolare "Nuove regole per il trattamento della posta presso il Politecnico di Milano" Prot. N. 40377 del 18/12/2013, nella parte "posta in uscita".

# **TITOLO II – Il PROTOCOLLO INFORMATICO**

# 5.1 PROTOCOLLO INFORMATICO ADOTTATO PRESSO IL POLITECNICO DI MILANO

TITULUS<sup>30</sup> è il sistema informativo di gestione documentale e protocollo informatico realizzato da KION-CINECA per le esigenze delle università italiane e adottato dal Politecnico di Milano. Il sistema risponde ai requisiti previsti dalla normativa vigente, in particolare è predisposto a garantire un sistema di sicurezza.

# 5.2 REGISTRAZIONE DI PROTOCOLLO

La registrazione di protocollo identifica il documento, acquisito o prodotto dalla AOO, attraverso la memorizzazione delle informazioni indicate dagli artt. 50 e 53 del D.P.R. 445/2000 e ai sensi dell'art. 44 del D.Lgs. 82/2005:

- 1. numero di protocollo del documento, generato automaticamente dal sistema all'interno di un'unica progressione numerica, in ordine cronologico, che si avvia dal 1° gennaio e si chiude il 31 dicembre di ciascun anno; tale numero è registrato in forma non modificabile;
- 2. data di registrazione di protocollo, assegnata automaticamente dal sistema e registrata in forma non modificabile;
- 3. classificazione (vedi capitolo 6. del presente Manuale ed allegato 3 Titolario);
- 4. mittente/i per i documenti ricevuti, destinatario/i per i documenti spediti, registrati in forma non modificabile;
- 5. oggetto del documento, registrato in forma non modificabile;
- 6. numero e descrizione degli eventuali allegati, registrati in forma non modificabile;
- 7. data, numero di protocollo e modalità di trasmissione del documento ricevuto, se disponibili;
- 8. indicazione degli eventuali riferimenti ad altri documenti;
- 9. assegnazione alla UOR, individuazione del RPA e dei destinatari delle eventuali copie per conoscenza;
- 10. acquisizione del file contenente l'immagine del documento e/o il documento informatico, compresi gli eventuali allegati, registrati in forma non alterabile e collegati automaticamente, senza possibilità di modificazione, ai dati sopraindicati.

Il sistema consente inoltre di aggiungere ai dati di registrazione, nell'apposito campo modificabile "Note" o nel campo immodificabile "Annotazione", eventuali ulteriori informazioni che si ritenga utile attribuire al documento.

Contestualmente all'operazione di registrazione informatica di protocollo, ai sensi dell'art. 55 del D.P.R. 445/2000 si procede alla segnatura di protocollo, che consistente nell'apposizione sull'originale cartaceo del documento, in forma permanente e non modificabile, delle informazioni riguardanti la registrazione del documento:

- 1. l'identificazione in forma sintetica dell'AOO
- 2. la data di protocollo;
- 3. il numero di protocollo;
- 4. titolo e classe;

1

- 5. l'identificazione della/e UOR destinatarie e responsabili del documento;
- 6. l'identificazione della/e UOR destinatarie delle eventuali copie conoscenza.

Il sistema provvede inoltre a generare l'insieme minimo dei metadati associati ai documenti soggetti a registrazione, compresi quelli rilevanti ai fini amministrativi, così come prescritto nell'allegato METADATI del DPCM 3 dicembre 2013.

# 5.3 PROCEDURE PER LA GESTIONE DEI DOCUMENTI IN ARRIVO

Se la documentazione in arrivo risulta "da protocollare" ed è relativa ad una delle tante UOR delle aree dirigenziali, in qualunque città siano ubicate, la UOP che effettuerà tale registrazione è quella del servizio Posta Protocollo e Archivio, in qualità di UOP per i protocolli in entrata dell'Ateneo $^{31}$ .

Presso ciascun dipartimento e presso i poli territoriali, sono attive UOP di protocollo (in entrata ed in uscita) dimensionate sulle esigenze della singola UOR di riferimento $32$ .

Per la gestione della documentazione in arrivo con il sistema informatico si attuano le seguenti operazioni, a norma dell'art. 4 della Legge 241/90 e degli artt. 53 e 55 del D.P.R. 445/2000:

- registrazione delle informazioni relative al documento, scansione dell'immagine del documento secondo apposito piano di digitalizzazione o conservazione di file nativi digitali;
- attribuzione del documento alla UOR competente per il relativo procedimento e contestuale assegnazione al Responsabile della UOR o ad altra persona da questi indicata. Tale funzionario è individuato dal sistema di

<sup>&</sup>lt;sup>30</sup> Per la descrizione delle procedure operative del sw TITULUS si rinvia alla documentazione on-line curata da KION-CINECA, disponibile alle pagine: wiki.TITULUS.it (accesso del 9 dicembre 2014).

<sup>31</sup> Si potrà inviare la documentazione (anche anticipandola in formato digitale) all'indirizzo [protocollo@polimi.it e](mailto:protocollo@polimi.it)d ottenere una registrazione in giornata, purché l'invio sia entro le ore 16 o opportunamente comunicato;

 $32$  Si ricorda che la UOR della segreteria studenti di Como è parte dell'area SSD, mentre la UOR del Polo Territoriale di Como è una struttura non appartenente ad un'area dirigenziale.

protocollo informatico quale responsabile della gestione del documento, altrimenti detto Responsabile del Procedimento Amministrativo RPA;

- eventuale assegnazione del documento ad altra/e UOR, per la/e quale/i sia necessaria l'attribuzione del documento per conoscenza (CC), da effettuarsi con le medesime modalità previste nel precedente punto;
- concluse le precedenti operazioni, attribuzione automatica da parte del sistema della data di registrazione del numero di protocollo (utilizzando il primo numero utile all'interno dell'unica serie numerica di protocollo generale, che inizia dal 1° gennaio e termina il 31 dicembre di ogni anno);
- al termine delle operazioni di registrazione, apposizione sul documento originale della segnatura di protocollo, che riporta le principali informazioni riguardanti il documento registrato: AOO di appartenenza, titolo e classe, numero di protocollo, data di registrazione, UOR e CC cui il documento è stato assegnato (apposizione tramite timbro per i protocolli in arrivo; apposizione tramite compilazione di appositi campi testuali per i protocolli in partenza, protocolli fra uffici e repertori)
- invio tramite posta elettronica della notifica di assegnazione al RPA e agli eventuali destinatari in copia conoscenza: RPA e assegnatari in conoscenza e possono immediatamente visualizzare la registrazione del documento e la sua rappresentazione tramite file attraverso il sistema informatico e procedere con le successive operazioni di gestione.

Si ricorda anche che:

- nel caso in cui un RPA riceva in assegnazione un documento non risultante di propria competenza, può procedere alla restituzione del documento all'ufficio che ne ha curato la registrazione (utilizzando la funzione "Rigetta" descritta dal Manuale del Software), con l'eventuale indicazione (da inserire nel campo "Note") dell'UOR competente per la gestione del documento;
- il responsabile del documento può altresì trasferire direttamente il documento ad altro RPA (utilizzando funzione "Nuovo RPA"): tale operazione può essere utilizzata anche, ad esempio, nel caso di procedimenti complessi, nell'ambito delle cui diverse fasi uno stesso documento è trattato, successivamente, da diversi UOR-RPA;
- il RPA può inoltre assegnare il documento ad altra persona in copia conoscenza, oppure a un proprio collaboratore per lo svolgimento delle operazioni di competenza (funzioni "Nuovo CC"), restandone comunque responsabile della gestione;
- ciascuna UOR gestisce le operazioni di archiviazione informatica e cartacea della documentazione di propria pertinenza.

# 5.4 PROCEDURE PER LA GESTIONE DEI DOCUMENTI IN PARTENZA

I documenti in partenza sono atti predisposti dagli uffici nell'esercizio delle proprie funzioni, sono destinati a persone fisiche o giuridiche esterne all'AOO.

Per la gestione della documentazione in partenza con il sistema informatico si attuano le seguenti operazioni, a norma dell'art. 4 della legge 241/90 e degli artt. 53 e 55 del D.P.R. 445/2000:

- registrazione delle informazioni relative al documento;
- acquisizione/associazione dell'immagine del documento e/o del file del documento informatico;
- indicazione del RPA del documento che esercita le sopradescritte funzioni di gestione;
- indicazione di altri eventuali funzionari dell'AOO destinatari di copia per conoscenza del documento, cui perviene la notifica automatica;
- segnatura di protocollo sull'originale cartaceo:
- spedizione del documento secondo le procedure definite all'interno di ciascuna AOO e nel rispetto della normativa vigente;
- l'UOR conserva nel proprio archivio cartaceo copia conforme del documento (minuta), ai sensi dell'art. 43 del D.Lgs. 82/2005;
- Il Responsabile del Procedimento Amministrativo (RPA) provvede alla fascicolazione del documento.

### 5.5 PROCEDURE PER LA GESTIONE DEI DOCUMENTI INTERNI

I documenti interni, altrimenti detti protocolli fra uffici, sono atti prodotti da una UOR e destinati a una o più UOR della medesima AOO.

L'UOR mittente provvede alla registrazione del documento, che avviene analogamente alle procedure sopra illustrate, e ne individua il RPA sia per l'UOR medesima (che gestisce la "minuta" informatica del documento) sia per l'UOR destinataria. Possono inoltre essere individuate altre eventuali UOR destinatarie dell'atto in copia per conoscenza. Il destinatario (RPA o CC) riceve l'immediata notifica automatica, via e-mail, dell'assegnazione del documento, ne può

subito visualizzare la registrazione e l'eventuale scansione e può gestire informazioni e documento attraverso il sistema informatico.

# 5.6 PROCEDURE PER LA GESTIONE DEI DOCUMENTI NON PROTOCOLLATI

Alcune tipologie di documenti - che non sono di norma soggette a registrazione di protocollo - possono comunque essere gestite all'interno del sistema di gestione documentale in qualità di documenti non protocollati. Questa operazione consente di conservare questa tipologia di documenti, ove necessario, nel fascicolo informatico insieme con gli altri atti del relativo procedimento.

# 5.7 PROCEDURE PER LA GESTIONE DEI REPERTORI

I repertori sono prodotti e registrati dalle singole UOR nello svolgimento delle rispettive funzioni. In base alla tipologia dei repertori, la registrazione avviene in maniera analoga ai documenti in partenza (es. Decreti) o a quelli interni. Nella segnatura di protocollo sull'originale cartaceo viene riportato, oltre a titolo, classe e numero di protocollo, lo specifico numero progressivo di repertorio assegnato al documento in maniera automatica dal sistema informatico.

# 5.8 IL PROTOCOLLO RISERVATO

Sono previste particolari modalità di registrazione e di accesso in relazione ai documenti che contengono dati sensibili che, qualora resi pubblici, possano arrecare danni a terzi o al buon andamento dell'attività amministrativa.

Tali documenti possono essere registrati con le modalità di protocollo riservato fino a data da stabilirsi oppure protocollo altamente confidenziale oppure protocollo segreto. Le suddette forme di riservatezza e di accesso sono previste, ad esempio, per:

- documenti legati a vicende di persone o a fatti privati o particolari;
- documenti di carattere politico o di indirizzo, di competenza degli organi di governo dell'Ateneo, la cui eventuale divulgazione potrebbe ostacolare il raggiungimento degli obiettivi prefissati;
- documenti dalla cui contestuale pubblicità possa derivare pregiudizio a terzi o al buon andamento dell'attività amministrativa;
- tipologie di documenti individuate dalla normativa vigente (es. art. 24 della legge 7 agosto 1990 n. 241, art. 8 del D.P.R. 27 giugno 1992 n. 352 e D.Lgs. n. 196/2003).

# 5.9 IL PROTOCOLLO DIFFERITO PER I DOCUMENTI IN ARRIVO

Nel caso in cui non sia possibile procedere alla immediata registrazione di tutta la corrispondenza pervenuta nello stesso giorno di ricevimento (per esempio conseguente a un temporaneo eccezionale carico di lavoro o a problemi tecnici), il Responsabile della gestione documentale (RGD) può autorizzare l'uso del protocollo differito. Il protocollo differito consente la normale registrazione dei documenti con l'evidenziazione della data effettiva di arrivo del documento oltre che di quella, successiva, di registrazione.

# 5.10 ANNULLAMENTO DEI DATI DI UNA REGISTRAZIONE

A norma dell'art. 54 del D.P.R. 445/2000, le registrazioni dei documenti all'interno del protocollo informatico sono annullabili unicamente dal Servizio PPA, previa richiesta scritta motivata, inviata a [protocollo@polimi.it](mailto:protocollo@polimi.it) , presentata dalla UOR che gestisce il documento.

Gli annullamenti per meri errori materiali, devono essere richiesti, entro le ore 12 del giorno successivo alla registrazione.

Altre richieste, con motivazioni da valutarsi di volta in volta, potranno essere accettate purché presentate entro il mese di registrazione.

L'annullamento di una registrazione avviene sempre in maniera tale da consentire la lettura delle informazioni precedentemente registrate e la motivazione dell'annullamento: il numero di protocollo è annullato e non cancellato.

# 5.11 PRODUZIONE E CONSERVAZIONE DELLE REGISTRAZIONI DI PROTOCOLLO INFORMATICO

Ogni registrazione di protocollo informatico genera una serie di dati correlati tra loro e immagazzinati nella base dati del sistema, accessibile esclusivamente al relativo motore.

Come previsto dalle norme vigenti, i campi non modificabili (numero e data di registrazione, mittente e destinatari, oggetto, numero e tipo di allegati) non sono in alcun modo alterabili, nemmeno dagli amministratori.

Ogni informazione utile a integrare dati registrati, anche al fine di ovviare ad eventuali errori di digitazione nei campi non modificabili, può essere inserita nel campo riservato alle annotazioni che saranno successivamente associate ai dati registrati, con l'individuazione dell'utente e della data di inserimento.

Ogni operazione di inserimento e modifica viene registrata su un file di traccia prodotto dal motore in forma codificata e corredata da codici attraverso i quali è possibile evidenziare eventuali tentativi di manipolazione.

L'applicativo non consente di effettuare cancellazioni: in alternativa è previsto, solo e soltanto per gli utenti abilitati e a norma dell'art. 54 del D.P.R. 445/2000, l'annullamento di un documento accompagnato da una motivazione. Dal punto di vista tecnico l'annullamento è una modifica di uno stato della registrazione e non è reversibile.

L'infrastruttura informatica realizzata per il protocollo informatico consente di effettuare un backup giornaliero delle basi dati e relativi file associati lasciando al responsabile dei supporti l'incarico della sostituzione degli stessi. Per maggiori dettagli sul salvataggio dei dati si rinvia al Documento programmatico per la sicurezza, come previsto dal D.Lgs. 196/2003.

### 5.12 REGISTRO GIORNALIERO DI PROTOCOLLO – MODALITA' DI TRASMISSIONE GIORNALIERA

Ai sensi dell'art. 7 comma 5 del DPCM 3 dicembre 2013, il servizio PPA produce e trasmette al sistema di conservazione (vedi allegato XX – modalità di trasmissione) il file del registro giornaliero (riferito al giorno precedente) al fine se ne possa garantire la conservazione e l'immodificabilità.

### 5.13 REGISTRO DI EMERGENZA

Nelle situazioni di emergenza nelle quali non sia possibile utilizzare il protocollo informatico, ogni evento deve essere registrato su un supporto alternativo, denominato Registro di emergenza RE.

Sul registro sono riportate la causa, la data e l'ora di inizio dell'interruzione, nonché la data e l'ora del ripristino della piena funzionalità del sistema ed eventuali annotazioni ritenute rilevanti dal Responsabile della gestione documentale (RGD).

 $\sin$  può utilizzare il software Titulus 97<sup>33</sup> su uno o più computer stand alone, ovvero non collegati alla rete identificati dal Responsabile della gestione documentale (RGD) con un numero cardinale sequenziale di due cifre, preceduto dalla sigla RE (Registro di emergenza); ad esempio, RE01, RE02, etc.

Prima di autorizzare l'avvio della procedura, il Responsabile della gestione documentale (RGD) valuta con il responsabile dell'IT – riferimento Area ICT - l'entità temporale della sospensione del servizio.

Dopo aver dato comunicazione all'autorità di controllo (Soprintendenza Archivistica per la Lombardia) ed agli operatori<sup>34</sup>, viene attivato il Registro Emergenza.

I documenti importati dal registro di emergenza riporteranno una doppia numerazione:

- il numero di protocollo ufficiale;
- il numero di protocollo del registro di emergenza.

E' prevista l'attivazione di un solo registro di emergenza per l'AOO – Politecnico di Milano, gestito dal servizio Posta Protocollo e Archivio.

Ripristinata la piena funzionalità del sistema, il servizio Posta Protocollo e Archivio provvede alla chiusura del registro di emergenza, annotando il numero delle registrazioni effettuate, con la data e ora di chiusura e provvedono senza ritardo alla connessione dei registri di emergenza con il protocollo unico, inserendo le registrazioni effettuate.

L'efficacia della registrazione è sempre garantita dal numero e dalla data attribuiti dal registro di emergenza, dati di riferimento per l'avvio dei termini del procedimento amministrativo; l'efficienza è garantita dall'unicità della catena documentale e dalla normalizzazione dei dati gestionali, comprese la classificazione e la fascicolazione archivistica.

Contestualmente al recupero delle registrazioni, viene data notizia alla SAL della conclusione della procedura di emergenza.

### **6. CLASSIFICAZIONE E FASCICOLAZIONE DEI DOCUMENTI**

# 6.1 CLASSIFICAZIONE DEI DOCUMENTI

<u>.</u>

Tutti i documenti ricevuti o prodotti, indipendentemente dal supporto sul quale sono formati, sono classificati in base al titolario vigente  $35$  (Allegato 3 – Titolario).

<sup>&</sup>lt;sup>33</sup> Per l'attivazione del registro di emergenza, è sufficiente procedere all'installazione dello stesso su un PC. Installato il software di gestione del registro di emergenza, si può procedere alla registrazione di documenti. Vista la necessità di gestire situazioni di emergenza, il software presenta un menù iniziale alleggerito: non è prevista la possibilità di registrare documenti non protocollati, non esistono la cartella personale e quella di ufficio, non esiste un database di anagrafica (i dati anagrafici dovranno essere scritti per intero). Il numero di protocollo attribuito tramite registro di emergenza partirà da "1" indipendentemente dall'ultimo progressivo assegnato dal sistema di protocollo informatico; inoltre non è possibile impostare UOR e RPA per i documenti. Tutti i documenti sono assegnati ad una figura denominata "Registro di emergenza" e dovranno essere trasferiti a chi di competenza in seguito al recupero nel sistema di protocollo informatico.

Riattivato il sistema di protocollo informatico, è necessario recuperare quanto registrato in regime di emergenza. Si richiama la funzione di esportazione del registro di emergenza, presente nel menù iniziale dello stesso, quindi si importa il file prodotto nel sistema di protocollo informatico per mezzo della funzione Import da registro di emergenza negli Strumenti di amministrazione.

 $^4$  Per informazioni diffuse, anche a carattere di emergenza, è attiva la lista di distribuzione [titulus-operatori@polimi.it](mailto:titulus-operatori@polimi.it) , amministrata dal servizio PPA.

I documenti prodotti sono classificati da chi li scrive. I dati di classificazione sono riportati su tutti i documenti. Il programma di protocollo informatico non permette la registrazione in uscita di documenti non classificati. E' possibile modificare la classificazione.

# 6.2 FORMAZIONE E IDENTIFICAZIONE DEI FASCICOLI

Tutti i documenti<sup>36</sup>, indipendentemente dal supporto di stampa, sono riuniti in fascicoli o serie documentarie<sup>37</sup>. Presso il Politecnico di Milano sono presenti tre tipologie di fascicolo:

- fascicolo di provvedimento
- fascicolo personale (per il personale docente e tecnico amministrativo)
- fascicolo studente

L'apertura di un nuovo fascicolo è effettuata direttamente dal responsabile di procedimento. La formazione di un nuovo fascicolo avviene attraverso l'operazione di apertura, regolata dal manuale operativo del sistema, che prevede la registrazione sul repertorio/elenco dei fascicoli o nel sistema informatico delle seguenti informazioni:

- 1) categoria e classe del titolario di classificazione;
- 2) numero del fascicolo (la numerazione dei fascicoli è annuale e indipendente per ogni classe);
- 3) oggetto del fascicolo;
- 4) data di apertura;
- 5) ufficio a cui è assegnato;
- 6) responsabile del procedimento;
- 7) livello di riservatezza eventualmente previsto;
- 8) tempo previsto di conservazione.

Il sistema di protocollo informatico aggiorna automaticamente il repertorio/elenco dei fascicoli. Entro il mese di novembre il Responsabile della gestione documentale (RGD) provvede a formulare, sulla base del titolario, di concerto con le unità organizzative dell'ente, il piano della fascicolazione per l'anno successivo

### 6.3 MODIFICA DELLE ASSEGNAZIONI DEI FASCICOLI

La riassegnazione di un fascicolo è effettuata, su istanza scritta dell'ufficio o dell'unità organizzativa che ha in carico il fascicolo, dal servizio archivistico che provvede a correggere le informazioni del sistema informatico e del repertorio dei fascicoli e inoltra successivamente il fascicolo al responsabile del procedimento di nuovo carico. Delle operazioni di riassegnazione, e degli estremi del provvedimento di autorizzazione, è lasciata traccia nel sistema informatico di gestione dei documenti.

# 6.4 TENUTA DEI FASCICOLI DELL'ARCHIVIO CORRENTE

I fascicoli dell'archivio corrente sono formati a cura dei responsabili di procedimento e conservati, fino al trasferimento nell'archivio di deposito, presso gli uffici di competenza.

Decreti:

1

- Contratti/convenzioni;
- Contratti MEPA
- Contratti in forma pubblico amministrativa
- Circolari MIUR

<sup>&</sup>lt;sup>35</sup> Il Politecnico adotta "Titolario di Classificazione Unico per l'Amministrazione Centrale, per le Strutture di Ateneo per la didattica e la Ricerca e per le Strutture Tecniche per l'Amministrazione del Politecnico di Milano" (Rep. Decreti n. 3241/2013 Prot n. 38406 del 02/12/2013).*/12/* 

In un fascicolo confluiscono documenti protocollati e non (documentazione preparatoria e di corredo), ma tutti i documenti devono essere classificati.

 $37$  Si riuniscono in serie documentarie i documenti:

# **7. CONSERVAZIONE, TENUTA E SCARTO DEI DOCUMENTI**

#### 7.1 TRASFERIMENTO DELLE UNITA' ARCHIVISTICHE ANALOGICHE NEGLI ARCHIVI DI DEPOSITO E STORICO

Periodicamente gli uffici individuano i fascicoli da versare all'archivio di deposito dandone comunicazione al responsabile della gestione documentale (RGD), il quale provvede al loro trasferimento e compila o aggiorna il repertorio/elenco dei fascicoli. Delle operazioni di trasferimento viene lasciata traccia documentale all'interno del sistema informatico di gestione dei documenti.

Convenzionalmente sono versati all'archivio storico<sup>38</sup> tutti i documenti anteriori all'ultimo quarantennio. E' tuttavia possibile depositare anche documentazione successiva al quarantennio purché non rivesta più un preminente carattere giuridico-amministrativo per l'ente.

### 7.2 SELEZIONE E CONSERVAZIONE DEI DOCUMENTI ANALOGICI

Ogni anno, in base al massimario di scarto<sup>39</sup>, viene effettuata la procedura di selezione della documentazione da proporre allo scarto e attivato il procedimento amministrativo di scarto documentale con l'invio della proposta alla competente Soprintendenza archivistica. I fascicoli non soggetti a operazioni di scarto sono trasferiti nell'archivio storico per la conservazione permanente.

### 7.3 MANUALE DI CENSERVAZIONE E RESPONSABILE DELLA CONSERVAZIONE

Il DPCM 3 dicembre 2013 "Regole tecniche in materia di sistema di conservazione ai sensi degli articoli 20, commi 3 e 5-bis, 23-ter, comma 4, 43, commi 1 e 3, 44 , 44-bis e 71, comma 1, del Codice dell'amministrazione digitale di cui al decreto legislativo n. 82 del 2005."<sup>40</sup> definisce il modello organizzativo della conservazione del soggetto produttore dei documenti informatici.

Responsabile della conservazione, ai sensi dell'art. 7 del DPCM sopra citato, è Paola Ciandrini<sup>41</sup>

### 10.1 LE MODALITA' DI GESTIONE DEI PACCHTTI INFORMATIVI

Nei tempi e con le modalità prescritte dalla normativa vigente, verranno messi a disposizione del sistema di gestione documentale i pacchetti informativi elencati all'art. 4 del DPCM 3 dicembre 2013 "Regole tecniche in materia di sistema di conservazione", e precisamente:

- a) Pacchetto di versamento;
- b) Pacchetto di archiviazione;
- c) Pacchetto di distribuzione;

Per la gestione e la definizione di queste procedure, si rimanda al "Manuale di conservazione".

1

<sup>38</sup> Dal 2011 la sezione storica dell'Archivio Generale di Ateneo è confluita nel servizio "Archivi Storici" nell'Area SBA .

<sup>39</sup> Il Politecnico di Milano adotta come massimario di l'elaborato Cartesio, dall'omonimo progetto coordinato dall'Università di Padova e finalizzato alla redazione di un massimario di selezione per gli archivi degli Atenei italiani aderenti al progetto Titulus.

Il Politecnico di Milano opera scarti secondo campagne di selezione e conservazione nel trasferimento di documentazione dagli archivi di deposito all'archivio storico di ateneo, altrimenti detto Archivio generale di ateneo e di cui è responsabile il Servizio Protocollo e Archivio. Per tutte le attività di scarto, si opera comunque – di concerto con la Soprintendenza Archivistica per la Lombardia – valutando di caso in caso, in relazione alle caratteristiche del soggetto produttore ed alla natura della documentazione da valutare.

<sup>&</sup>lt;sup>10</sup> Pubblicato in: GU n.59 del 12-3-2014 - Suppl. Ordinario n. 20

<sup>41</sup> Decreto Direttore Generale rep. N.3227/2014 prot. 43365 del 7/10/2014.

# **8. PIANO DI SICUREZZA DEL PROTOCOLLO INFORMATICO**

Le indicazioni fornite in questo manuale di gestione si riferiscono al "Piano di sicurezza del protocollo informatico"<sup>42</sup>. Titulus - il software di protocollo informatico e gestione documentale in uso presso il Politecnico di Milano - è predisposto per garantire un sistema di sicurezza per l'accesso e il trattamento dei dati e dei documenti articolato in vari livelli, al fine di conseguire le massime garanzie di protezione delle informazioni gestite: la visibilità di dati e documenti è consentita solo agli operatori che ne hanno prerogativa per motivi d'ufficio<sup>43</sup>

# 8.1 ACCESSO AL SISTEMA – AUTORIZZAZIONE OPERATORE

L'accesso al protocollo informatico avviene nell'ambito dei servizi on-line offerti alla comunità politecnica.

Infatti tutti gli utenti Polimi (studenti, docenti e personale tecnico amministrativo) sono in possesso di Codice Persona e relativa password. Per abilitare un nuovo operatore, il responsabile della UOR cui afferisce il richiedente, invia una comunicazione (ad es. una email alla casella "[protocollo@polimi.it](mailto:protocollo@polimi.it)") all'attenzione del Responsabile della gestione documentale (RGD), con la quale richiede l'abilitazione dell'operatore, ne indica il Codice Persona e specifica le funzioni alle quali deve essere abilitato;

Il servizio PPA – su indicazione del Responsabile GD – effettua le seguenti operazioni:

- 1) In servizi on-line, aggiunge una "persona" in "servizi on line" > DATI > "Gestione gruppi di autorizzazione" > STANDARD > "Protocollo utenti arccentrale";
- 2) In Titulus ACL, crea una nuova "persona interna", associandola alla UOR ed al profilo operatore, come da richiesta;
- 3) In servizi on-line, aggiunge una "persona" alla mailing list "titulus-operatori"

Contestuale alla registrazione/abilitazione è auspicata una adeguata formazione.

### 8.2 ACCESSO AL SISTEMA – PROCEDURA DI CONTROLLO

L'accesso al sistema avviene a seguito di un processo di autenticazione che consta di quattro fasi, delle quali solo la seconda risulta interattiva con l'utente:

- 1. nel momento in cui un utente richiede l'accesso tramite url da browser<sup>44</sup> al sistema di protocollazione il firewall controlla se l'indirizzo ip della macchina da cui proviene la richiesta è abilitato all'accesso;
- 2. il sistema richiede di inserire la username e la password;
- 3. in presenza di una totale integrazione con l'attuale dominio, i server di dominio (domain controller) controllano se le credenziali dell'utente sono corrette;
- 4. l'applicativo consente l'accesso unicamente agli utenti per i quali sia stata predisposta la scheda anagrafica riportante il "nome riconosciuto" che corrisponde all'account di dominio.

Se le credenziali sono corrette, si apre una sessione tra il client dell'utente e il server applicativo, comunicando a quest'ultimo solamente il codice di accesso, modalità che consente la non conoscenza delle password da parte dell'applicativo.

L'applicativo è in grado quindi di individuare in modo univoco l'utente.

Il sistema controlla inoltre che non venga utilizzato lo stesso codice di accesso (username) contemporaneamente da due postazioni di lavoro, impedendo un eventuale secondo accesso contemporaneo.

La possibilità di accedere al sistema è pertanto consentita esclusivamente agli utenti abilitati, identificati da password personale e con facoltà operative preventivamente individuate.

# 8.3 FACOLTA' DI EFFETTUARE PROCEDURE SPECIFICHE

Il sistema consente di predefinire l'elenco delle operazioni di cui il singolo utente ha facoltà: a tale scopo e per poter gestire al meglio la pianificazione dei diritti utenti, il Responsabile GD riceve dai referenti delle UOR richiesta scritta di abilitazione per ciascun utente.

# 8.4 VISIBILITA' DI DATI E DOCUMENTI

1

Per visibilità si intende la possibilità per un utente abilitato di visualizzare i dati relativi a una registrazione di protocollo e gli eventuali file a essa associati relativi al documento registrato, con l'esclusione dei documenti riservati.

 $^{42}$  E' in fase di definizione la predisposizione del "piano per la sicurezza informatica" – ai sensi dell'art.4 del DPCM 13 dicembre 2013 – d'intesa con il responsabile della conservazione, il responsabile dei sistemi informativi ed il responsabile del trattamento dei dati personali;

<sup>&</sup>lt;sup>43</sup> Il CCNL per il personale del comparto Università, vigente nel momento di adozione del presente Manuale, prevede tra gli obblighi dei dipendenti, in ossequio ai principi generali di legalità, buon andamento ed imparzialità dell'attività amministrativa, il rispetto del segreto d'ufficio nei casi e modi previsti dalle norme dei singoli ordinamenti, ai sensi dell'art. 24 della legge 7 agosto 1990 n. 241.

<sup>44</sup> Il browser consigliato per l'utilizzo di Titulus è Explorer.

Il sistema consente la visibilità di dati e documenti solo a coloro che li hanno ricevuti in assegnazione in qualità di RPA o di CC oltre a eventuali utenti afferenti alla medesima UOR degli assegnatari in RPA o CC, se a ciò abilitati su indicazione del responsabile di UOR.

# 8.5 MODALITA' DI CONNESSIONE E CURA DELLE CREDENZIALI

E' cura del singolo operatore – a qualunque profilo abilitato – avere cura di non lasciare incustodita la postazione di lavoro connessa con il registro di protocollo.

Dovrà poi cambiare pw spesso o comunque ogni qualvolta lo reputasse necessario.

# 8.6 ACCESSO DA REMOTO DA PARTE DEL GESTORE DEL SW TITULUS

La ditta Kion (gruppo Cineca) è stata messa in condizione dai servizio ASICT di accedere da remoto ai server Titulus e di garantire tempestiva assistenza (come previsto da contratto, in allegato le specifiche tecniche). Gli operatori Kion hanno creato una AOO specifica, con i seguenti codici:

1 di 1

# **Strutture Interne**

**Supporto Titulus** Codice ADMN / ADM / SI000138

# 8.7 PROFILI UTENTI

Tutte le figure abilitate all'utilizzo del protocollo informatico (Titulus) sono articolate nei seguenti profili:

- 1. amministratori di sistema
- 2. operatori fisici (con vari profili)
- 3. operatori web-server<sup>45</sup>, per la formazione di documenti direttamente dal sistema;

I diritti assegnabili ad ogni profilo sono illustrati nella manualistica del programma, disponibile in linea.

# 8.8 PROFILI UTENTI – STRUMENTI DI FORMAZIONE

Il servizio Posta Protocollo e Archivio cura la formazione degli operatori abilitati a Titulus, garantendo periodici corsi (organizzati dal settore "formazione" dell'area RUO) e garantendo la reperibilità telefonica di un operatore di protocollo esperto.

I corsi di formazione interna sono:

- corso base = verte sui rudimenti della gestione documentale (protocollo, fascicolazione, PEC);
- corso PEC = relativo alle modalità di gestione (entrata ed uscita) della documentazione trasmessa per Posta Elettronica Certificata;
- corso Fascicolazione = affronta le tipologie di fascicolazione presenti presso l'università (procedimento, personale e studente);

Sono garantiti anche corsi dedicati a tipologie omogenee di operatori.

E' attiva anche una lista di distribuzione definita **titulus-operatori** utilizzata sia per comunicazioni relative ad attività manutentive (ordinarie e/o straordinarie) del sw, sia per fornire informazioni su temi di natura documentale.

# **9. DISPOSIZIONI FINALI**

<u>.</u>

Il presente Manuale è approvato con Decreto del Direttore Generale.

<sup>45</sup> Attualmente i progetti che utilizzano operatori web-service sono curati da ASICT, nell'ambito dei sw VIDIMO.

# **11. ALLEGATI**

- GLOSSARIO
- UOR ATTIVE
- TITOLARIO
- PROCEDURA SPPA "POSTA IN ENTRATA"
- Manuale operativo di gestione del sistema informatico documentale e del protocollo informatico

### **ALLEGATO 1 - GLOSSARIO**

Il glossario presentala spiegazione dei termini "tecnici" utilizzati nel Manuale.

Le definizioni provengono dalle seguenti fonti:

- Glossario a cura della Soprintendenza archivistica per la Lombardia (citazione: SOPR09)
- Glossario allegato alla versione 2.0 del 2005 del Manuale di Gestione del protocollo informatico elaborato dal Gruppo di lavoro degli archivisti delle università italiane aderenti al progetto Titulus 97 (citazione: GrNaz05)
- Glossario allegato al DPCM 3 dicembre 2013 Regole tecniche per il protocollo informatico" (citazione: DPCM13 con **intestazione in rosso**)

#### **Accesso**

operazione che consente a chi ne ha diritto di prendere visione ed estrarre copia dei documenti informatici. (DPCM13)

### **Accreditamento**

riconoscimento, da parte **dell'Agenzia per l'Italia digitale**, del possesso dei requisiti del livello più elevato, in termini di qualità e sicurezza ad un soggetto pubblico o privato, che svolge attività di conservazione o di certificazione del processo di conservazione. (DPCM13)

### **Affare**

complesso di documenti prodotti (spediti, ricevuti, allegati, ecc.) da un ente, relativi alla trattazione di un oggetto specifico di sua competenza; si chiama affare o anche pratica. (SOPR09)

#### **Affidabilità**

caratteristica che esprime il livello di fiducia che l'utente ripone nel documento informatico. (DPCM13)

### **Aggregazione documentale informatica**

aggregazione di documenti informatici o di fascicoli informatici, riuniti per caratteristiche omogenee, in relazione alla natura e alla forma dei documenti o in relazione all'oggetto e alla materia o in relazione alle funzioni dell'ente. (DPCM13)

### **Allegato**

Documento unito a un documento o a una pratica per prova, per chiarimento o integrazione di notizie, per memoria. (SOPR09)

### **Anagrafica**

Dati personali relativi all'identificazione dei mittenti e dei destinatari di un documento, memorizzati in apposito database di *Titulus 97*, e compilati nel rispetto delle linee guida per l'inserimento e l'aggiornamento dei dati nel protocollo informatico. Per le linee guida si rimanda ad apposito allegato (GrNaz05)

### **Archiviazione elettronica**

Processo di memorizzazione, su qualsiasi idoneo supporto, di documenti informatici. (SOPR09)

#### **Archivio**

Complesso dei documenti prodotti e acquisiti dall'Università degli Studi nello svolgimento della propria attività e nell'esercizio delle proprie funzioni. L'archivio, pur funzionalmente diviso in archivio corrente, archivio di deposito e archivio storico, è unico.

Per *archivio corrente* si intende il complesso dei documenti relativi ad affari e a procedimenti amministrativi in corso di istruttoria e di trattazione, o comunque verso i quali sussista un interesse corrente.

Per *archivio di deposito* si intende il complesso dei documenti relativi ad affari e a procedimenti amministrativi conclusi, per i quali non risulta più necessaria una trattazione, o comunque verso i quali sussista un interesse sporadico.

Per *archivio storico* si intende il complesso dei documenti relativi ad affari e a procedimenti amministrativi conclusi da oltre 40 anni e destinati, previa la selezione, alla conservazione permanente.

Fanno parte dell'archivio dell'Università degli Studi anche gli archivi e i singoli documenti acquisiti per dono, deposito, acquisto o a qualsiasi altro titolo. (GrNaz05)

#### **Archivio**

complesso organico di documenti, di fascicoli e di aggregazioni documentali di qualunque natura e formato, prodotti o comunque acquisiti da un soggetto produttore durante lo svolgimento dell'attività. (DPCM13)

#### **Archivio informatico**

archivio costituito da documenti informatici, fascicoli informatici nonché aggregazioni documentali informatiche gestiti e conservati in ambiente informatico. (DPCM13)

#### **Area organizzativa omogenea AOO**

Insieme definito di unità organizzative di una amministrazione, che usufruiscono, in modo omogeneo e coordinato, di comuni servizi per la gestione dei flussi documentali. Di conseguenza, le AOO usufruiscono, in modo omogeneo e coordinato, di comuni servizi per la gestione dei flussi documentali. L'art. 50, comma 4 del D. Lgs 445/2000 impone a ciascuna pubblica amministrazione di individuare nell'ambito del proprio ordinamento gli uffici ai fini della gestione unica o coordinata dei documenti per grandi aree organizzative omogenee. (SOPR09)

#### **Area organizzativa omogenea**

un insieme di funzioni e di strutture, individuate dallavamministrazione, che opera su tematiche omogenee e che presenta esigenze di gestione della documentazione in modo unitario e coordinato ai sensi dell'articolo 50, comma 4, del D.P.R. 28 dicembre 2000, n. 445. (DPCM13)

#### **Assegnazione di un documento**

Individuazione di un responsabile del procedimento amministrativo (RPA) a cui affidare un documento in gestione, ai sensi degli artt. 5 e 6 della legge 7 agosto 1990, n. 241. (GrNaz05) Vedi anche *Smistamento di un documento*.

**Attestazione di conformità delle copie per immagine su supporto informatico di un documento analogico**  dichiarazione rilasciata da notaio o altro pubblico ufficiale a ciò autorizzato allegata o asseverata al documento informatico. (DPCM13)

#### **Autenticità**

caratteristica di un documento informatico che garantisce di essere ciò che dichiara di essere, senza aver subito alterazioni o modifiche. L'autenticità può essere valutata analizzando l'identità del sottoscrittore e l'integrità del documento informatico. (DPCM13)

#### **Base di dati**

Raccolta di dati riguardanti uno stesso argomento, o più argomenti correlati tra loro archiviati su adeguati supporti secondo regole precise e generati in modo da poter essere consultati, manipolati e modificati agevolmente con l'impiego di un apposito linguaggio (chiamato Sql: Structured Query Language, vedi). La base di dati, oltre ai dati veri e propri, deve contenere anche gli elementi necessari alla loro rappresentazione (le informazioni sulla loro struttura e sulle relazioni che li legano). La funzionalità di un database dipende essenzialmente dalla sua progettazione: la corretta individuazione degli scopi dei database e quindi delle tabelle, da definire attraverso i loro campi e le relazioni che le legano, permette poi una estrazione dei dati più veloce e, in generale, una gestione più efficiente. (SOPR09)

#### **Base di dati**

collezione di dati registrati e correlati tra loro. (DPCM13)

#### **Camicia**

La camicia del fascicolo serve a raccogliere i documenti che costituiscono un singolo affare o procedimento amministrativo. Ha una funzione di protezione fisica della documentazione in essa raccolta; rende fisicamente esplicito il vincolo archivistico dei documenti contenuti. (GrNaz05)

#### **Casella istituzionale**

Casella di posta elettronica istituita da una area organizzativa omogenea (AOO) attraverso la quale vengono ricevuti i documenti informatici da protocollare. (GrNaz05)

#### **Certificatore accreditato**

soggetto, pubblico o privato, che svolge attività di certificazione del processo di conservazione al quale sia stato riconosciuto, **dall' Agenzia per l'Italia digitale**, il possesso dei requisiti del livello più elevato, in termini di qualità e di sicurezza. (DPCM13)

#### **Ciclo di gestione**

arco temporale di esistenza del documento informatico, del fascicolo informatico, dell'aggregazione documentale informatica o dell'archivio informatico dalla sua formazione alla sua eliminazione o conservazione nel tempo. (DPCM13)

#### **Classificazione**

Vedi *Titolario di classificazione.*

#### **Classificazione**

attività di organizzazione logica di tutti i documenti secondo uno schema articolato in voci individuate attraverso specifici metadati. (DPCM13)

#### **Client** (o Cliente)

Programma o computer che interagisce con un programma o computer remoto (server, vedi) permettendo di accedere a servizi e risorse da questi distribuite, normalmente via rete. (SOPR09)

#### **Codice**

decreto legislativo 7 marzo 2005, n. 82 e successive modificazioni e integrazioni. (DPCM13)

#### **Codice eseguibile**

insieme di istruzioni o comandi software direttamente elaborabili dai sistemi informatici. (DPCM13)

#### **Conservatore accreditato**

soggetto, pubblico o privato, che svolge attività di conservazione al quale sia stato riconosciuto, **dall'Agenzia per l'Italia digitale,** il possesso dei requisiti del livello più elevato, in termini di qualità e di sicurezza, **dall'Agenzia per l'Italia digitale**. (DPCM13)

#### **Conservazione**

insieme delle attività finalizzate a definire ed attuare le politiche complessive del sistema di conservazione e a governarne la gestione in relazione al modello organizzativo adottato e descritto nel manuale di conservazione. (DPCM13)

#### **Conservazione sostitutiva**

Processo effettuato con le modalità di cui agli articoli 3 e 4 della Deliberazione CNIPA n. 11/2004 del 19 febbraio 2004 *Regole tecniche per la riproduzione e conservazione di documenti su supporto ottico idoneo a garantire la conformita' dei documenti agli originali* (SOPR09)

#### **Conservazione dei documenti informatici**

Processo finalizzato ad assicurare la permanenza nel tempo dell'integrità, della disponibilità, della leggibilità, del documento nonché dei dati necessari per la sua rappresentazione ed individuazione, quali i metadati ed i dati relativi alle firme elettroniche. (SOPR09)

#### **Coordinatore della Gestione Documentale**

responsabile della definizione di criteri uniformi di classificazione ed archiviazione nonché di comunicazione interna tra le AOO ai sensi di quanto disposto dall'articolo 50 comma 4 del DPR 445/2000 nei casi di amministrazioni che abbiano istituito più Aree Organizzative Omogenee. (DPCM13)

# **Copertina**

Vedi *Camicia*

#### **Copia**

Riproduzione di un documento originale eseguita a mano, a macchina o mediante apparecchio per fotocopiare. Non ha valore giuridico. La copia ha valore giuridico e si definisce autentica o autenticata quando è emessa da un ente che può rilasciare copie conformi all'originale e reca segni di autenticazione. *Copia semplice*: non ha forme legali che le diano valore di prova. *Copia autentica*: legittimata da sottoscrizione notarile. *Copia vidimata*: convalidata da autorità pubblica invece che da notai. *Copia imitativa*: riproduce, non per falsificazione, anche i caratteri grafici originali. (SOPR09)

#### **Copia analogica del documento informatico**

documento analogico avente contenuto identico a quello del documento informatico da cui è tratto. (DPCM13)

#### **Copia di sicurezza**

copia di *backup* degli archivi del sistema di conservazione prodotta ai sensi dell'articolo 12 delle presenti regole tecniche per il sistema di conservazione. (DPCM13)

#### **Destinatario**

identifica il soggetto/sistema al quale il documento informatico è indirizzato. (DPCM13)

#### **Documento**

Testimonianza di un fatto, non necessariamente di natura giuridica, compilata, su tipologie diverse di supporti e varie tecniche di scrittura, con l'osservanza di determinate forme che sono destinate a darle fede e forza di prova. Gli elementi essenziali del documento sono: autore, destinatario, testo, sottoscrizione, data; per la registrazione al protocollo questi elementi devono necessariamente essere presenti. Ogni rappresentazione, comunque formata, del contenuto di atti, anche interni, delle pubbliche amministrazioni o, comunque, utilizzati ai fini dell'attività amministrativa. (SOPR09)

#### **Documento amministrativo**

Rappresentazione, comunque formata (grafica, cinematografica, informatica, etc.), del contenuto di atti, anche interni o non relativi ad uno specifico procedimento, detenuti dall'Università degli Studi di Padova e concernenti attività di pubblico interesse, indipendentemente dalla natura pubblicistica o privatistica della loro disciplina sostanziale, utilizzati ai fini dell'attività amministrativa. (GrNaz05)

#### **Documento cartaceo (c.d. analogico)**

Documento amministrativo rappresentato su supporto cartaceo tradizionale, leggibile direttamente e senza l'ausilio di strumenti. (GrNaz05)

#### **Documento informatico**

Rappresentazione informatica di un documento amministrativo indipendentemente dal tipo di supporto digitale sul quale è affisso (CD Rom, file, DVD, etc.). (GrNaz05)

#### **Documento di Ateneo**

Documento prodotto o acquisito dall'amministrazione centrale e dalle strutture didattiche, di ricerca e di servizio nello svolgimento della propria attività o nell'esercizio delle proprie funzioni. (GrNaz05)

#### **Duplicazione dei documenti informatici**

produzione di duplicati informatici **esibizione** operazione che consente di visualizzare un documento conservato e di ottenerne copia. (DPCM13)

#### **Elenco di consistenza**

Strumento di corredo che descrive in modo sintetico le unità archivistiche (es. fascicoli) che facilita la ricerca dei documenti. Ogni versamento di fascicoli è accompagnato da un apposito elenco di consistenza che li descrive sinteticamente. (GrNaz05)

#### **Elenco topografico**

Strumento di corredo che riporta ordinatamente il luogo di conservazione fisica delle unità archivistiche. (GrNaz05)

#### **Esibizione**

Operazione che consente di visualizzare un documento conservato e di ottenerne copia (Cfr Deliberazione CNIPA n. 11/2004 del 19 febbraio 2004 *Regole tecniche per la riproduzione e conservazione di documenti su supporto ottico idoneo a garantire la conformità dei documenti agli originali*), ovvero procedura che consente all'interessato o ai soggetti autorizzati dall'Ordinamento la consultazione di un documento informatico. (SOPR09)

#### **Estratto per riassunto**

documento nel quale si attestano in maniera sintetica ma esaustiva fatti, stati o qualità desunti da dati o documenti in possesso di soggetti pubblici. (DPCM13)

#### **Evidenza informatica**

una sequenza di simboli binari (bit) che può essere elaborata da una procedura informatica. (DPCM13)

#### **Fascicolazione**

Pratica di gestione archivistica dei documenti che consente di raccogliere tutta la documentazione inerente uno specifico procedimento amministrativo o affare per inserirla in un fascicolo*.* (GrNaz05) Vedi anche *Fascicolo.*

#### **Fascicolo**

Insieme organico di documenti relativi ad un medesimo affare o procedimento amministrativo, classificati in maniera omogenea. Ha per sinomini *dossier*, pratica, papèla, carpetta, etc. Ciascun fascicolo è registrato nel repertorio dei fascicoli. (GrNaz05)

Vedi anche *Fascicolazione*

### **Fascicolo informatico**

Aggregazione strutturata e univocamente identificata di atti, documenti o dati informatici, prodotti e funzionali all'esercizio di una specifica attività o di uno specifico procedimento. Nella pubblica amministrazione il fascicolo informatico collegato al procedimento amministrativo è creato e gestito secondo le disposizioni stabilite dall'articolo 41 del Codice. (DPCM13)

#### **Firma digitale**

Particolare tipo di firma elettronica qualificata basata su un sistema di chiavi crittografiche, una pubblica e una privata, correlate tra loro, che consente al titolare tramite la chiave privata e al destinatario tramite la chiave pubblica, rispettivamente, di rendere manifesta e di verificare la provenienza e l'integrità di un documento informatico o di un insieme di documenti informatici. (GrNaz05)

### **Firma elettronica**

Insieme dei dati in forma elettronica, allegati oppure connessi tramite associazione logica ad altri dati elettronici, utilizzati come metodo di identificazione informatica. (GrNaz05)

### **Firma elettronica qualificata**

Firma elettronica ottenuta attraverso una procedura informatica che garantisce la connessione univoca al firmatario e la sua univoca identificazione informatica, creata con mezzi sui quali il firmatario può conservare un controllo esclusivo e collegata ai dati ai quali si riferisce in modo da consentire di rilevare se i dati stessi siano stati successivamente modificati, che sia basata su un certificato qualificato e realizzata mediante un dispositivo sicuro per la creazione della firma, cioè l'apparato strumentale usato per la creazione della firma elettronica. (GrNaz05)

#### **Flusso documentale**

Vedi *Workflow*

**Fondo** Vedi *Archivio*

#### **Formato**

modalità di rappresentazione della sequenza di bit che costituiscono il documento informatico; comunemente è identificato attraverso l'estensione del file. (DPCM13)

#### **Funzionalità aggiuntive**

le ulteriori componenti del sistema di protocollo informatico necessarie alla gestione dei flussi documentali, alla conservazione dei documenti nonché alla accessibilità delle informazioni. (DPCM13)

#### **Funzionalità interoperative**

le componenti del sistema di protocollo informatico finalizzate a rispondere almeno ai requisiti di interconnessione di cui all'articolo 60 del D.P.R. 28 dicembre 2000, n. 445. (DPCM13)

#### **Funzionalità minima**

la componente del sistema di protocollo informatico che rispetta i requisiti di operazioni ed informazioni minime di cui all'articolo 56 del D.P.R. 28 dicembre 2000, n. 445. (DPCM13)

#### **Funzione di** *hash*

una funzione matematica che genera, a partire da una evidenza informatica, una impronta in modo tale che risulti di fatto impossibile, a partire da questa, ricostruire l'evidenza informatica originaria e generare impronte uguali a partire da evidenze informatiche differenti. (DPCM13)

#### **Generazione automatica di documento informatico**

formazione di documenti informatici effettuata direttamente dal sistema informatico al verificarsi di determinate condizioni. (DPCM13)

#### **Gestione dei documenti**

Insieme di attività finalizzate alla registrazione di protocollo e alla classificazione, fascicolazione, assegnazione e reperimento dei documenti amministrativi formati o acquisiti dalle amministrazioni, nell'ambito del sistema di classificazione d'archivio adottato (quadro/titolario di classificazione) (SOPR09)

#### **Gestione informatica dei documenti**

Insieme delle attività, effettuate mediante sistemi informatici, finalizzate alla registrazione e segnatura di protocollo, nonché alla classificazione, organizzazione, assegnazione, reperimento e conservazione dei documenti amministrativi, acquisiti o prodotti dall'Università degli Studi nell'ambito del titolario di classificazione d'archivio adottato. (GrNaz05) Vedi anche *Sistema di gestione informatica dei documenti*.

#### **Identificativo univoco**

sequenza di caratteri alfanumerici associata in modo univoco e persistente al documento informatico, al fascicolo informatico, all'aggregazione documentale informatica, in modo da consentirne l'individuazione. (DPCM13)

#### **Immodificabilità**

caratteristica che rende il contenuto del documento informatico non alterabile nella forma e nel contenuto durante l'intero ciclo di gestione e ne garantisce la staticità nella conservazione del documento stesso. (DPCM13)

#### **Impronta**

Sequenza di simboli binari (bit) di lunghezza predefinita generata mediante l'applicazione alla prima di una opportuna funzione di hash. (Cnipa 11/04). Un'evidenza informatica di lunghezza predefinita ottenuta da un'altra evidenza informatica mediante un'opportuna funzione matematica tale che risulti di fatto impossibile, a partire dall'impronta, ricostruire l'evidenza informatica che l'ha generata, ed altresì risulti di fatto impossibile determinare una coppia di evidenze informatiche per le quali la funzione generi impronte uguali. (SOPR09)

#### **Inserto**

Ulteriore partizione omogenea di un insieme organico di documenti relativi ad un sub-procedimento amministrativo o affare, classificati in maniera omogenea e facenti parte del medesimo procedimento amministrativo o affare e rappresentati in un sottofascicolo. Ciascun inserto è registrato nel repertorio dei fascicoli all'interno del sottofascicolo di appartenenza. (GrNaz05)

Vedi anche *Fascicolo e Sottofascicolo.*

#### **Insieme minimo di metadati del documento informatico**

complesso dei metadati, la cui struttura è descritta nell'allegato 5 del decreto DPCM 3 dicembre 2013, da associare al documento informatico per identificarne provenienza e natura e per garantirne la tenuta. (DPCM13)

#### **Integrità**

insieme delle caratteristiche di un documento informatico che ne dichiarano la qualità di essere completo ed inalterato. (DPCM13)

#### **Interoperabilità**

capacità di un sistema informatico di interagire con altri sistemi informatici analoghi sulla base di requisiti minimi condivisi. (DPCM13)

#### **Leggibilità**

insieme delle caratteristiche in base alle quali le informazioni contenute nei documenti informatici sono fruibili durante l'intero ciclo di gestione dei documenti. (DPCM13)

#### **Log di sistema**

registrazione cronologica delle operazioni eseguite su di un sistema informatico per finalità di controllo e verifica degli accessi, oppure di registro e tracciatura dei cambiamenti che le transazioni introducono in una base di dati. (DPCM13)

#### **Manuale di conservazione**

strumento che descrive il sistema di conservazione dei documenti informatici ai sensi dell'articolo 9 delle regole tecniche del sistema di conservazione. (DPCM13)

#### **Manuale di gestione**

strumento che descrive il sistema di gestione informatica dei documenti di cui all'articolo 5 delle regole tecniche del protocollo informatico ai sensi delle regole tecniche per il protocollo informatico D.P.C.M. 31 ottobre 2000 e successive modificazioni e integrazioni. (DPCM13)

#### **Massimario di selezione**

Quadro alfanumerico di riferimento per la conservazione dei documenti archivistici. Si tratta di un sistema logico che suddivide i documenti secondo la funzione esercitata dall'ente che li produce, permettendo di selezionare in maniera omogenea i documenti da destinare alla conservazione perenne, separandoli da quelli da destinare alla distruzione. Il Massimario di selezione è strettamente correlato con il Titolario di classificazione delle università. (GrNaz05)

#### **Memorizzazione**

Processo di trasposizione su un qualsiasi idoneo supporto, attraverso un processo di elaborazione, di documenti analogici informatici, anche sottoscritti ai sensi dell'art. 10, commi 2 e 3 del DPR 445/00, così come modificato dell'art. 6dlgs 23/01/2000 n. 10. (Deliberazione CNIPA n. 11/2004 del 19 febbraio 2004 Regole tecniche per la riproduzione e conservazione di documenti su supporto ottico idoneo a garantire la conformità dei documenti agli originali). (SOPR09)

#### **Memorizzazione**

processo di trasposizione su un qualsiasi idoneo supporto, attraverso un processo di elaborazione, di documenti analogici o informatici. (DPCM13)

#### **Metadati**

insieme di dati associati a un documento informatico, o a un fascicolo informatico, o ad un'aggregazione documentale informatica per identificarlo e descriverne il contesto, il contenuto e la struttura, nonché per permetterne la gestione nel tempo nel sistema di conservazione; tale insieme è descritto nell'allegato 5 del decreto DPCM 3 dicembre 2013. (DPCM13)

### **Mezzo ( o strumento) di corredo**

Strumento tecnico predisposto dall'archivista per descrivere un archivio (o un fondo o una serie o comunque delle unità archivistiche). A seconda del grado di analisi e dello scopo per il quale viene approntato, può trattarsi di inventario, elenco di consistenza, elenco di versamento, indice, rubrica, etc. (GrNaz05)

#### **Minuta**

Originale (cartaceo) del documento in partenza o del documento interno conservato «agli atti», cioè nel fascicolo relativo all'affare o al procedimento amministrativo trattato. La minuta, al pari dell'originale, è corredata di firma autografa. Sulla minuta vanno inoltre apposti le sigle e il timbro «minuta». (GrNaz05)

Per ogni scritto destinato ad essere spedito vengono compilati due esemplari, uno dei quali viene spedito e pertanto entra a far parte dell'archivio del destinatario, l'altro invece viene conservato dall'autore ed entra a far parte dell'archivio del mittente. Se lo scritto deve essere spedito a più destinatari, verranno compilati tanti esemplari quanti sono i destinatari più un esemplare che resta al mittente. L'esemplare che resta al mittente si chiama minuta. (SOPR09)

Vedi anche *originale.*

#### **Oggetto**

In sede di formazione del documento l'oggetto è l'enunciazione sommaria dell'argomento di cui tratta il documento. L'oggetto viene scritto sul documento nello spazio apposito e deve essere riportato sia sul registro di protocollo dell'ente che scrive sia su quello dell'ente che riceve il documento. (SOPR09)

#### **Organigramma**

Rappresentazione schematica dell'organizzazione pratica dell'ente produttore con l'indicazione dei ruoli ricoperti dal personale afferente. (GrNaz05)

#### **Originale**

Documento nella sua redazione definitiva, perfetta e autentica negli elementi sostanziali e formali (carta intestata, formulario amministrativo, firma, etc.). (GrNaz05)

La stesura definitiva del documento, perfetto nei suoi elementi sostanziali e formali. (SOPR09) Vedi anche *Minuta.*

#### **Pacchetto di archiviazione**

pacchetto informativo composto dalla trasformazione di uno o più pacchetti di versamento secondo le specifiche contenute nell'allegato 4 del decreto DPCM 3 dicembre 2013 e secondo le modalità riportate nel manuale di conservazione. (DPCM13)

#### **Pacchetto di distribuzione**

pacchetto informativo inviato dal sistema di conservazione all'utente in risposta ad una sua richiesta. (DPCM13)

#### **Pacchetto di versamento**

pacchetto informativo inviato dal produttore al sistema di conservazione secondo un formato predefinito e concordato descritto nel manuale di conservazione. (DPCM13)

#### **Pacchetto informativo**

contenitore che racchiude uno o più oggetti da conservare (documenti informatici, fascicoli informatici, aggregazioni documentali informatiche), oppure anche i soli metadati riferiti agli oggetti da conservare. (DPCM13)

### **Piano di classificazione**

Vedi *Titolario di classificazione.*

#### **Piano di conservazione**

Strumento, previsto dalla normativa, che definisce i criteri di organizzazione della documentazione, di selezione periodica e di conservazione permanente dei documenti, redatto e integrato con il sistema di classificazione adottato. (SOPR09)

Vedi *Massimario di Selezione*

#### **Piano della sicurezza del sistema di conservazione**

documento che, nel contesto del piano generale di sicurezza, descrive e pianifica le attività volte a proteggere il sistema di conservazione dei documenti informatici da possibili rischi nell'ambito dell'organizzazione di appartenenza. (DPCM13)

#### **Piano della sicurezza del sistema di gestione informatica dei documenti**

documento, che, nel contesto del piano generale di sicurezza, descrive e pianifica le attività volte a proteggere il sistema di gestione informatica dei documenti da possibili rischi nell'ambito dell'organizzazione di appartenenza. (DPCM13)

#### **Piano di conservazione**

strumento, integrato con il sistema di classificazione per la definizione dei criteri di organizzazione dell'archivio, di selezione periodica e di conservazione ai sensi dell'articolo 68 del D.P.R. 28 dicembre 2000, n. 445. (DPCM13)

#### **Piano generale della sicurezza**

documento per la pianificazione delle attività volte alla realizzazione del sistema di protezione e di tutte le possibili azioni indicate dalla gestione del rischio nell'ambito dell'organizzazione di appartenenza. (DPCM13)

#### **Presa in carico**

accettazione da parte del sistema di conservazione di un pacchetto di versamento in quanto conforme alle modalità previste dal manuale di conservazione. (DPCM13)

#### **Processo di conservazione**

insieme delle attività finalizzate alla conservazione dei documenti informatici di cui all'articolo 10 delle regole tecniche del sistema di conservazione. (DPCM13)

#### **Produttore**

persona fisica o giuridica, di norma diversa dal soggetto che ha formato il documento, che produce il pacchetto di versamento ed è responsabile del trasferimento del suo contenuto nel sistema di conservazione. Nelle pubbliche amministrazioni, tale figura si identifica con responsabile della gestione documentale. (DPCM13)

#### **Protocollo**

Vedi registro di protocollo.

#### **Protocollo informatico**

Registro su supporto informatico sul quale vengono registrati quotidianamente i documenti spediti e ricevuti da un ente. La registrazione di protocollo costituisce elemento probante dell'autenticità del documento ed è l'operazione con cui un documento entra a far parte integrante di un archivio e della memoria di un ente, per cui un documento non protocollato è come se non fosse mai stato prodotto o ricevuto. Il protocollo è atto pubblico di fede privilegiata fino a querela di falso<sup>1</sup>; il protocollo è elemento essenziale per la gestione della memoria delle pubbliche amministrazioni in caso di mancanza del numero di protocollo il documento può perdere la sua efficacia<sup>2</sup>. (SOPR09) Protocollo, il numero progressivo automatico apposto a un documento al momento della registrazione nel protocollo informatico. (SOPR09)

#### Prontuario del Titolario di classificazione (voci di indice)

Strumento pratico per la corretta classificazione dei documenti. È costituito da stringhe di voci relative alle diverse attività, in linguaggio naturale, organizzate in modo da consentire all'utente una molteplicità di punti d'accesso che riconducono agli indici di classificazione previsti dal Titolario (titolo e classe). Propone inoltre, in base all'organigramma in vigore, l'ufficio competente a cui smistare il documento, una volta classificato. (GrNaz05)

#### **Prontuario del massimario di selezione**

Strumento pratico che facilita l'attività di selezione della documentazione, da destinare alla conservazione perenne ovvero allo scarto, a partire da stringhe di voci in linguaggio naturale relative ai documenti, che riconducono agli indici di selezione previsti dal Massimario. (GrNaz05)

#### **Rapporto di versamento**

documento informatico che attesta l'avvenuta presa in carico da parte del sistema di conservazione dei pacchetti di versamento inviati dal produttore. (DPCM13)

#### **Registratura**

Insieme degli elementi rilevanti sul piano giuridico-probatorio e obbligatori nella registrazione a protocollo. Sono sei e precisamente: data di registrazione; numero di protocollo; mittente (per il documento in arrivo) o destinatario (per il documento in partenza); oggetto; numero degli allegati; descrizione degli allegati. (GrNaz05) Vedi anche *Annullamento*.

 $1$  Consiglio di Stato, 1993, I, 838; Foro amministrativo, 1993, 1494 e Giust. Civ.

<sup>&</sup>lt;sup>2</sup> Commissione centrale imposte, sez. VI. 6 apr. 1982, n. 338.

#### Vedi *Registro di protocollo.*

#### **Registrazione informatica**

insieme delle informazioni risultanti da transazioni informatiche o dalla presentazione in via telematica di dati attraverso moduli o formulari resi disponibili in vario modo all'utente. (DPCM13)

#### **Registro particolare**

registro informatico di particolari tipologie di atti o documenti; nell'ambito della pubblica amministrazione è previsto ai sensi dell'articolo 53, comma 5 del D.P.R. 28 dicembre 2000, n. 445. (DPCM13)

#### **Registro di protocollo**

Atto pubblico originario che fa fede della tempestività e dell'effettivo ricevimento e spedizione di un documento, indipendentemente dalla regolarità del documento stesso, e idoneo a produrre effetti giuridici a favore o a danno delle parti. Vedi anche *registratura*. Ai sensi del DPR 445/2000 il registro di protocollo è gestito esclusivamente mediante un sistema di gestione informatica dei documenti, disciplinato dal presente manuale di gestione. Il software utilizzato è denominato *Titulus* 97. Nelle situazioni di emergenza nelle quali non sia possibile utilizzare il sistema di gestione informatica dei documenti, è attivato un registro alternativo denominato *registro di emergenza*, costituito dal software *Titulus 97*installato su un computer *stand alone*. (GrNaz05)

#### **Registro di protocollo**

registro informatico di atti e documenti in ingresso e in uscita che permette la registrazione e l'identificazione univoca del documento informatico all'atto della sua immissione cronologica nel sistema di gestione informatica dei documenti. (DPCM13)

#### **Repertorio**

Registro in cui, ai fini della loro validità giuridico-probatoria, sono annotati in ordine rigorosamente cronologico i documenti che presentano gli stessi elementi formali (circolari, contratti, delibere di un organo collegiale), indipendentemente dalla loro classificazione (documenti uguali per forma, diversi per contenuto). (GrNaz05)

#### **Repertorio informatico**

registro informatico che raccoglie i dati registrati direttamente dalle procedure informatiche con cui si formano altri atti e documenti o indici di atti e documenti secondo un criterio che garantisce l'identificazione univoca del dato all'atto della sua immissione cronologica. (DPCM13)

#### **Repertorio dei fascicoli**

Elenco ordinato e aggiornato dei fascicoli istruiti all'interno di ciascuna classe del titolario di classificazione e riportante l'indice di classificazione completo (anno, titolo, classe, numero di fascicolo); l'oggetto dell'affare o del procedimento; il nominativo del responsabile del procedimento amministrativo (RPA); i dati relativi alla movimentazione del fascicolo (cioè lo spostamento del fascicolo da ufficio a ufficio e dagli uffici all'archivio di deposito). Il repertorio dei fascicoli è unico per ciascuna area organizzativa omogenea (AOO) ed ha cadenza annuale, cioè inizia il 1° gennaio e termina il 31 dicembre di ogni anno. Il repertorio dei fascicoli è gestito unicamente dal sistema di gestione informatica dei documenti. I fascicoli del personale e degli studenti danno luogo a distinti repertori dei fascicoli. (GrNaz05)

#### **Responsabiledelprocedimentoamministrativo(RPA)**

Persona fisica incaricata dell'istruttoria e degli adempimenti di un affare o di un procedimento amministrativo, ai sensi dell'art. 5 della legge 7 agosto 1990, n. 241. (GrNaz05)

#### **Responsabile della conservazione**

soggetto responsabile dell'insieme delle attività elencate nell'articolo 8, comma 1 delle regole tecniche del sistema di conservazione. (DPCM13)

### **Responsabile della gestione documentale o responsabile del servizio per la tenuta del protocollo informatico, della gestione dei flussi documentali e degli archivi**

dirigente o funzionario, comunque in possesso di idonei requisiti professionali o di professionalità tecnico archivistica, preposto al servizio per la tenuta del protocollo informatico, della gestione dei flussi documentali e degli archivi, ai

sensi dell'articolo 61 del D.P.R. 28 dicembre 2000, n. 445, che produce il pacchetto di versamento ed effettua il trasferimento del suo contenuto nel sistema di conservazione. (DPCM13)

#### **Responsabile del trattamento dei dati**

la persona fisica, la persona giuridica, la pubblica amministrazione e qualsiasi altro ente, associazione od organismo preposti dal titolare al trattamento di dati personali. (DPCM13)

#### **Responsabile della sicurezza**

soggetto al quale compete la definizione delle soluzioni tecniche ed organizzative in attuazione delle disposizioni in materia di sicurezza. (DPCM13)

#### **Riferimento temporale**

informazione contenente la data e l'ora con riferimento al Tempo Universale Coordinato (UTC), della cui apposizione è responsabile il soggetto che forma il documento. (DPCM13)

#### **Riproduzione digitale dei documenti informatici**

Processo che trasferisce documenti informatici da un supporto di memorizzazione a un altro. (SOPR09)

#### **Riproduzione sostitutiva**

Il processo che trasferisce documenti da un supporto analogico a un supporto digitale o che trasferisce documenti informatici adottando, tra quelli riconosciuti, un formato di rappresentazione informatica diverso dall'originale. (SOPR09)

#### **Riversamento diretto**

Processo che trasferisce uno o più documenti conservati da un supporto ottico di memorizzazione ad un altro, non alterando la loro rappresentazione informatica. Per tale processo non sono previste particolari modalità. (SOPR09)

#### **Riversamento sostitutivo**

Processo che trasferisce uno o più documenti conservati da un supporto ottico di memorizzazione ad un altro modificando la loro rappresentazione informatica. Per tale processo sono previste le modalità descritte nell'art. 3, comma 2, e nell'art. 4, comma 4, della presente deliberazione. (SOPR09)

#### **Scarto**

Operazione con cui si destina al macero una parte della documentazione di un archivio. (SOPR09) Vedi *Selezione dei documenti.*

#### **Scarto**

operazione con cui si eliminano, secondo quanto previsto dalla normativa vigente, i documenti ritenuti privi di valore amministrativo e di interesse **storico** culturale. (DPCM13)

#### **Segnatura**

Apposizione o associazione al documento, in forma permanente e non modificabile, delle informazioni riguardanti la registratura di protocollo per consentire l'individuazione di ciascun documento in modo inequivocabile. Nel documento in arrivo la segnatura viene posta di norma sul *recto* del documento medesimo mediante l'apposizione del timbro di protocollo. Non è invece indispensabile il timbro sul documento in partenza o sul documento interno, in quanto i dati della registratura sono apposti sul documento direttamente dal RPA secondo le consuetudini e l'impostazione grafica della carta intestata. (GrNaz05)

### **Selezione dei documenti**

Individuazione dei documenti da destinare alla conservazione permanente o, qualora ritenuti inutili, allo scarto, cioè all'eliminazione fisica per macero o termodistruzione, effettuata dal servizio archivistico periodicamente e comunque prima del passaggio dei fascicoli all'archivio storico. Nelle Università degli Studi il provvedimento di scarto è subordinato alla preventiva autorizzazione della Soprintendenza archivistica - Ministero per i beni e le attività culturali. (GrNaz05)

#### **Servizio archivistico**

Il servizio per la gestione dei documenti, del protocollo, dei flussi documentali e degli archivi analogici e informatici. (GrNaz05)

#### **Sistema di classificazione**

strumento che permette di organizzare tutti i documenti secondo un ordinamento logico con riferimento alle funzioni e alle attività dell'amministrazione interessata. (DPCM13)

#### **Sistema di conservazione**

sistema di conservazione dei documenti informatici di cui all'articolo 44 del Codice. (DPCM13)

#### **Sistema di gestione informatica dei documenti**

nell'ambito della pubblica amministrazione è il sistema di cui all'articolo 52 del D.P.R. 28 dicembre 2000, n. 445; per i privati è il sistema che consente la tenuta di un documento informatico. (DPCM13)

#### **Sistema per la conservazione dei documenti informatici**

Insieme delle procedure, degli strumenti informatici, degli apparati e delle regole di sicurezza utilizzato per le attività finalizzate alla conservazione dei documenti informatici. (SOPR09)

#### **Sistema di gestione informatica dei documenti**

L'insieme delle risorse di calcolo, degli apparati, delle reti di comunicazione e delle procedure informatiche e non, utilizzati dalle amministrazioni per la gestione dei documenti analogici e informatici. (GrNaz05) Vedi anche *Gestione informatica dei documenti*.

#### **Smistamento di un documento**

Individuazione di una unità organizzativa responsabile (UOR) cui affidare un documento in gestione, ai sensi dell'art. 4 della legge 7 agosto 1990, n. 241. (GrNaz05) Vedi anche *Assegnazione di un documento*.

### **Sottofascicolo**

Insieme organico di documenti relativi ad un sub-procedimento amministrativo o affare, classificati in maniera omogenea e facenti parte del medesimo procedimento amministrativo o affare e rappresentati in un fascicolo. Ciascun sottofascicolo è iscritto nel repertorio dei fascicoli all'interno del fascicolo di appartenenza. (GrNaz05) Vedi anche *Fascicolo e Inserto.*

### **Staticità**

Caratteristica che garantisce l'assenza di tutti gli elementi dinamici, quali macroistruzioni, riferimenti esterni o codici eseguibili, e l'assenza delle informazioni di ausilio alla redazione, quali annotazioni, revisioni, segnalibri, gestite dal prodotto software utilizzato per la redazione **transazione informatica** particolare evento caratterizzato dall'atomicità, consistenza, integrità e persistenza delle modifiche della base di dati. (DPCM13)

#### **Strumento di corredo**

Vedi *Mezzo di corredo.*

### **Supporto ottico di memorizzazione**

Mezzo fisico che consente la memorizzazione di documenti informatici mediante l'impiego della tecnologia laser (dischi ottici, magnetico-ottici, DVD). (SOPR09)

#### **Testo unico**

decreto del Presidente della Repubblica 28 dicembre 2000, n.445, e successive modificazioni. (DPCM13)

#### **Titolario di classificazione**

Quadro alfanumerico di riferimento per l'archiviazione, la conservazione e l'individuazione dei documenti archivistici. Si tratta di un sistema logico che suddivide i documenti secondo la funzione esercitata dall'ente che li produce, permettendo di organizzare in maniera omogenea i documenti che si riferiscono ad affari e a procedimenti amministrativi. Il titolario di classificazione delle università è articolato su due gradi divisionali, suddividendosi gerarchicamente in titoli e classi. (GrNaz05)

### **Titulus 97 (standard)**

Standard archivistico universitario adottato da una rete estesa di atenei italiani mediante l'utilizzo di un titolario di classificazione normalizzato, nonché mediante la condivisione di una filosofia e di una metodologia di gestione di un archivio universitario. (GrNaz05)

### **Titulus 97 (software)**

Software adottato nell'ambito del sistema per la gestione informatica dei documenti, realizzato dalla *software house* 3D Informatica srl sulla base delle specifiche dettate dagli atenei aderenti allo standard archivistico. (GrNaz05)

### **Ufficio utente**

riferito ad un area organizzativa omogenea, un ufficio dell'area stessa che utilizza i servizi messi a disposizione dal sistema di protocollo informatico. (DPCM13)

### **Unità organizzativa responsabile (UOR)**

Ufficio (sezione, ripartizione, etc.) al quale afferisce il responsabile del procedimento amministrativo (RPA), previsto dall'art. 4 della legge 7 agosto 1990, n. 241. (GrNaz05)

### **Utente**

persona, ente o sistema che interagisce con i servizi di un sistema di gestione informatica dei documenti e/o di un sistema per la conservazione dei documenti informatici, al fine di fruire delle informazioni di interesse. (DPCM13)

### **Versamento agli archivi di stato**

operazione con cui il responsabile della conservazione di un organo giudiziario o amministrativo dello Stato effettua l'invio agli Archivi di Stato o all'Archivio Centrale dello Stato della documentazione destinata ad essere ivi conservata ai sensi della normativa vigente in materia di beni culturali. (DPCM13)

### **Vincolo archivistico**

Nesso logico che unisce tutti i documenti facenti parte del medesimo procedimento; Il vincolo non può essere spezzato pena la perdita della visione complessiva del procedimento. (GrNaz05)

il vincolo è forza aggregante fra i documenti che, per essere inseriti nello stesso fascicolo, devono condividere Titolo e Classe all'interno dello stesso procedimento (fascicolo di affare, attività o procedimento) oppure riguardare la stessa personale (fascicolo di personale VII/0) o lo stesso studente (fascicolo di studente V/0).

# **Voci di indice**

Vedi *Prontuario del Titolario di classificazione*

### **Workflow**

Insieme delle attività finalizzate alla gestione della documentazione prodotta o acquisita; dalla registrazione e segnatura di protocollo, alla classificazione, organizzazione, assegnazione e reperimento e conservazione di tutti i documenti, compresi quelli non soggetti a registrazione di protocollo, nell'ambito del sistema di classificazione d'archivio adottato. (GrNaz05)

# Allegato 2 - Elenco UOR

# riferite all'unica AOO del Politecnico di Milano attiva al 1 aprile 2014

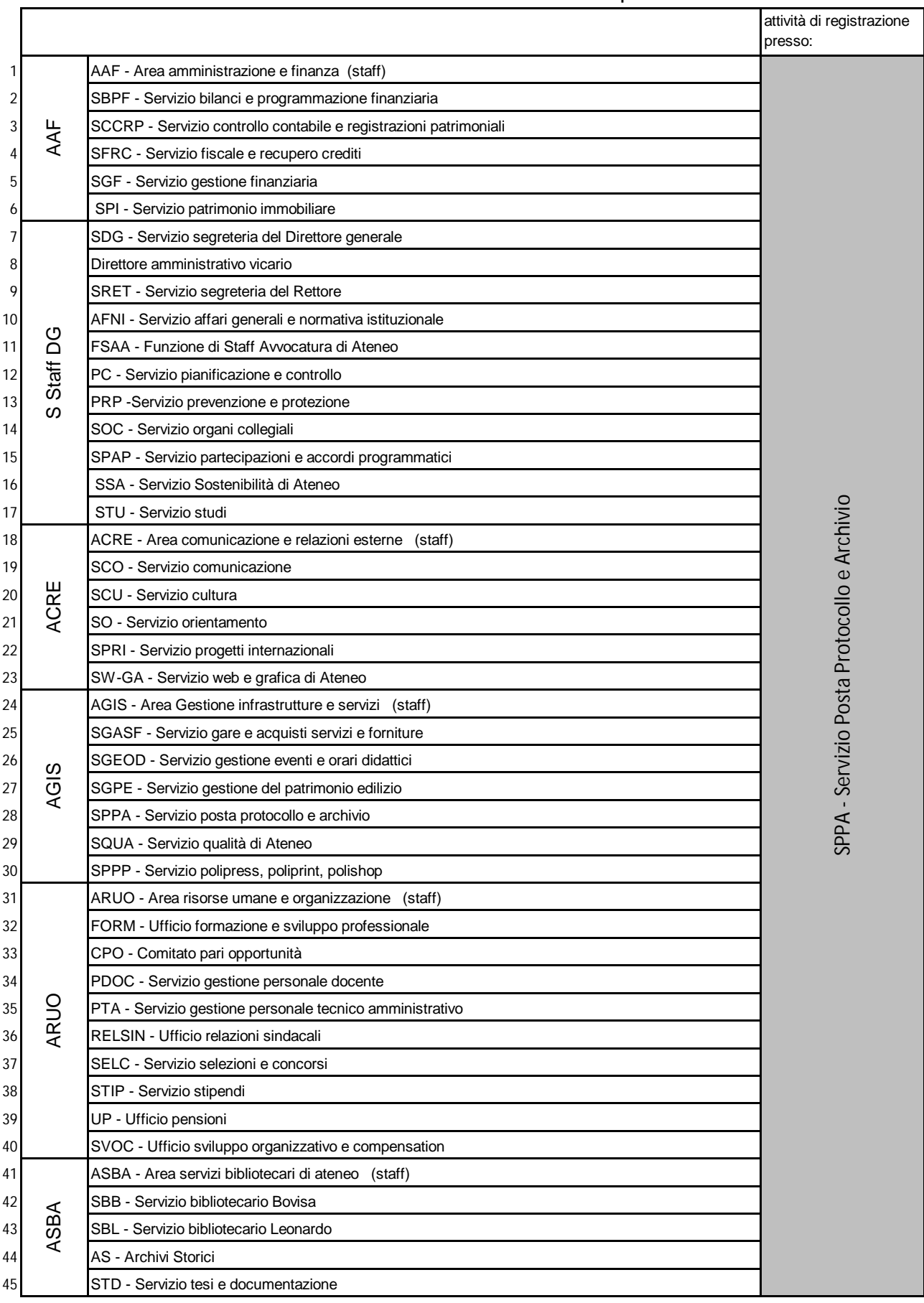

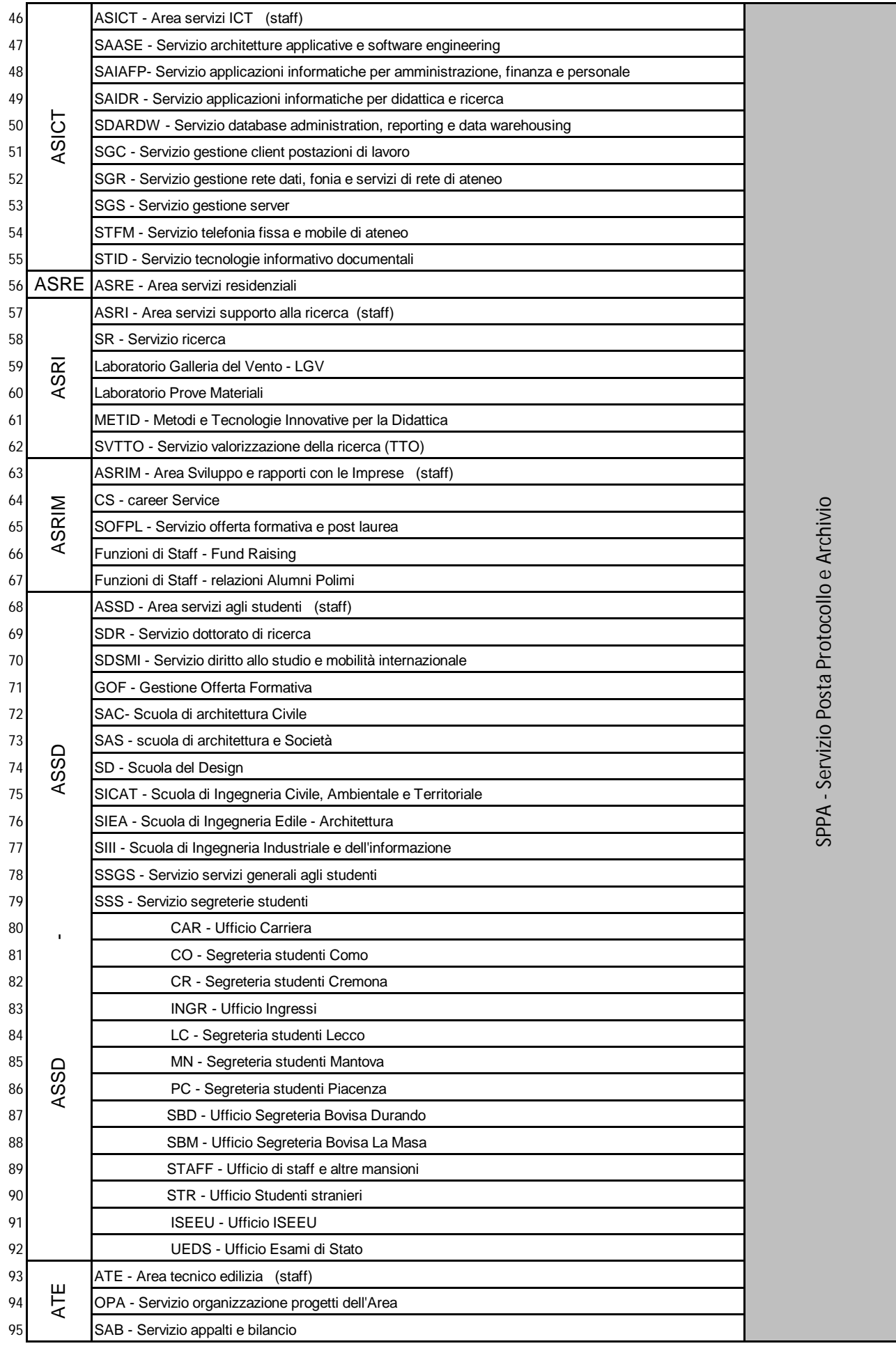

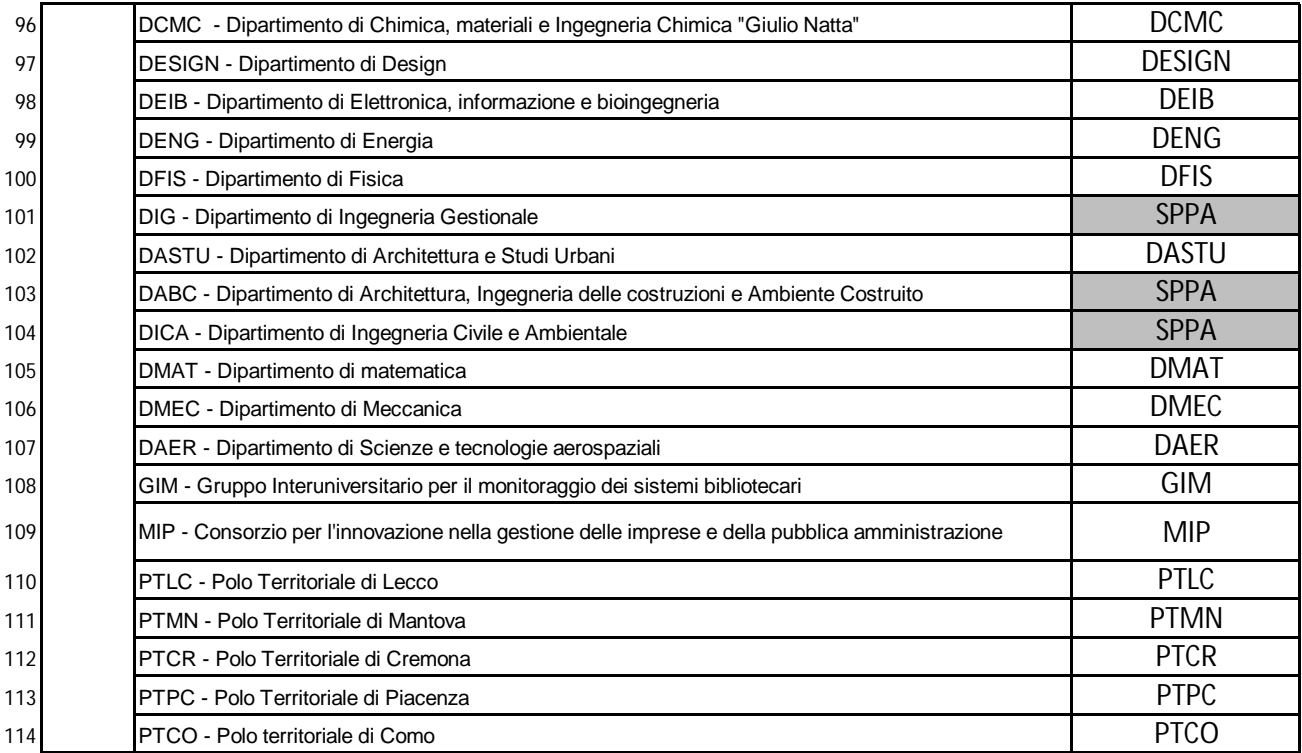

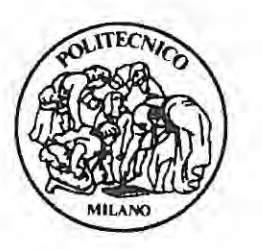

Rep. N. 3241 Prot. n. 38406 Data 02 dicembre 2013 Titolo ... I . Classe 1 UOR AG

# POLITECNICO DI MILANO

# IL DIRETTORE GENERALE

VISTA la Direttiva del Presidente del Consiglio dei Ministri del 28 ottobre 1999 relativa alla Gestione Informatica dei flussi documentali nelle Pubbliche Amministrazioni, e in particolare il paragrafo 6;

VISTO il D.P.R 28 dicembre 2000, n. 445, recante il Testo Unico in materia di documentazione amministrativa, e in particolare gli artt.50 comma 4 - 56 comma 1 - 64 comma 4 - 68 comma 1, che dispongono l'obbligo alle Amministrazioni Pubbliche di adottare i Titolari di classificazione, e successive modifiche e integrazioni;

VISTO il D.Lgs. 30 marzo 2001 n. 165 che attribuisce ai Dirigenti i poteri di gestione amministrativa e in particolare l'art. 4 - comma 2, e successive modifiche e integrazioni;

VISTO il D.Lgs. 22 gennaio 2004 n. 42, recante il Codice dei Beni Culturali e del Paesaggio, e in particolare l'art. 30, che dispone l'obbligo per le Amministrazioni Pubbliche di ordinare i propri archivi, e successive modifiche e integrazioni;

VISTA la Legge 30 dicembre 2010, n 240, recante le norme in materia di Organizzazione delle Università, di Personale accademico e di reclutamento, nonché delega al Governo per incentivare la qualità e l'efficienza del sistema universitario, e successive modifiche e integrazioni;

VISTO lo Statuto vigente del Politecnico di Milano, emanato ai sensi della Legge 240/2010;

VISTO il Regolamento Generale di Ateneo vigente;

VISTO il D.D. n. 933/2009 del 06.04.2009, con cui è stato emanato il "Manuale di gestione per il Protocollo Informatico per l'Amministrazione Centrale del Politecnico di Milano e per le Strutture periferiche";

VISTE la nota prot. n. 18708 del 14.12.2012 e la Circolare 37 del 21.12.202, con cui la Direzione Generale per gli Archivi, ha reso noto che è stato approvato il nuovo piano di classificazione Titulus 97, a decorrere dal 1º gennaio 2013, riaggiornato a seguito degli interventi operati dalla Legge 2040/210, e dettandone nel contempo le modalità operative per l'adozione del nuovo sistema;

RAVVISATA la necessità di accorpare i due titolari esistenti in un unico Titolario in base alle diverse funzioni aggiunte e ai nuovi assetti Istituzionali, configuratisi a seguito dell'entrata in vigore della Legge 240/2010 e dello Statuto del Politecnico di Milano:

RAVVISATA la necessità di differire l'applicazione pratica del nuovo Titolario Unico per consentire la completa attuazione della riorganizzazione dell'Amministrazione del Politecnico di Milano secondo quanto disposto dallo Statuto e dai Regolamenti attuativi conseguenti;

# **DECRETA**

# **ART. 1**

Per le motivazioni citate nelle premesse è approvato il modello del nuovo Titolario di Classificazione Unico per l'Amministrazione Centrale, per le Strutture di Ateneo per la didattica e la Ricerca e per le Strutture Tecniche per l'Amministrazione del Politecnico di Milano di cui l'Allegato 1, parte integrante del presente provvedimento.
Il Titolario di Classificazione Unico è in vigore dal 1º gennaio 2013 e che l'applicazione pratica è differita dal 1° gennaio 2014.

### **ART. 2**

Il Servizio Posta Protocollo Archivio dell'Area Gestione Infrastrutture e Servizi è incaricato alla corretta esecuzione delle disposizioni di cui al presente provvedimento.

> IL DIRETTORE GENERALE f.to ing. Graziano Dragoni

## Allegato 1

## Titolario di Classificazione Unico

per l'Amministrazione Centrale, per le Strutture di Ateneo per la Didattica e la Ricerca e per le Strutture Tecniche per l'Amministrazione

Titolo I - Amministrazione

- $1.$ Normativa e relativa attuazione
- $\overline{2}$ . Statuto
- 3. Regolamenti
- $4.$ Stemma, gonfalone e sigillo
- 5. Sistema informativo, sicurezza dell'informazione e sistema informatico
- 6. Protezione dei dati personali
- 7. Archivio
- 8. Trasparenza e relazioni con il pubblico
- 9. Strategie per il personale, organigramma e funzionigramma
- 10. Rapporti sindacali e contrattazione
- $11.$ Controllo di gestione e sistema qualità
- $12.$ Statistica e auditing
- Elezioni e designazioni  $13.$
- 14. Associazioni e attività culturali, sportive e ricreative
- $15.$ Editoria e attività informativo-promozionale
- 16. Onorificenze, cerimoniale e attività di rappresentanza
- 17. Politiche e interventi per le pari opportunità
- 18. Interventi di carattere politico, economico, sociale e umanitario

Titolo II - Organi di governo, gestione, controllo, consulenza e garanzia

- 1. Rettore
- $2.$ Prorettore vicario
- 3. Prorettori e delegati dei Poli
- 4. Delegati
- 5. Direttore Dipartimento
- 6. Preside di Scuola
- 7. Direttore Scuola di Dottorato
- 8. Presidente strutture di supporto
- 9. Presidente / Coordinatore corsi di Studio
- 10. Direttore generale e dirigenti
- 11. Collegio dei Dirigenti
- $12.$ Consigliera di fiducia
- 13. Garante della Trasparenza
- 14. Difensore degli studenti
- 15. Responsabile della prevenzione della corruzione e Responsabile della Trasparenza
- 16. Senato accademico e relative commissioni
- $17.$ Consiglio di amministrazione e relative commissioni
- 18. Nucleo di valutazione e Organo Indipendente di Valutazione (OIV)
- 19. Collegio dei revisori dei conti
- 20. Consiglio degli studenti e relative commissioni
- Comitato unico di garanzia (CUG)  $21.$
- $22.$ Consulta della didattica
- 23. Commissione permanente degli studenti
- 24. Comitato per lo sport universitario
- 25. Collegio di disciplina (docenti)
- 26. Ufficio Procedimenti Disciplinari (pta)
- 27. Commissione Disciplina Studenti
- 28. Conferenza dei rettori delle università italiane - CRUI
- 29. Comitato regionale di coordinamento delle Università Lombarde

## Titolo III - Didattica, ricerca, programmazione e sviluppo

- 1. Ordinamento didattico
- $\overline{2}$ . Corsi di studio
- 3. Corsi a ordinamento speciale
- 4. Corsi di specializzazione
- 5. Master
- 6. Corsi di dottorato
- 7. Corsi di perfezionamento e corsi di formazione permanente
- 8. Programmazione didattica, orario delle lezioni, gestione delle aule e degli spazi
- 9. Gestione di esami di profitto, di laurea e di prove di idoneità
- 10. Programmazione e sviluppo, comprese aree, macroaree e settori scientifico-disciplinari
- $11.$ Strategie e valutazione della didattica e della ricerca
- $12.$ Premi e borse di studio finalizzati e vincolati
- $13.$ Progetti e finanziamenti
- 14. Accordi per la didattica e la ricerca
- 15. Rapporti con enti e istituti di area socio-sanitaria
- 16. Opere dell'ingegno, brevetti e imprenditoria della ricerca
- 17. Piani di sviluppo dell'università
- 18. Cooperazione con paesi in via di sviluppo
- 19. Attività per conto terzi

Titolo IV - Attività Giuridico-legale

- 1. Contenzioso
- $2.$ Atti di liberalità
- 3. Violazioni amministrative e reati
- $\overline{4}$ . Responsabilità civile, penale e amministrativa del personale
- 5. Pareri e consulenze

Titolo V - Studenti e Laureati

- $1.$ Orientamento, informazione e tutorato
- $2.$ Selezioni, immatricolazioni e ammissioni
- 3. Trasferimenti e passaggi
- $\overline{4}$ . Cursus studiorum e provvedimenti disciplinari
- 5. Diritto allo studio, assicurazioni, benefici economici, tasse e contributi
- 6. Tirocinio, formazione e attività di ricerca
- 7. Servizi di assistenza socio-sanitaria e a richiesta
- 8. Conclusione e cessazione della carriera di studio
- 9, Esami di stato e ordini professionali
- 10. Associazionismo, goliardia e manifestazioni organizzate da studenti o ex studenti

Titolo VI - Strutture didattiche, di ricerca e di Servizio

- $1.$ Poli
- $2.$ Scuole e strutture di raccordo
- 3. Dipartimenti
- 4. Strutture a ordinamento speciale
- 5. Scuole di specializzazione
- 6. Scuole di dottorato
- 7. Scuole interdipartimentali
- 8. Centri
- 9. Sistema bibliotecario
- 10. Musei, pinacoteche e collezioni
- Consorzi ed enti a partecipazione universitaria 11.
- 12. Fondazioni

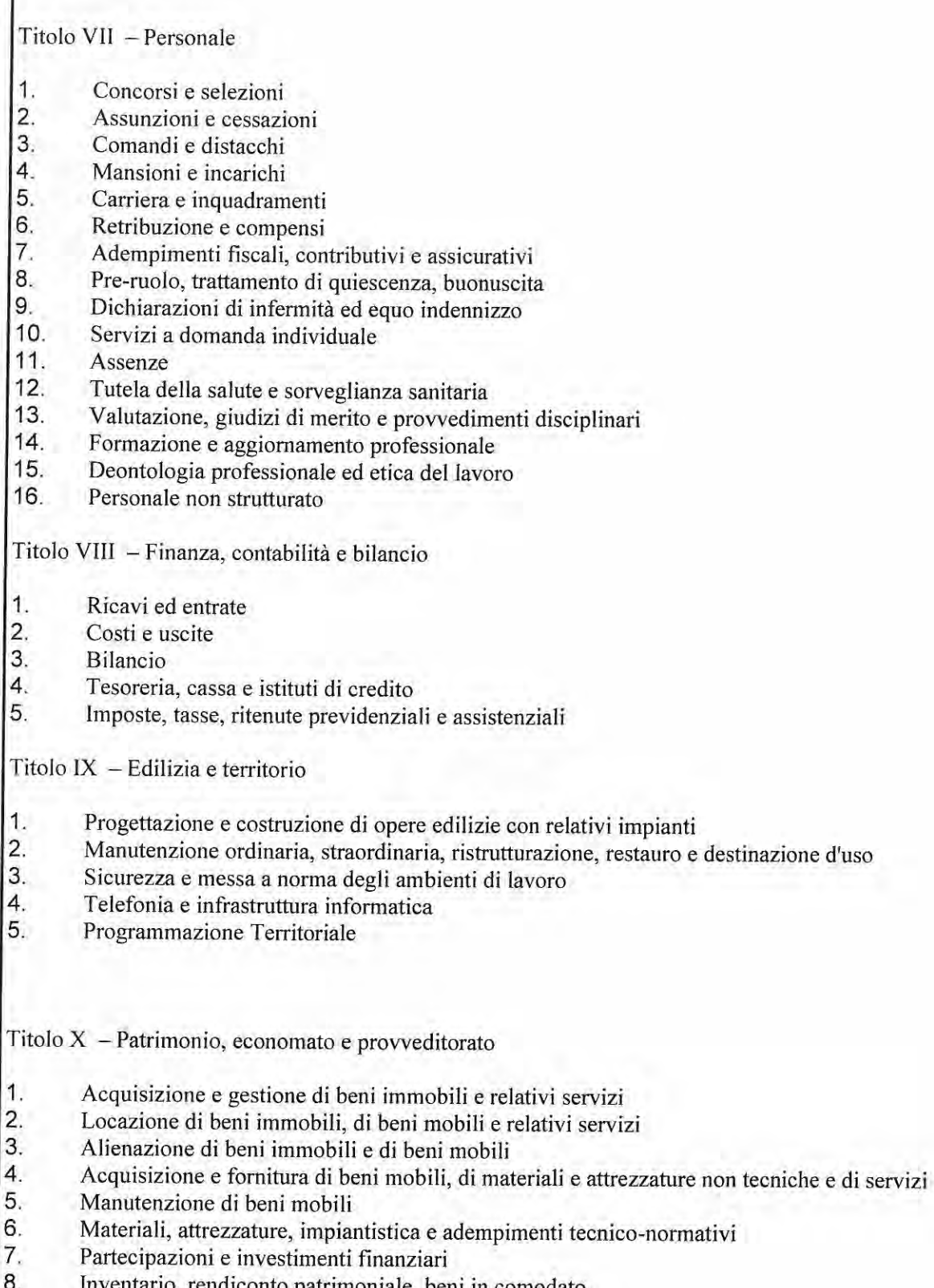

- diconto patrimoniale, beni in comodato 9. Patrimonio culturale - Tutela e valorizzazione
- 10. Gestione dei rifiuti

I

Titolo XI - Oggetti diversi

(Senza ulteriori suddivisioni in classi; affari che non rientrano nei precedenti titoli di classificazione, neppure per analogia)

**Procedura gestionale "Gestione Posta in entrata" Servizio Posta Protocollo e Archivio (AGIS) SPPA/PGE 08.001**

POLITECNICO DI MILANO PREMESSA

- 1. SCOPO
- 2. CAMPO DI APPLICAZIONE
- 3. RIFERIMENTI
- 4. RESPONSABILITA'
- 5. PIANIFICAZIONE
- 6 FASI DEL PROCESSO
	- 6.1. RICEZIONE, PRIMA REGISTRAZIONE E SMISTAMENTO POSTA,
		- *a cura del settore POSTA*
		- 6.1.1. RICEZIONE<br>6.1.2. RICEZIONE
		- 6.1.2. RICEZIONE posta a mano<br>6.1.3. RICEZIONE consegna post
		- RICEZIONE consegna posta da vettore commerciale
		- 6.1.3.a RICEZIONE posta di tipo "non tracciato"
		- 6.1.3.b RICEZIONE posta di tipo "tracciato"
		- 6.1.4. RICEZIONE consegna vettori interni
	- 6.2. TRATTAMENTO DELLA CORRISPONDENZA IN ARRIVO, APERTURA DELLE BUSTE, ASSIGNAZIONE RPA, REGISTRAZIONE A PROTOCOLLO, *a cura del settore PROTOCOLLO*

## POSTA CARTACEA<br>6.2.1 APERTU

- 6.2.1 APERTURA DELLE BUSTE BUSTE DA NON APRIRE
- 6.2.1.a buste da non aprire e da non protocollare
- 6.2.1.b buste da non aprire e da protocollare chiuse<br>6.2.2 APERTURA DELLE BUSTE BUSTE DA APRIRE
- 6.2.2 APERTURA DELLE BUSTE BUSTE DA APRIRE
- 6.2.2.a se non deve essere protocollata
- 6.2.2.b documentazione da protocollare
- 6.2.2 IDENTIFICAZIONE DEL RESPONSABILE DI PROCEDIMENTO
- 6.2.3 REGISTRAZIONE IN TITULUS
- 6.2.4 REGISTRAZIONE IN TITULUS il "protocollo differito"
- 6.2.5 REGISTRAZIONE IN TITULUS il "protocollo di emergenza RE"
- 6.2.5.a APPOSIZIONE SUL DOCUMENTO CARTACEO dei DATI RELATIVI ALLA REGISTRAZIONE – TIMBRO
- 6.2.5.b APPOSIZIONE SUL DOCUMENTO CARTACEO dei DATI RELATIVI ALLA REGISTRAZIONE – ETICHETTA
- 6.2.6 ASSOCIAZIONE IN TITULUS DELL'IMMAGINE DEL DOCUMENTO<br>6.2.7 INVIO AUTOMATICO E-MAIL INFORMATIVA A RPA E CC
- 6.2.7 INVIO AUTOMATICO E-MAIL INFORMATIVA A RPA E CC<br>6.2.8 UTILIZZO DELLE VOCI DI INDICE
- UTILIZZO DELLE VOCI DI INDICE

#### POSTA IN FORMATO ELETTRONICO

- 6.2.9 PEC
- 6.2.10 FAX 2206 modalità server
- 6.2.11 SITI DEDICATI (MIUR)
- 6.2.12 CASELLA INTERN[A protocollo@polimi.it](mailto:protocollo@polimi.it)

- 6.3. CONSEGNA DELLA POSTA CARTACEA INTERNA
	- *a cura del settore POSTA*
	- 6.3.1 Predisposizione di tutti i materiali in consegna<br>6.3.2 Caselle "Fermo posta"
	- 6.3.2 Caselle "Fermo posta"
	- 6.3.3 Giro posta interno (cassetta grigia)<br>6.3.4 Giro posta esterno (cassetta azzurra
	- Giro posta esterno (cassetta azzurra)
		- 6.3.4.a I punti di consegna
		- 6.3.4.b Le cassette azzurre
			- 6.3.4.c La documentazione di registrazione
		- 6.3.4.d Rapporti anomalie di consegna
	- 6.4 VERIFICHE DI RICEZIONE e ATTIVITA' DI FASCICOLAZIONE *a cura dei destinatari (RPA)*
		- 6.4.1 VERIFICHE DI RICEZIONE<br>6.4.2 ATTIVITA' DI FASCICOLAZ
		- 6.4.2 ATTIVITA' DI FASCICOLAZIONE
	- 6.5 ANNULLAMENTI, AGGIORNAMENTI e TENUTA DEI REGISTRI *a cura del settore PROTOCOLLO*
		- 6.5.1 ANNULLAMENTI
		- 6.5.2 AGGIORNAMENTI
		- 6.5.3 TENUTA DEI REGISTRI

ALLEGATI

Allegato 1 – Elenco UOR

Allegato 2 – Documenti cartacei da non protocollare Allegato 3 – Giro

posta "cassette azzurre"

Allegato 4 – Giro posta "cassette grigie"

#### PREMESSA

Il servizio PPA ha aderito al Progetto Qualità di Ateneo dal 2008 al 2010, mettendo a punto procedure (PGE) e istruzioni operative (IOP) per alcuni settori di attività (posta e protocollo). Interrompere tale esperienza non ha significato però non tenere in uso – ed in aggiornamento – le procedure fino ad allora descritte.

La presente procedura è quindi frutto dell'aggiornamento delle attività a tutto il 2014.

#### 1. SCOPO

Scopo della presente procedura gestionale è quello di definire le attività necessarie al corretto svolgimento del processo di smistamento della posta in entrata (riferita per la maggior parte a documenti cartacei), effettuate presso il Servizio Posta Protocollo Archivio del Politecnico di Milano.

#### **2. CAMPO DI APPLICAZIONE**

La presente procedura si applica a tutto il sistema di documenti che entra al Politecnico, in **formato cartaceo**, consegnato a mano, inviato tramite vettori (Poste Italiane o altri vettori commerciali o a mezzo fax) e destinato a tutte le strutture dell'Ateneo (Amministrazione Centrale, Facoltà, Dipartimenti e Centri) e in **formato elettronico**, alla casella PEC di ateneo (pecateneo@cert.polimi.it) o ad altre caselle PEC delle strutture dipartimentali o di polo.

#### **3. RIFERIMENTI**

- a Legge 241/1990 Nuove norme in materia di procedimento amministrativo e di diritto di accesso ai documenti amministrativi [http://www.giustizia.it/cassazione/leggi/l241\\_90.html#ART4](http://www.giustizia.it/cassazione/leggi/l241_90.html#ART4)
- b DPR 445/2000 28 dicembre 2000 Testo unico delle disposizioni legislative e regolamentari in materia di documentazione amministrativa, (pubblicato sulla Gazzetta Ufficiale n. 42 del 20-02-2001) <http://www.altalex.com/index.php?idnot=1908>
- c Gruppo di lavoro degli archivisti delle università italiane aderenti al progetto "Titulus 97" (Bologna, Padova, Pavia, IUAV Venezia), "Modello di Manuale di gestione del protocollo informatico" versione 2.0, 19 aprile 2005;
- d CNIPA, "Manuale di gestione del protocollo informatico, dei documenti e dell'archivio delle pubbliche amministrazioni - *Modello di riferimento*", in "Quaderni CNIPA", febbraio 2006;
- e "Titolario di Classificazione Unico per l'Amministrazione Centrale, per le Strutture di Ateneo per la didattica e la Ricerca e per le Strutture Tecniche per l'Amministrazione del Politecnico di Milano" (Rep. Decreti n. 3241/2013 Prot n. 38406 del 02/12/2013).
- f Cartesio progetto per la redazione di un massimario di selezione per gli archivi degli atenei italiani aderenti al progetto Titulus (aggiornamento 2005) <http://www.unipd.it/archivio/progetti/cartesio/cosa.htm>
- ---------------------------------------------------------------------------------------------------- g Manuale Qualità del Politecnico di Milano
- ----------------------------------------------------------------------------------------------------
- h Politecnico di Milano, "Nuove regole per il trattamento della posta dell'Amministrazione centrale" (NR-AC 2009), circolare del 21/1/2009, prot. 1234 e successiva circolare "Nuove regole per il trattamento della posta presso il Politecnico di Milano" Prot. N. 40377 del 18/12/2013;
- Politecnico di Milano, "Manuale di gestione protocollo informatico. Amministrazione Centrale e Strutture Periferiche" (MG-PI 2009), decreto rep. 933/2009 del 6/04/2009, prot. 6987, [revisione in fase di approvazione];

#### **4. RESPONSABILITÁ**

La procedura gestionale "Gestione posta in entrata" vede la partecipazione – nei diversi segmenti della procedura e con differenti livelli di responsabilità – di tutto il personale del Servizio PPA, coordinato dal capo servizio.

Il Politecnico fornisce alcuni dispositivi di servizio, quali:

- Accessi telefonici, account email, accessi a partizioni di dischi ed accessi a sw di ateneo;
- Chiavi fisiche ed elettroniche;
- Attrezzatura informatica da tavolo (computer, stampanti, lettori laser, ecc.);
- Attrezzatura informatica mobile (tablet);

che dovranno essere utilizzati con la dovuta cura ed esclusivamente per l'espletamento delle attività di servizio.

Le ditte che forniscono servizi (settore posta, settore protocollo e "giro posta esterno") ricevono la presente procedura e vi si attengono nella fornitura dei servizi di loro competenza.

#### **5. PIANIFICAZIONE**

Gli strumenti di pianificazione adottati dal caposervizio per organizzare le attività sono sostanzialmente gli indicatori di processo (ove disponibili) e le informazioni provenienti dai servizi "clienti" del SPPA.

#### **6. FASI DEL PROCESSO**

#### **6.1. RICEZIONE, PRIMA REGISTRAZIONE E SMISTAMENTO POSTA CARTACEA**

*a cura del settore POSTA*

#### **6.1.1 RICEZIONE**

Tutta la **posta cartacea** indirizzata a strutture del Politecnico di Milano, anche se con indicazioni toponomastiche diverse (piazza Leonardo da Vinci 32 o via Bonardi 3) viene consegnata al settore Posta del Servizio PPA (edificio 1 – Rettorato) in Piazza Leonardo da Vinci 32. La posta può essere consegnata:

**- a mano**, negli orari di apertura del servizio (postazione Front-Office);

**-** tramite **vettore commerciale** (Poste Italiane ed altri vettori) e può essere di tipo "non tracciato" (posta prioritaria) o di tipo "tracciato" (raccomandate, buste o pacchi con ricevuta);

**-** tramite **vettore interno**, e viene consegnata sia dal "giro posta interno" ("cassette grigie") sia dal "giro posta esterno" ("cassette azzurre").

#### **6.1.2 RICEZIONE posta a mano**

L'operatore ritirerà qualsiasi busta (preferibilmente chiusa) indirizzata "al Politecnico di Milano" (meglio se il latore indicherà la struttura o la persona cui dovrà essere consegnata) e rilascerà una ricevuta, tratta da un blocchetto a tre (il blocchetto è costituito da tre parti, tutte e tre riporteranno un numero progressivo e la data di ricezione, oltre alla ricevuta- matrice, la parte indicata quale ricevuta-documento verrà pinzata o incollata sulla busta, mentre la ricevuta-utente verrà consegnata alla persona che consegna la busta).

Tutti i documenti consegnati a mano, nel caso siano sprovvisti di busta, verranno inserite in buste, associate ad un numero progressivo di consegna.

Nel caso la documentazione - da controllo del settore Protocollo - risultasse essere da "non protocollare", la busta verrà consegnata come "raccomandata a mano" ed utilizzato il numero di ricevuta quale "traccia";

#### **6.1.3 RICEZIONE consegna posta da vettore commerciale**

La posta consegnata da un **vettore commerciale** (Poste Italiane ed altri vettori) può essere di tipo "non tracciato" (posta prioritaria) o di tipo "tracciato" (raccomandate, buste o pacchi con ricevuta);

#### **6.1.2.a RICEZIONE posta di tipo "non tracciato"**

La posta di tipo "non tracciato" viene smistata in base al destinatario:

- a) se il destinatario è struttura o persona di servizi per i quali si effettua l'attività di "registrazione a protocollo in entrata" (vedi allegato 1) = passa al **settore protocollo** del servizio;
- b) se il destinatario è struttura o persona di servizio per il quale "non" si effettua registrazione in entrata (vedi allegato 1) = viene **smistata e assegnata direttamente alla consegna.**

Verrà comunque smistata direttamente, **senza passare al settore protocollo**, tutta la corrispondenza che sia chiaramente identificabile quale:

- materiale pubblicitario;
- piego di libri, giornali (riviste e quotidiani);
- oggetti (più o meno voluminosi);
- buste riportanti la dicitura: **riservato, personale**, spm (sue pregiatissime mani) o sgm (sue gentilissime mani) o dalla cui confezione si evinca il carattere di corrispondenza privata (ed es. provvedimenti da istituti di credito, sanitari, autorità di pubblica sicurezza o giudiziarie e simili)

[vedi Circolare-Politecnico, paragrafo 3.h del presente documento];

- buste del giro posta interno, **da UOR a UOR** del Politecnico;

#### **6.1.2.b RICEZIONE Posta di tipo "tracciato"**

La posta di tipo "tracciato" viene smistata come al paragrafo 6.1.2. e – prima della consegna – è registrata utilizzando un apposito programma .

#### **6.1.3 RICEZIONE consegna vettori interni**

Tramite **vettore interno** viene consegnata corrispondenza sia dal giro posta "cassette grigie" sia dal giro posta "cassette azzurre".

Entrambi i vettori (personale interno o ditta Stereo) consegneranno agli operatori del settore posta (CAeB) il materiale proveniente da servizi o uffici dell'Ateneo, avendo cura di segnalare o mantenere traccia del "mittente" interno, con particolare attenzione a:

- registri firma da e per la segreteria del rettore e del direttore generale;
- posta "da spedire" (con vettore Poste Italiane, e da consegnare al settore Posta "in uscita");
- posta "respinta" o "resa", qui è molto importante sapere "chi" la rende;

#### **6.2. TRATTAMENTO DELLA CORRISPONDENZA IN ARRIVO, APERTURA DELLE BUSTE, ASSIGNAZIONE RPA, REGISTRAZIONE A PROTOCOLLO,**

*a cura del settore PROTOCOLLO*

#### **POSTA CARTACEA**

#### **6.2.1 GESTIONE DELLE BUSTE**

Tutta la posta cartacea, dopo una prima fase di lavorazione (vedi par. 6.1), passa dal settore Posta al settore Protocollo.

#### **BUSTE DA NON APRIRE**

Iniziamo dalle eccezioni, dalle buste da NON APRIRE

#### **6.2.1.a buste da non aprire e da non protocollare**

E' sempre importante esercitare un ulteriore controllo sulle intestazioni delle buste, nel caso sia sfuggita la dicitura "riservata" o " personale", magari confusa tra le definizioni del servizio/dipartimento destinatario.

In applicazione della circolare del 21 gennaio 2009, integrata dalla successiva del 18 dicembre 2013, "Nuove regole per il trattamento della posta dell'Amministrazione centrale", già presso il settore posta sono state individuate alcune tipologie di documenti che "a busta chiusa" sono definiti da non protocollare (le **riservate o personali** e quelle **da UOR a UOR** del Politecnico).

#### **6.2.1.b buste da non aprire, e da protocollare chiuse**

Buste riportanti le seguenti diciture:

- "**offerta**";
- "**gara d'appalto**";

o comunque dalla cui confezione si evinca la partecipazione ad un gara (presenza di ceralacca o firme nei lembi di chiusura), **non devono essere aperte**;

Verranno registrate a protocollo, il timbro verrà posto sulla busta e quale oggetto verrà riportato quanto indicato sulla busta.

Spesso queste buste sono consegnate "a mano" e i latori attendono una fotocopia della busta con il timbro di registrazione, quale "ricevuta" dell'avvenuta consegna.

E' buona pratica, da parte delle strutture che indicono procedure di gara o richiedono offerte per gare o procedure negoziate, attività che comunque prevedano l'apertura simultanea delle buste, dare indicazione ai partecipanti di indicare "sulla busta", i riferimenti al procedimento cui partecipano, facilitando così le operazioni di registrazione a protocollo.

#### **BUSTE DA APRIRE**

Tutta la corrispondenza cartacea che passa al settore Protocollo, ad esclusione di quella ai punti 6.2.1.a e 6.2.1.b, viene aperta:

#### **6.2.1.c se non deve essere protocollata**

All'apertura delle buste, si può constatare che i documenti contenuti non siano da protocollare (vedi in allegato 2 "elenco dei documenti cartacei da non protocollare"). Si richiuderanno le buste, e sule stesse verrà posto un timbro rosso con la dicitura "Ricevuto da: Posta Protocollo Archivio – data consegna".

Nel caso si tratti di fatture, il timbro verrà posto anche sul documento;

Si rimanda all'allegato 2 di questa procedura per un elenco dei documenti cartacei da non protocollare ai sensi della normativa vigente.

#### **6.2.1.d documentazione da protocollare**

Di norma devono essere protocollati tutti i documenti dai quali possano nascere diritti, doveri o legittime aspettative di terzi che implichino il Politecnico di Milano.

**La documentazione dovrà essere protocollata con la data del giorno di consegna.**

#### **6.2.2 IDENTIFICAZIONE DEL RESPONSABILE DI PROCEDIMENTO**

Dopo la cernita descritta al paragrafi 6.1 e seguenti, per la corrispondenza in entrata per la quale si ritenga necessaria una registrazione a protocollo, deve essere identificato il Responsabile di Procedimento Amministrativo (RPA) ai sensi della legge 241/2000.

Per identificare RPA (e relativa UOR di appartenenza) è necessario procedere all'analisi del documento da protocollare.

- 1. Il destinatario è chiaramente indicato ed è già responsabile di altri procedimenti, verificata la congruenza anche di questo documento con l'attività svolta, viene indicato quale RPA del documento;
- 2. Se il destinatario è "il Rettore", occorre valutare a quale area/servizio dovrà essere assegnata la lettera, indicandolo comunque in cc;
- 3. Nel caso il destinatario sia genericamente un servizio o un'area AC, verrà indicato quale RPA il caposervizio o il dirigente dell'Area;

4. Nel caso il destinatario si così generico da non poter chiaramente identificare, dalla lettura del documento, alcuna persona dell'Ateneo quale RPA, si procederà effettuando alcuni controlli: nella modalità "ricerche" di TITULUS, inserendo ad esempio, nel campo "ricerca globale" l'oggetto della lettera o parole significative in esso contenuto > molto spesso vengono presentati documenti su analoghi argomenti, dai quali poter dedurre una corretta attribuzione di RPA;

 telefonando ai riferimenti del mittente per avere indicazione del referente presso il Politecnico, cui poi attribuire la RPA;

#### **6.2.3 REGISTRAZIONE IN TITULUS**

Identificato il Responsabile del Procedimento Amministrativo (RPA) si provvede a registrare su Titulus gli elementi obbligatori ed accessori identificativi della lettera. Dovranno essere **obbligatoriamente compilati** i campi relativi a:

- a) mittente (compilazione semiautomatica per enti o persone già presenti nell'anagrafica);
- b) oggetto;
- c) descrizione degli allegati;
- d) classificazione (titolo e classe, dal titolario di classificazione adottato)
- e) RPA (indicando il cognome, nel campo **Persona** il programma compila automaticamente la UOR dell'RPA, alla sua sinistra, indicato quale **Ufficio**); e ove fosse presente:
- f) n. protocollo del mittente;
- g) data del documento;

Titulus attribuirà **automaticamente**, al ciccare su "registra":

- h) numero di protocollo;
- i) data di registrazione a protocollo;
- a. operatore della registrazione (**Registrazione a cura di** ….);

#### **6.2.4 REGISTRAZIONE IN TITULUS – il "protocollo differito"**

La registrazione nel registro di protocollo deve avvenire nella data di consegna del documento presso il servizio PPA.

Nel caso in cui non sia possibile procedere alla immediata registrazione di tutta la corrispondenza pervenuta nello stesso giorno di ricevimento (per esempio conseguente a un temporaneo eccezionale carico di lavoro o a problemi tecnici), il caposervizio autorizza l'uso del protocollo differito. Il protocollo differito consente la normale registrazione dei documenti con l'evidenziazione della data effettiva di arrivo del documento oltre che di quella, successiva, di registrazione (cfr. "Manuale di gestione").

#### **6.2.5 REGISTRAZIONE IN TITULUS – il registro di emergenza (RE)**

Nelle situazioni di emergenza nelle quali non sia possibile utilizzare il protocollo informatico, ogni evento deve essere registrato su un supporto alternativo, denominato Registro di emergenza RE.

Sul registro sono riportate la causa, la data e l'ora di inizio dell'interruzione, nonché la data e l'ora del ripristino della piena funzionalità del sistema ed eventuali annotazioni ritenute rilevanti dal responsabile del Servizio Poste Protocollo e Archivio, riferimento per tutti i referenti UOP nel caso di utilizzo del RE.

I documenti importati dal registro di emergenza riporteranno una doppia numerazione:

- il numero di protocollo ufficiale;

- il numero di protocollo del registro di emergenza.

L'efficacia della registrazione è sempre garantita dal numero e dalla data attribuiti dal registro di emergenza, dati di riferimento per l'avvio dei termini del procedimento

amministrativo; l'efficienza è garantita dall'unicità della catena documentale e dalla normalizzazione dei dati gestionali, comprese la classificazione e la fascicolazione archivistica.

Qualora per esigenze di irreperibilità di postazioni stand alone non fosse possibile attivare il RE informatico, si utilizzerà un registro cartaceo "di emergenza" e si riverseranno i dati nel sistema di protocollo informatico alla riattivazione dello stesso.

E' obbligatoria la comunicazione all'autorità archivistica (Soprintendenza Archivistica della Lombardia) di controllo di ogni fase (dichiarazione dell'emergenza – apertura del RE – chiusura del RE – dichiarazione di ritorno alla procedura normale).

Le comunicazioni possono essere effettuale sia via fax che via posta elettronica e non sono da registrare a protocollo.

#### **6.2.6.a APPOSIZIONE SUL DOCUMENTO CARTACEO dei DATI RELATIVI ALLA REGISTRAZIONE - TIMBRO**

Nella zona in alto a destra del retto del documento viene quindi posto un timbro suddiviso in aree la cui compilazione è in parte a cura del servizio PPA ed in parte a cura del servizio che riceve la copia cartacea, dopo la registrazione.

Il timbro è costituito da tre righe, contenenti le seguenti informazioni:

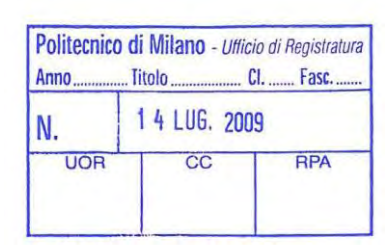

- a) riga superiore, informazioni relative alla *fascicolatura* del documento:
	- i dati dell'**anno** e del **fascicolo** saranno compilati è a cura del servizio che riceverà il documento, mentre **titolo** e **classe**, sono attribuiti in fase di registrazione e sono compilati dal servizio PPA
- b) riga in intermedia, informazioni relative alla *registrazione* documento: **Numero** e **data di registrazione**, sono indicazioni riportate dal servizio PPA
- c) riga inferiore, informazioni relative all'*assegnazione* del documento: la sigla della **UOR** viene compilata dal servizio PPA, gli altri campi (**CC e RPA**) saranno compilati a cura del servizio che riceve il documento

#### **6.2.6.b APPOSIZIONE SUL DOCUMENTO CARTACEO dei DATI RELATIVI ALLA REGISTRAZIONE - ETICHETTA**

Presso le postazioni del Servizio PPA sono disponibili stampanti dedicate che consentono la stampa dei dati di registrazione (AOO – Anno – Titolo/Classe – n. protocollo – data di registrazione – UOR e RPA - CC) oltre alla restituzione in codice a barre del n.protocollo + data;

Politecnico di Milano 2011 - III/9 N.prot.: 0022428 Data 01/09/2011 UOR. SDSMI - Servizio diritto allo studio e mobilità internaziona<br>RPA. Magni Rossella

#### 

CC<sup>:</sup> Faini Roberta

Ai fini della registrazione a protocollo è indifferente la modalità (timbro o etichetta) di registrazione dei dati sul documento cartaceo.

#### **6.2.7 ASSOCIAZIONE IN TITULUS DELL'IMMAGINE DEL DOCUMENTO**

Dopo la registrazione e l'apposizione del timbro o dell'etichetta sul documento cartaceo, si può procedere all'associazione di un'immagine (file pdf o tiff) del documento alla scheda di registrazione in TITULUS.

#### **6.2.8 INVIO AUTOMATICO E-MAIL INFORMATIVA A RPA e CC**

Se in fase di registrazione e compilazione, si sono opportunamente fleggati i nominativi dell'RPA e degli eventuali CC, questi riceveranno notizia di avvenuta attribuzione di un documento in Titulus, tramite e-mail, che riporterà in oggetto [RPA]….o [CC] …. seguito dall'oggetto del documento protocollato.

#### **6.2.9 UTILIZZO DELLE VOCI DI INDICE**

Si intende per "voce di indice" una modalità di compilazione di alcuni campi (oggetto, titolo e classe, RPA e CC) pre-impostati in base ad esigenze di servizio.

La comunicazione della loro creazione e messa a disposizione dell'operatore di protocollo, avviene tramite comunicazione email.

Questo strumento è prevalentemente utilizzato per la posta in entrata.

#### **POSTA IN FORMATO ELETTRONICO**

#### **6.2.10 PEC**

Tutte le caselle di Posta Elettronica Certificata (PEC) dell'Ateneo sono integrate nel protocollo informatico (Titulus). Il settore Protocollo accede alle bozze dei messaggi PEC in Titulus (vedi allegato 1 per le caselle PEC di cui il settore Protocollo del servizio PPA effettua gestione di registrazioni in "entrata") e le gestisce quotidianamente.

Vengono protocollate le bozze consegnate entro le ore 16.

#### **6.2.11 FAX 2206 - modalità fax server**

Attualmente i fax in ricezione al n 02 2399 2206 vengono gestiti in modalità faxserver, cioè è predisposta una casella email condivisa (accessibile a tutte le persone che operano a protocollo) alla quale vengono assegnati i fax in formato pdf.

La registrazione a protocollo avviene per i messaggi consegnati entro le ore 16.

I fax pervenuti in formato pdf non vengono stampati e i dati di segnatura sono contenuti nel file xml associato alla registrazione (come da indicazioni all'art. 9 del DPCM 3 /12/2013).

#### **6.2.12 registrazione di circolari disponibili su siti dedicati (MIUR)**

Dal 2013 è attivo un nuovo repertorio nell'ambito del protocollo informatico di ateneo (Titulus), repertorio denominato "Comunicazioni MIUR".

Sono qui registrate le comunicazioni che il Ministero dell'Istruzione, dell'Università e della Ricerca invia a firma Mariangela Mazzaglia, Daniele Livon, Elena Vito e Maria Zilli.

I file pdf – resi disponibili sui siti istituzionali riservati ai Rettori ed ai Direttori Amministrativi degli atenei italiani – continueranno ad essere assegnati ai Responsabili del procedimento amministrativo (RPA) ed ai CC di competenza, ma potranno essere "visti / consultati" anche da tutti gli abilitati al repertorio in oggetto.

Da subito questa visibilità è fornita – oltre al Rettore, al Direttore Generale ed alle rispettive segreterie – anche a tutti i dirigenti dell'Amministrazione Centrale, ma naturalmente potranno essere indicate anche altre persone cui offrire questa potenzialità.

Il controllo dei due siti – con credenziali e pw – avviene quotidianamente, anche per questa documentazione vale la regola di registrare – in giornata – tutto ciò che viene "postato" entro le ore 16.

#### **6.2.13 registrazione email pervenute alla casell[a protocollo@polimi.it](mailto:protocollo@polimi.it)**

Può accadere che strutture non abilitate alla protocollazione in ingresso ricevano file (pdf) che necessitino di registrazione, oppure siano sedi lontane dal campus Leonardo, in

entrambi i casi è possibile inviare i documenti da protocollare all'indirizzo [protocollo@polimi.it e](mailto:protocollo@polimi.it) gli operatori di protocollo, effettueranno le registrazioni necessarie. Allo stesso indirizzo possono essere inviate richieste relative a "annullamenti", "modifiche di file associati", richieste di abilitazioni o cambio di profili su operatori già abilitati.

#### **6.3 CONSEGNA DELLA POSTA CARTACEA INTERNA**

#### *a cura del settore POSTA*

Tutta la corrispondenza recapitata al Servizio PPA (sia quella destinata a personale e servizi di UOR di aree dirigenziali, sia quella destinata a UOR di dipartimenti) viene opportunamente divisa da operatori del settore posta e predisposta per la consegna.

#### **6.3.1 Predisposizione di tutti i materiali in consegna**

Gli operatori del settore Posta (CAeB) predispongono i materiali (lettere, plichi, pacchi) per le varie destinazioni, avendo cura di rendere chiara l'identificazione del destinatario e scrivendo in modo chiaro la sigla di consegna (sul pacco).

La predisposizione dei materiali in consegna sarà concordata con gli operatori del giro posta interno ed esterno e in ogni caso dovrà essere garantita la suddivisione in punti di consegna, così come indicata in fase di predisposizione dei materiali.

Ogni punto di consegna/presa è identificato da un codice alfanumerico, secondo quattro tipologie:

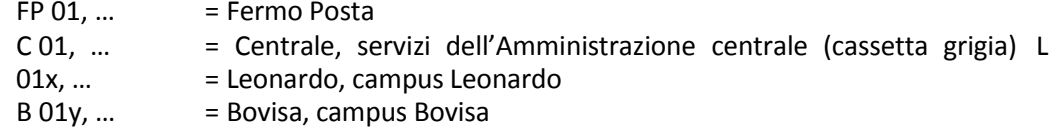

Vengono predisposti giornalmente gli invii (a mezzo corriere SDA o di altro vettore commerciale) verso le sedi territoriali di Como, Cremona, Lecco, Mantova e Piacenza.

Le consegne relative a "colli ingombranti" di materiale di cancelleria, predisposte dal settore "magazzino-sppa", vengono concordate con gli operatori delle consegne (cassetta grigia e cassetta azzurra) e sono da considerarsi "al piano", cioè consegnati direttamente al richiedente e non alla eventuale portineria di riferimento.

Tale consegna dedicata può essere perfezionata anche a mezzo email e comunque tracciata (ove fallisse) nel rapportino giornaliero che gli operatori di consegna manderanno a [posta@polimi.it.](mailto:posta@polimi.it)

#### **6.3.2 Caselle "Fermo posta"**

Sono istituite le caselle (sigla FP) destinate a persone, servizi dell'AC o ditte fornitrici dell'ateneo, che hanno optato per la non consegna "a domicilio" e preferiscono ritirare personalmente la corrispondenza a loro destinata. Al titolare/intestatario di ciascuna casella FP – all'atto della registrazione – viene fornita una doppia chiave della casella stessa. L'utente può accedere al casellario anche fuori dall'orario di apertura del servizio.

Nel caso ci fosse della posta tracciata (vedi par 6.1.3) destinata ad un intestatario di casella FP, il personale del settore posta stamperà un foglio-firma, e lo inserirà nella casella (come avviso/promemoria).

Il titolare, chiederà il documento registrato (negli orari di apertura del settore posta) agli operatori che gli ritireranno il foglio-firma, debitamente firmato.

#### **6.3.3 Giro posta interno (cassetta grigia)**

Alcune UOR dell'Ateneo (ARUO, Segreteria del Rettore e Direzione Generale ) usufruiscono di una particolare modalità di consegna (effettuata due volte al giorno) da personale del servizio Gestione eventi ed orari didattici (vedi allegato 4 – giro posta "cassette grigie").

Nel caso ci fossero pacchi o raccomandate (vedi par 6.1.3) destinati ad una UOR servita dal giro posta interno, i documenti di registrazione (su carta o su iPad) verranno firmati dalle operatrici incaricate del ritiro.

#### **6.3.4 Giro posta esterno (cassetta azzurra)**

#### **6.3.4.a I punti di consegna**

I campus milanesi (Leonardo, Bonardi, Bovisa-Durando, Bovisa-La-Masa, Bovisa- Lambruschini, ecc.) sono serviti due volte al giorno da un furgone che garantisce la consegna e la presa della corrispondenza in entrata, di quella interna e di quella destinata ad essere affrancata per l'invio extra Ateneo.

Ogni giorno viene effettuato dagli operatori della ditta Stereo, un doppio giro di consegna/presa, con questa articolazione schematica:

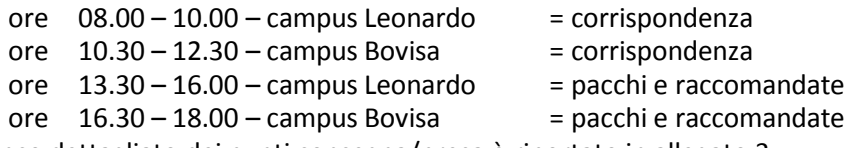

Elenco dettagliato dei punti consegna/presa è riportato in allegato 3.

#### **6.3.4.b Le cassette azzurre**

La cassette azzurre con la corrispondenza in consegna sono predisposte dagli operatori posta (CAeB) e ritirate dagli operatori posta (Stereo) che caricano il furgone (o a fine giornata o la mattina prima di partire).

Quando gli operatori arrivano all'indirizzo di consegna, oltre a consegnare la cassetta proveniente da SPPA, ritirano la cassetta contenente la posta destinata ad ulteriore lavorazione presso SPPA.

E' molto importante che i materiali destinati al servizio SPPA giungano con la chiara identificazione dell'ufficio che le "restituisce" a SPPA e non tutti insieme in un'unica scatola. L'apertura delle scatole provenienti dal giro posta esterno è effettuato dagli operatori del settore posta (CAeB) con l'eventuale aiuto del personale del giro posta esterno (Stereo).

#### **6.3.4.c La documentazione di registrazione**

Nel caso ci fossero pacchi o raccomandate destinati ad una UOR servita dal giro posta esterno (vedi allegato 3 – giro posta esterno), i documenti di registrazione (su carta o su iPad) verranno firmati dal destinatario o dalla persona designata al ritiro della posta (ad es. per tutto un dipartimento o per le segreterie).

E' importante che la consegna di pacchi o documenti comunque registrati si contestuale alla firma del documento che ne attesta la consegna.

Nel caso la struttura ricevente non sia presidiata (o non ci sia nessuno che vuole assumersi la responsabilità di ritirare oggetti non a lui destinati) il pacco o la busta verranno riportati in sede (piazza Leonardo da Vinci 32), lasciando eventualmente un avviso di mancata consegna.

#### **6.3.4.d Rapporti anomale di consegna**

A fine turno – o al massimo a fine giornata – le anomalie di consegna dovranno essere sinteticamente comunicate – a mezzo email – all'indirizzo  $posta@polimi.it$  (con cc a [protocollo@polimi.it e](mailto:protocollo@polimi.it) silvia.bergna@polimi.it).

#### **6.4 VERIFICHE DI RICEZIONE e ATTIVITA' DI FASCICOLAZIONE**

*a cura dei destinatari (AC)*

#### **6.4.1 Verifiche di ricezione**

Nel caso in cui un RPA riceva in assegnazione un documento non risultante di propria competenza, può procedere alla restituzione del documento al servizio PPA (utilizzando la funzione "Rigetta" del sw Titulus), con l'eventuale indicazione (da inserire nel campo "Note") dell'UOR competente per la gestione del documento;

Il responsabile del documento può altresì trasferire direttamente il documento ad altro RPA (utilizzando funzione "Nuovo RPA"): tale operazione può essere utilizzata anche, ad esempio, nel caso di procedimenti complessi, nell'ambito delle cui diverse fasi uno stesso documento è trattato, successivamente, da diversi UOR-RPA;

Il RPA, nell'ambito della propria UOR può assegnare il documento ad altra persona in copia conoscenza, oppure a un proprio collaboratore per lo svolgimento delle operazioni di competenza (funzioni "Nuovo CC"), restandone comunque responsabile della gestione.

Il documento cartaceo viene inviato nuovamente al Servizio PPA, che provvederà ad inoltrarlo al nuovo responsabile.

#### **6.4.2 Attività di fascicolazione**

Ciascuna UOR gestisce le operazioni di archiviazione informatica e cartacea della documentazione di propria pertinenza ed è responsabile del piano di fascicolazione dei documenti che le vengono assegnati.

Almeno con periodicità annuale è necessario concordare tra UOR e SPPA un piano di fascicolazione che consenta una corretta del materiale documentale, in previsione del suo versamento presso l'archivio generale di ateneo (archivio di deposito), così come prescritto dalla normativa vigente. La descrizione di queste attività viene inserita in questa procedura perché è frequente

l'interazione tra operatori SPPA e destinatari RPA, aventi per oggetto la gestione documentale "quotidiana" del materiale loro assegnato.

#### 6.5 ANNULLAMENTI, AGGIORNAMENTI e TENUTA DEI REGISTRI

*a cura del settore PROTOCOLLO*

#### **6.5.1 ANNULLAMENTI**

Le richieste di annullamento di una registrazione a protocollo (attività che non puà essere svolta che da profili Amministratori), devono essere inviate – dall'RPA del documento registrato - a mezzo email all'indirizzo [protocollo@polimi.it e](mailto:protocollo@polimi.it)ntro le ore 12 del giorno successivo alla registrazione (vedi Manuale di Gestione in fase in approvazione, par. 5.10) ed oltre al numero di registrazione da annullare, dovranno fornire una sintetica motivazione.

In accordo e su indicazione del responsabile del servizio PPA, vengono effettuati gli annullamenti richieste (ripotando sempre la motivazione fornita dal Responsabile del Procedimento Amministrativo) .

#### **6.5.2 AGGIORNAMENTI**

Nel caso si verifichino cambiamenti nella denominazione delle UOR (Unità Operativa Responsabile), si abbiano spostamenti di personale o nuove assunzioni, sarà cura del personale SPPA aggiornare l'anagrafica di Titulus.

Sempre a cura del settore Protocollo sarà l'aggiornamento del data base per le consegne postali, indicativamente nella prima settimana di ciascun mese.

#### **6.5.3 TENUTA DEI REGISTRI**

Quotidianamente viene effettuato un salvataggio delle registrazioni in formato elettronico (a cura di ASAI), mensilmente viene effettuata la stampa su carta delle registrazioni a protocollo ed effettuato un salvataggio (locale) in formato csv.

La conservazione dei registri di protocollo, in quanto atti pubblici di fede privilegiata, è illimitata.

Dal 2014 la tenuta dei registri di protocollo sarà esclusivamente in formato elettronico (vedi Manuale di Gestione, par. 5.12 in fase in approvazione,).

Nella partizione del disco condiviso, 03.03 - REGISTRI PROTOCOLLO MENESILI, si organizzeranno delle cartelle mensili che riceveranno i pdf giornalieri.

Con cadenza da definirsi verranno prodotti registri dei soli protocolli annullati.

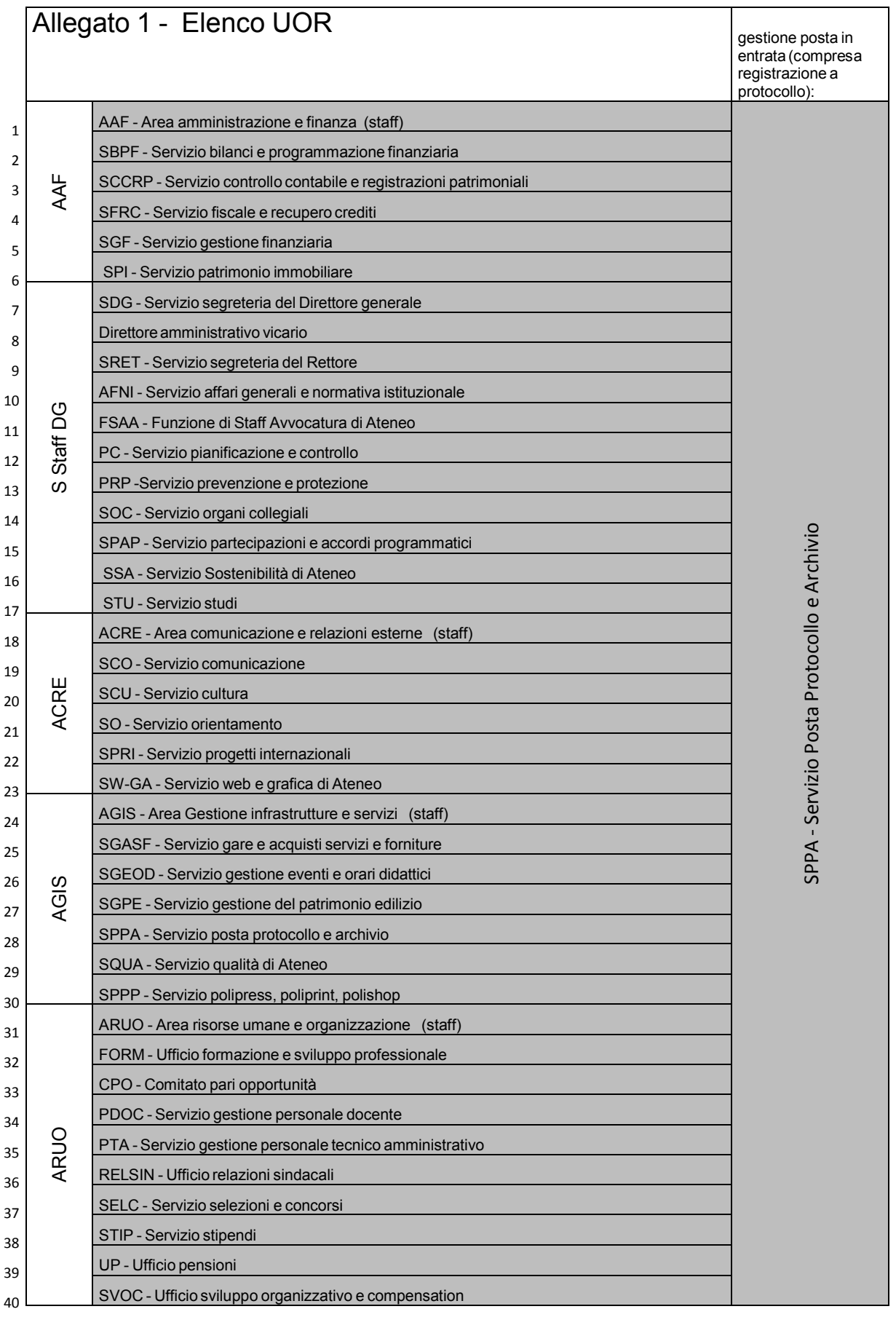

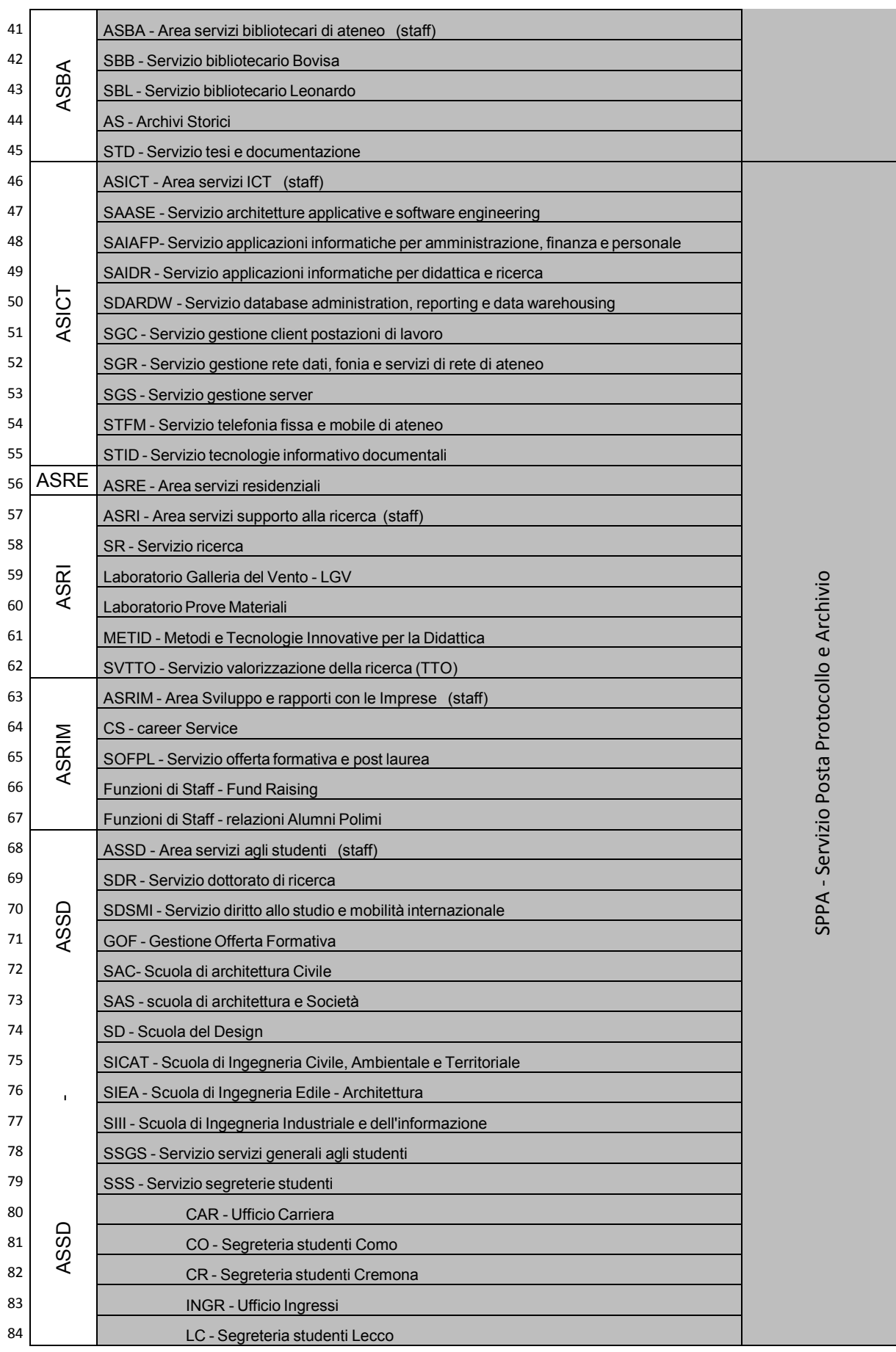

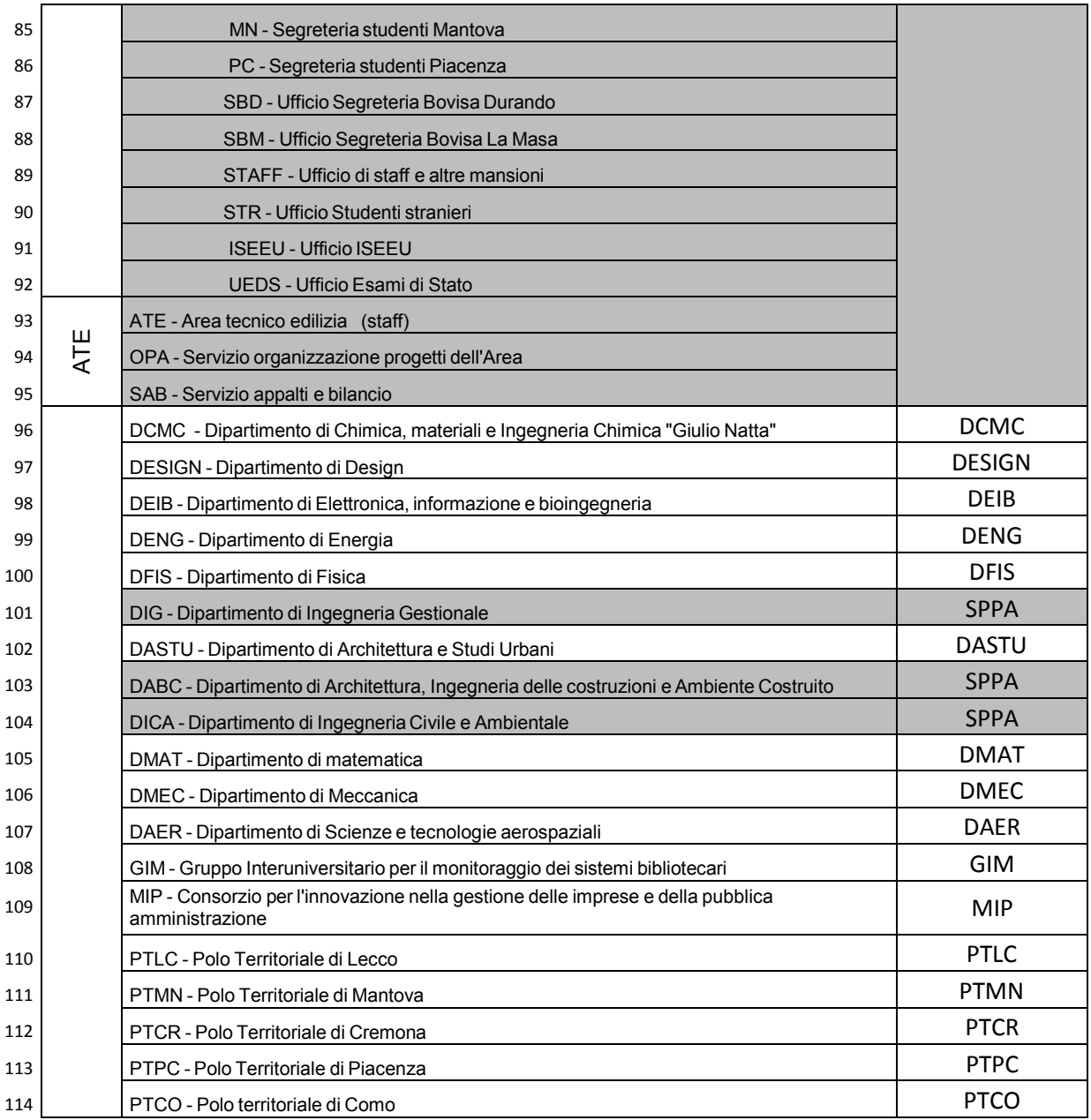

#### Allegato 2 - documenti cartacei da non protocollare

- **a) documenti cartacei da non protocollare – esclusi per legge (art. 53, comma 5 del DPR 445/2000)**
	- bollettini ufficiali P.A.
	- notiziari P.A.
	- note di ricezione circolari
	- note di ricezione altre disposizioni
	- materiali statistici
	- atti preparatori interni
	- giornali
	- riviste
	- libri
	- materiali pubblicitari
	- inviti a manifestazioni che non attivino procedimenti amministrativi
- **b) documenti cartacei da non protocollare – convenzionalmente non soggetti a registrazione di protocollo poiché mere comunicazioni**
	- avvisi di pagamento comunicazioni di bonifici bancari
	- avviso di vacanza posti personale tecnico-amministrativo presso altri atenei (art. 46 CCNL) – vanno pubblicati all'Albo Ufficiale di Ateneo
	- bandi di altri atenei di selezione per assegni per la collaborazione ad attività di ricerca
	- certificati medici, con e senza lettera di trasmissione
	- comunicazione da parte di enti di bandi di concorso
	- comunicazione trasferimento sede legale
	- comunicazioni cambio banca di fornitori
	- estratti conto bancari
	- giustificativi di assenza del personale se rilevati con sistemi informatici
	- lettere accompagnatorie di fatture
	- missioni del personale
	- mod. 730: corrispondenza di spedizione all'Ateneo e modelli
	- offerte/preventivi di terzi non richiesti o non inerenti a gare
	- progetti formativi e di orientamento stage
	- registri lezioni
	- restituzioni dei buoni mensa da parte dei ristoratori o ditte convenzionate
	- richiesta di accreditamento ai sistemi informatici
	- richiesta di rimborso spese e missioni di commissari interni ed esterni
	- richiesta rilascio certificati di servizio personale docente di ruolo e non di ruolo
	- richiesta rilascio certificati di servizio personale tecnico amministrativo
	- richiesta rilascio certificazioni studenti
	- richieste di ferie
	- richieste di permesso orario del personale tecnico amministrativo se rilevati con sistemi informatici (rilevatori presenze)
	- rimborsi piccole spese

#### **c) documenti cartacei da non protocollare - documenti tra uffici non soggetti a registrazione di protocollo**

- richieste del servizio di pulizie
- richieste di facchinaggio
- richieste di fornitura di cancelleria
- richieste di piccole manutenzioni
- richieste di sopralluoghi ai servizi tecnici
- richieste di sopralluoghi archivistici

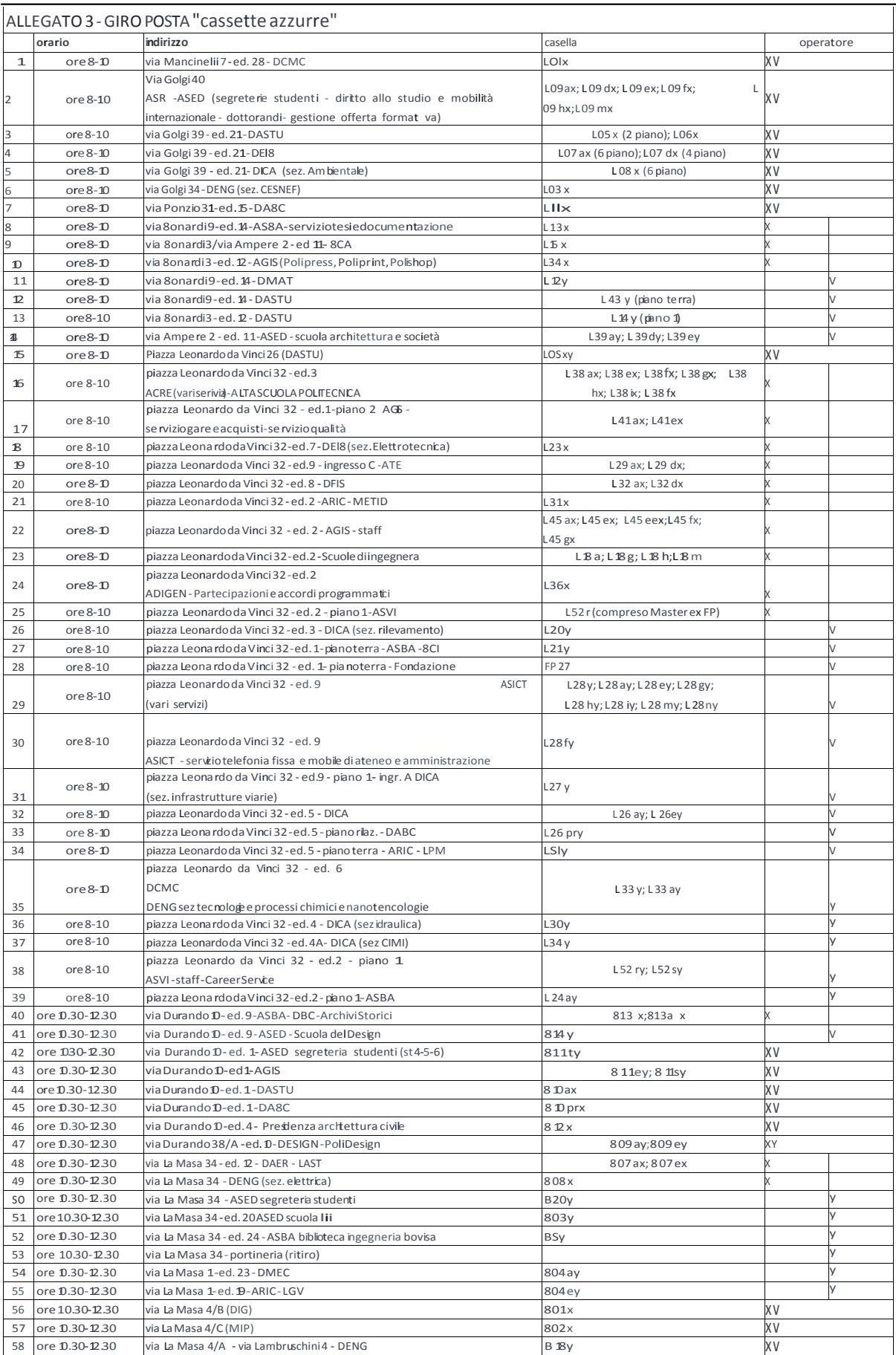

## Allegato 4 - giro posta "cassette grigie"

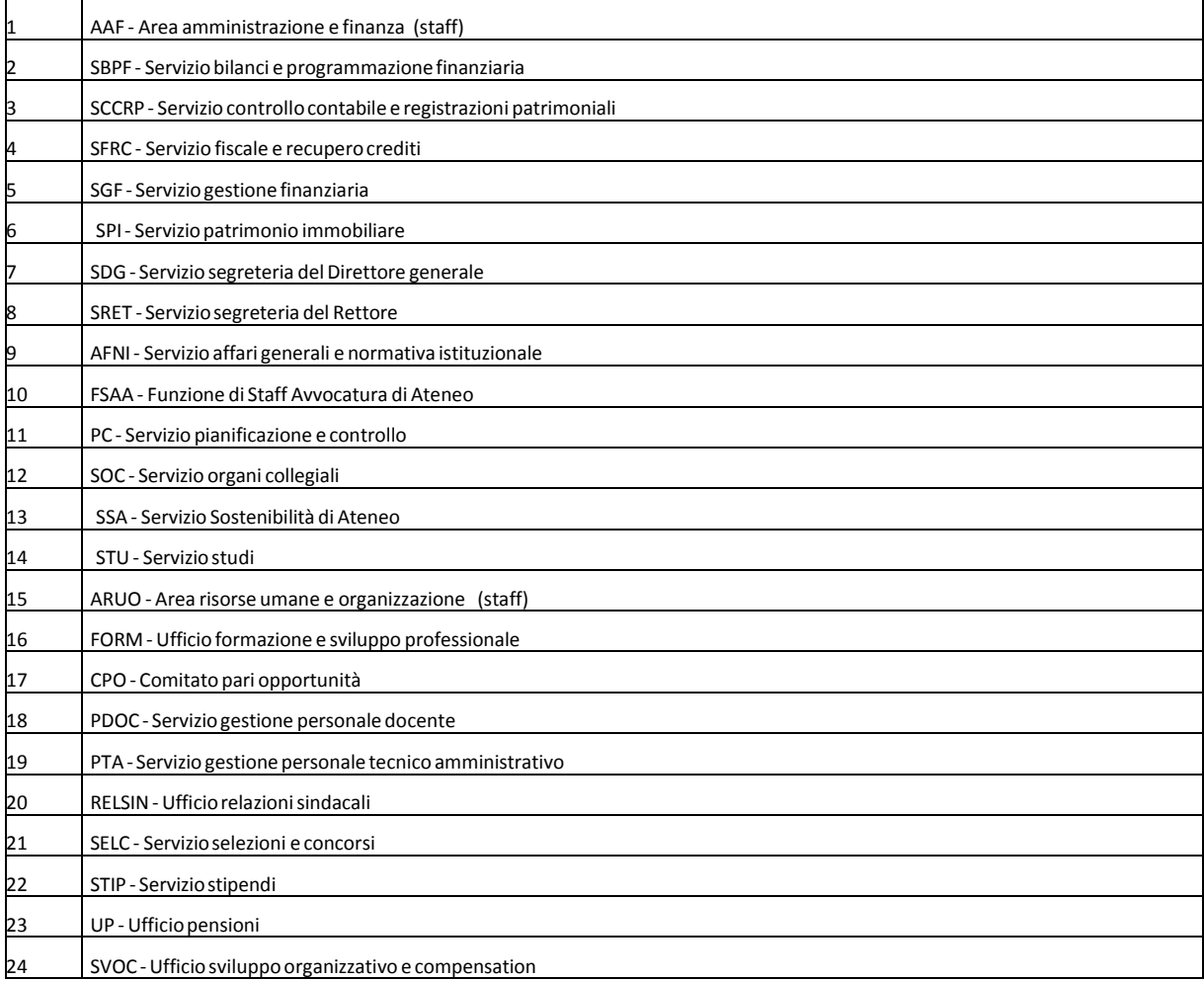

**Allegato 5 - Manuale operativo di gestione del sistema informatico documentale e del protocollo informatico** 

## **Abstract Manuale Utente**

# **sistema di gestione documentale "Titulus XML"**

## **Guida per l'utilizzo del sistema informatico**

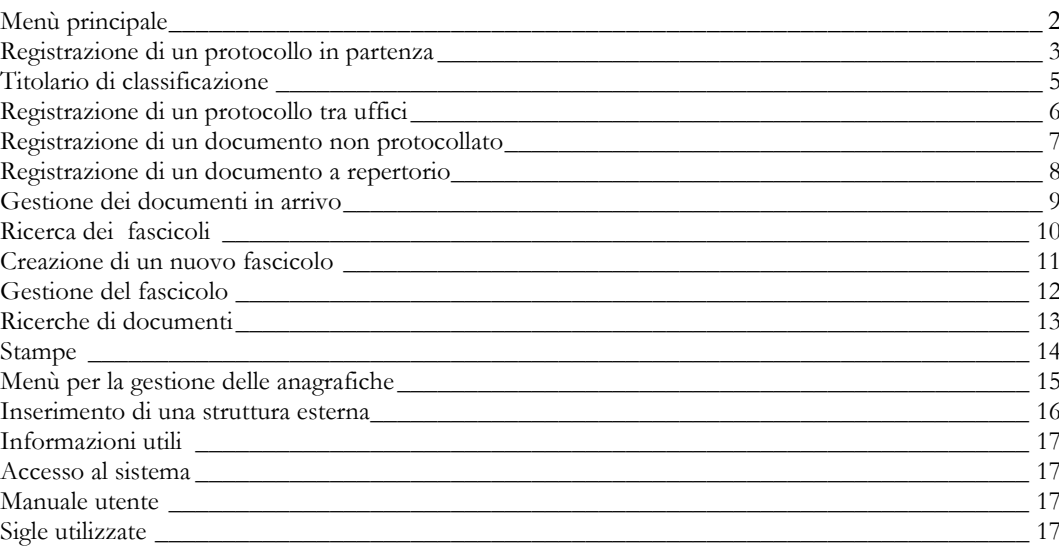

## <span id="page-61-0"></span>**Menù principale**

<span id="page-61-1"></span>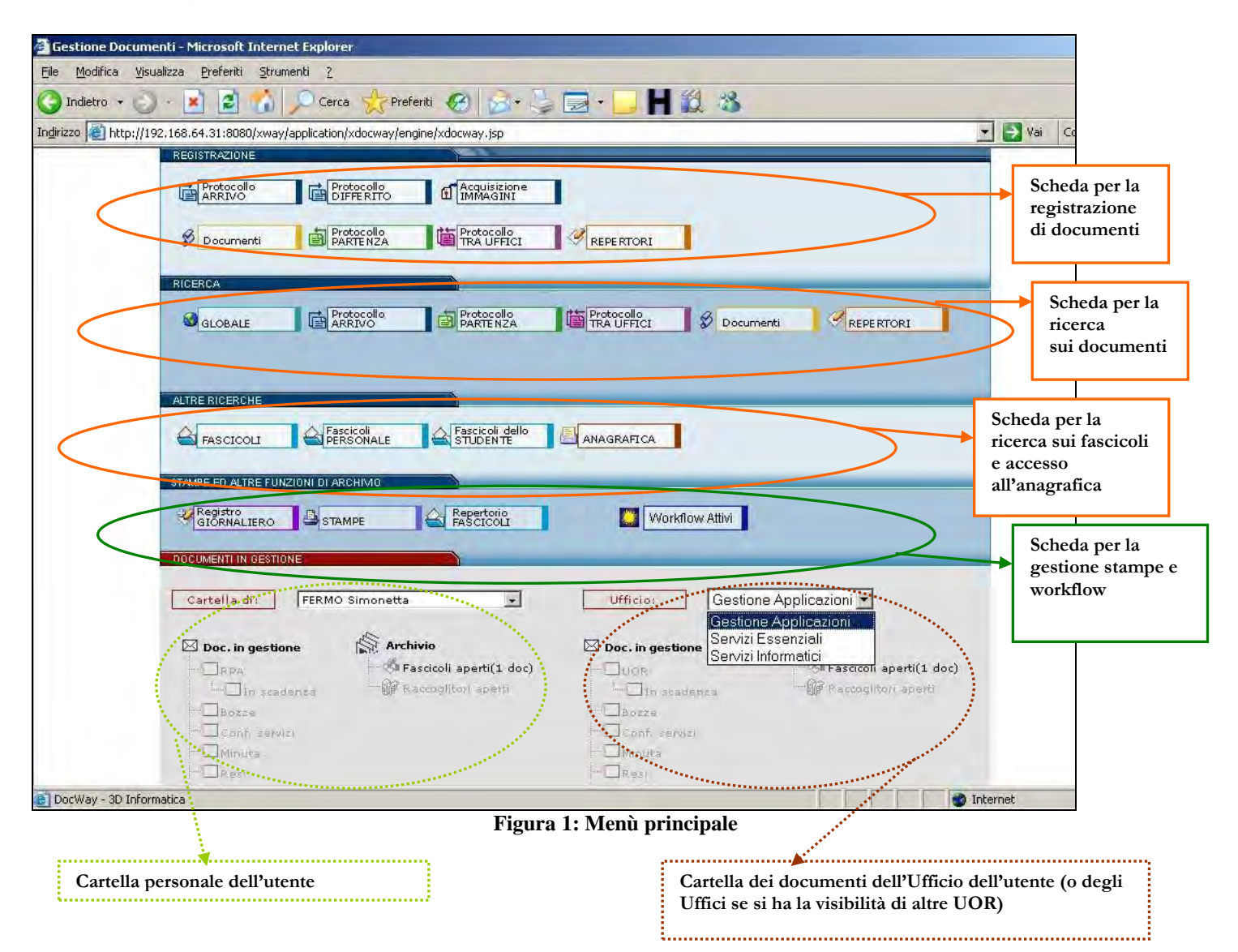

## <span id="page-62-0"></span>**Registrazione di un protocollo in partenza**

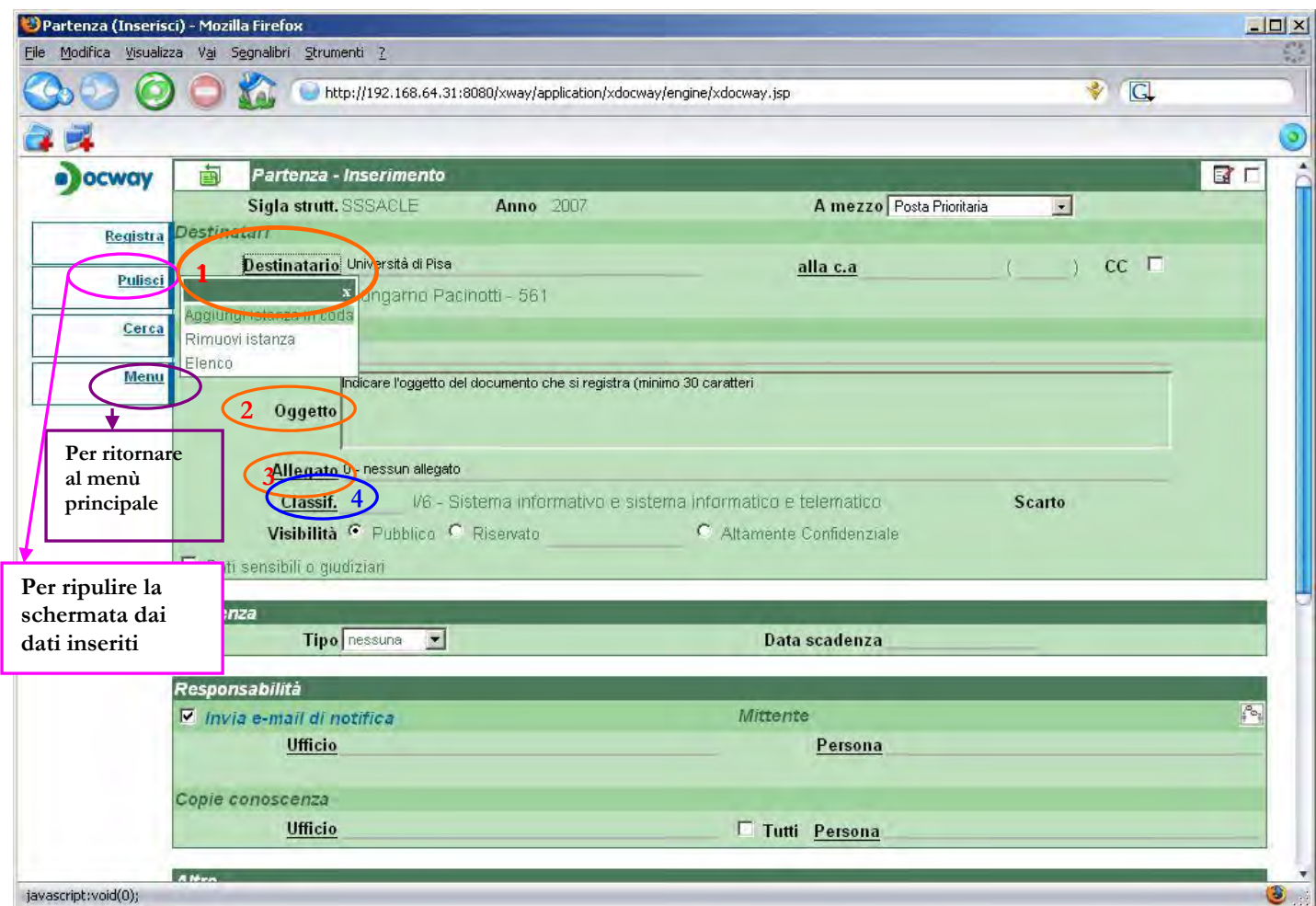

#### **Figura 2: Registrazione documento in partenza - parte 1**

- **1)** Indicare il destinatario esterno del documento. Per aggiungere altri destinatari, selezionare "**Aggiungi istanza in coda"**.
- **2)** Descrivere l'oggetto del documento
- **3)** Indicare la descrizione degli allegati al documento, oppure **0** se non presenti
	- **Selezione della classificazione del documento dal titolario, come mostrato in**
- **4)** [Figura 4](#page-64-1)

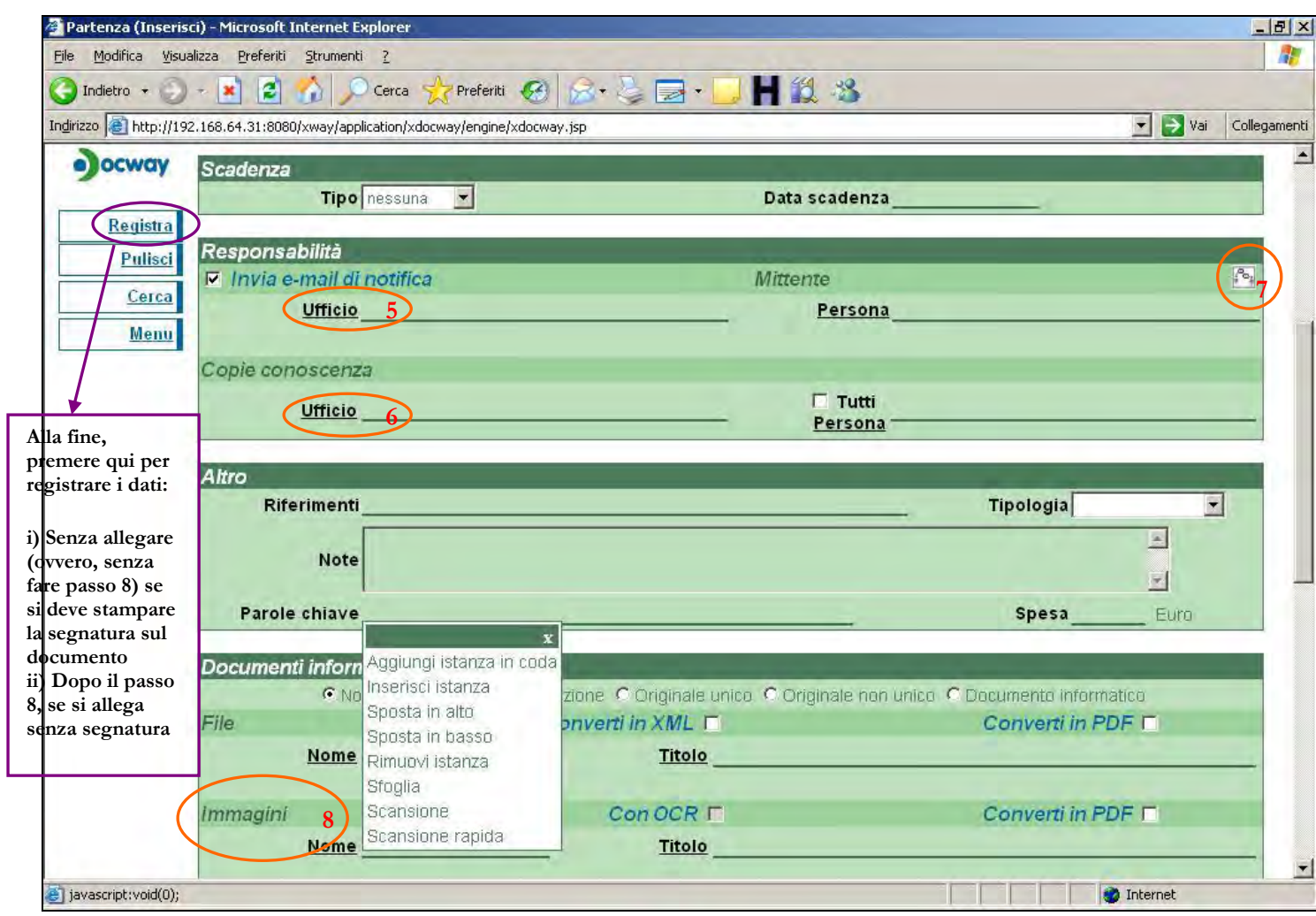

**Figura 3: Registrazione documento in partenza - parte 2** 

- **5)** Specificare il responsabile del documento: se si indica l'ufficio, il sistema compila il campo "Persona", inserendo il responsabile dell'ufficio; se si indica la "Persona", il sistema compila il campo "Ufficio" con l'ufficio cui appartiene la persona.
- **6)** Indicare le eventuali persone destinatarie per Copia Conoscenza
- **7)** Indicare le eventuali persone in Conferenza di Servizi (CDS), ovvero altri responsabili del documento
- **8)** Cliccare su **"nome"** di **"immagini"**, se si allega una immagine o se si vuole avviare la scansione dei documenti; Ciccare su **"nome"** di **"File"**, se si allega un file dal proprio computer

## <span id="page-64-0"></span>**Titolario di classificazione**

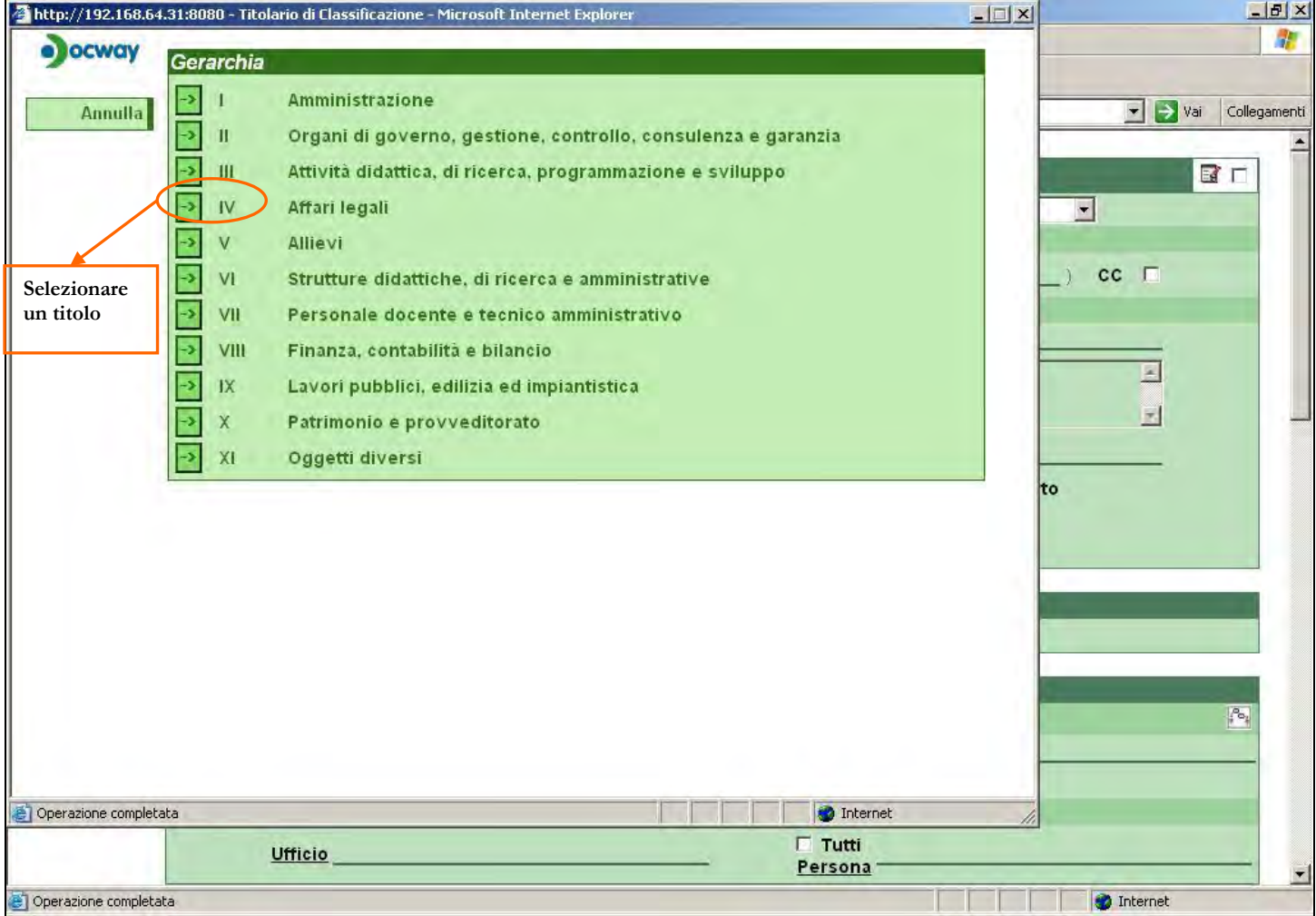

#### **Figura 4: Schermata di selezione dal titolario di classificazione**

<span id="page-64-1"></span>Selezionando un titolo ( **->** accanto alla numerazione romana), questo viene espanso nell'elenco delle sue classi, tra cui scegliere la voce corretta per il documento che si sta registrando.

## <span id="page-65-0"></span>**Registrazione di un protocollo tra uffici**

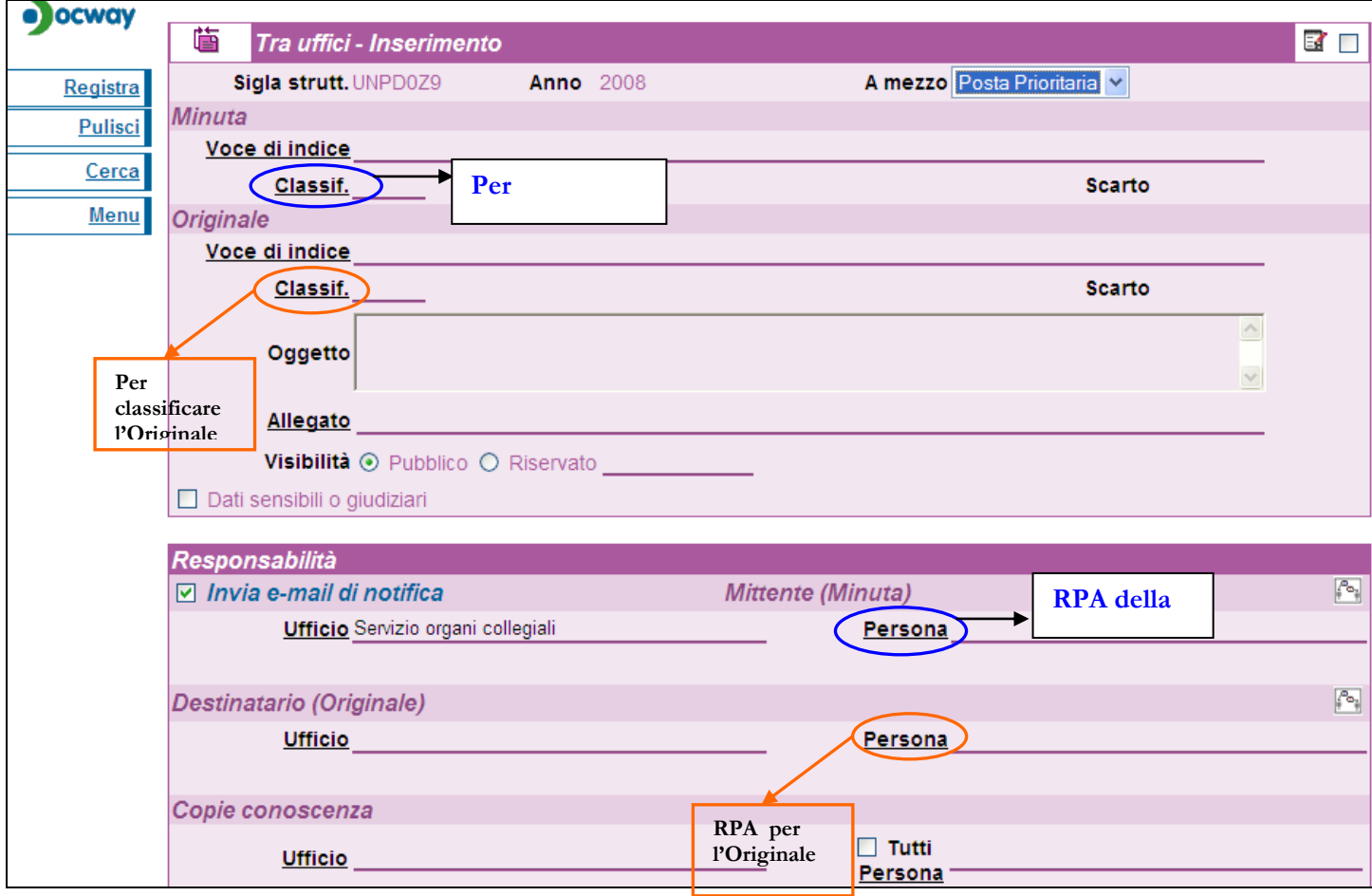

**Figura 5: Registrazione di un protocollo tra uffici** 

Un protocollo tra uffici si compone di due esemplari dello stesso documento:

- 1. La **minuta** del documento, che rimane di responsabilità dell'Ufficio Mittente;
- 2. L'**originale** del documento, che viene assegnato all'Ufficio Destinatario.

Di conseguenza, il protocollo tra uffici può avere due classificazioni, una relativa alla Minuta e una relativa all'Originale: minuta e originale del protocollo di fatto sono lo stesso esemplare di documento, ma possono essere inseriti in due fascicoli diversi, uno di responsabilità dell'Ufficio Mittente e l'altro di quello Destinatario.

Il protocollo tra uffici può inoltre avere anche destinatari in copia conoscenza e in conferenza di servizi (nel caso di più RPA, destinatari dell'originale o mittenti della stessa minuta).

## <span id="page-66-0"></span>**Registrazione di un documento non protocollato**

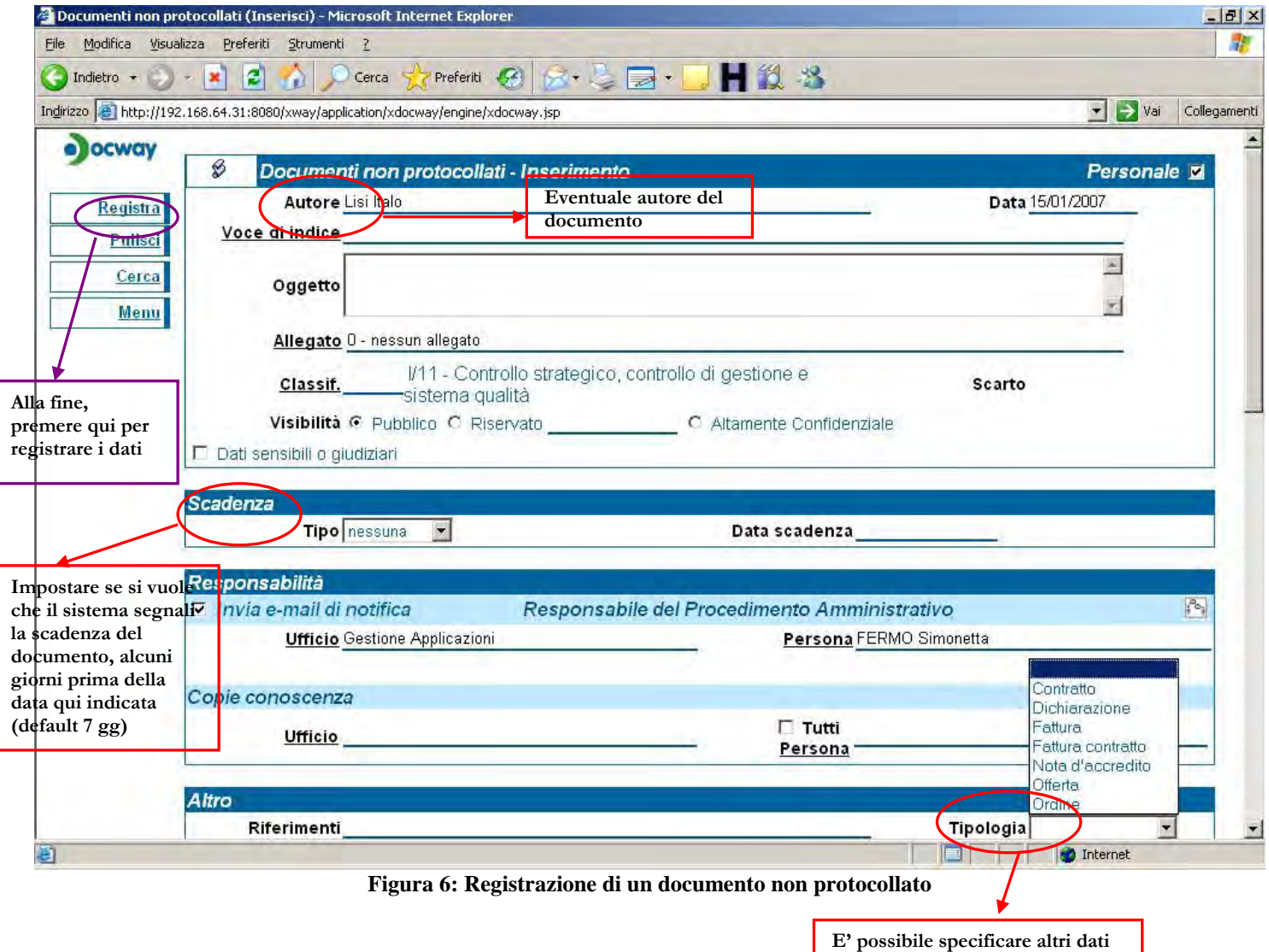

**per il documento, qui ad esempio la tipologia del documento**

## <span id="page-67-0"></span>**Registrazione di un documento a repertorio**

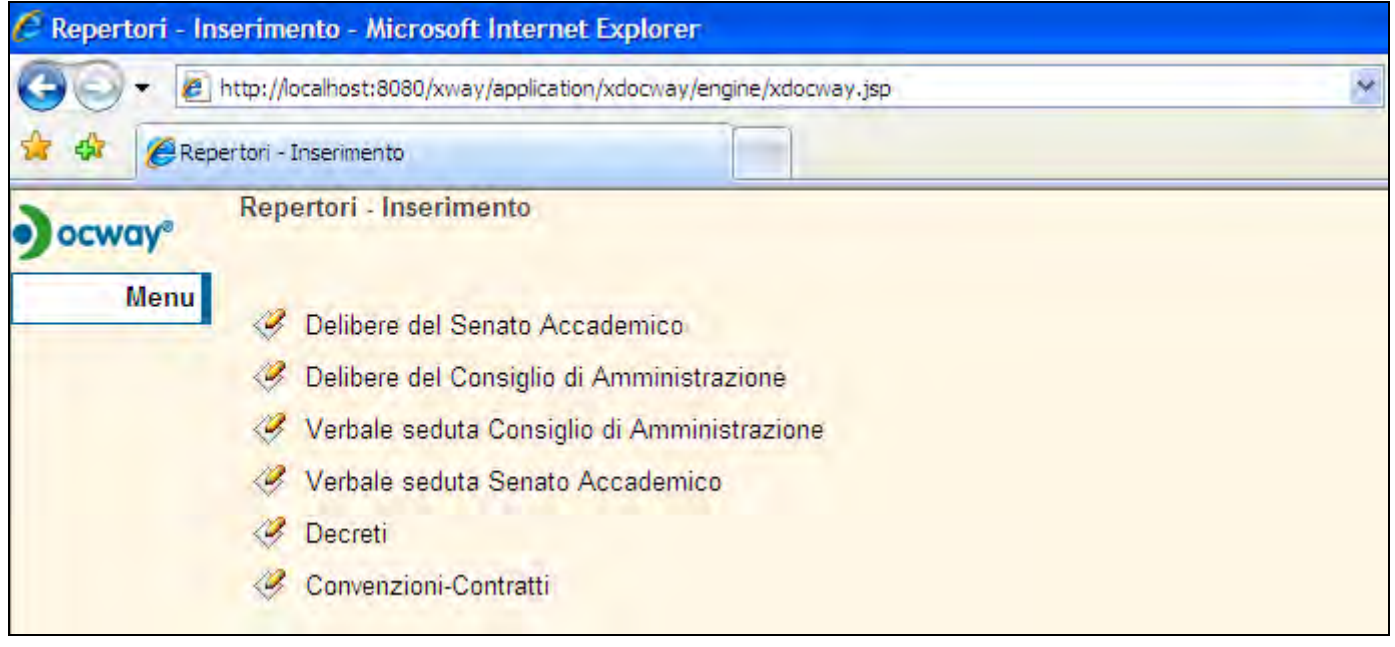

#### **Figura 7: Elenco dei documenti a repertorio che un utente può registrare**

Un repertorio costituisce un registro di documenti omogenei nelle loro caratteristiche diplomatiche e con una propria numerazione progressiva nell'anno solare di riferimento. L'elenco dei repertori registrabili varia in base ai permessi che vengono assegnati all'utente.

Per accedervi dal menù principale [\(Figura 1\)](#page-61-1), nella scheda **"registrazione"** selezionare **"repertori"**.

Per inserire un documento in uno dei repertori, basta selezionare il repertorio corrispondente dall'elenco presentato.

La schermata di inserimento è identica ad una di quelle viste in precedenza, quindi può essere o quella di una registrazione in arrivo, in partenza, tra uffici o non protocollate.

## <span id="page-68-0"></span>**Gestione dei documenti in arrivo**

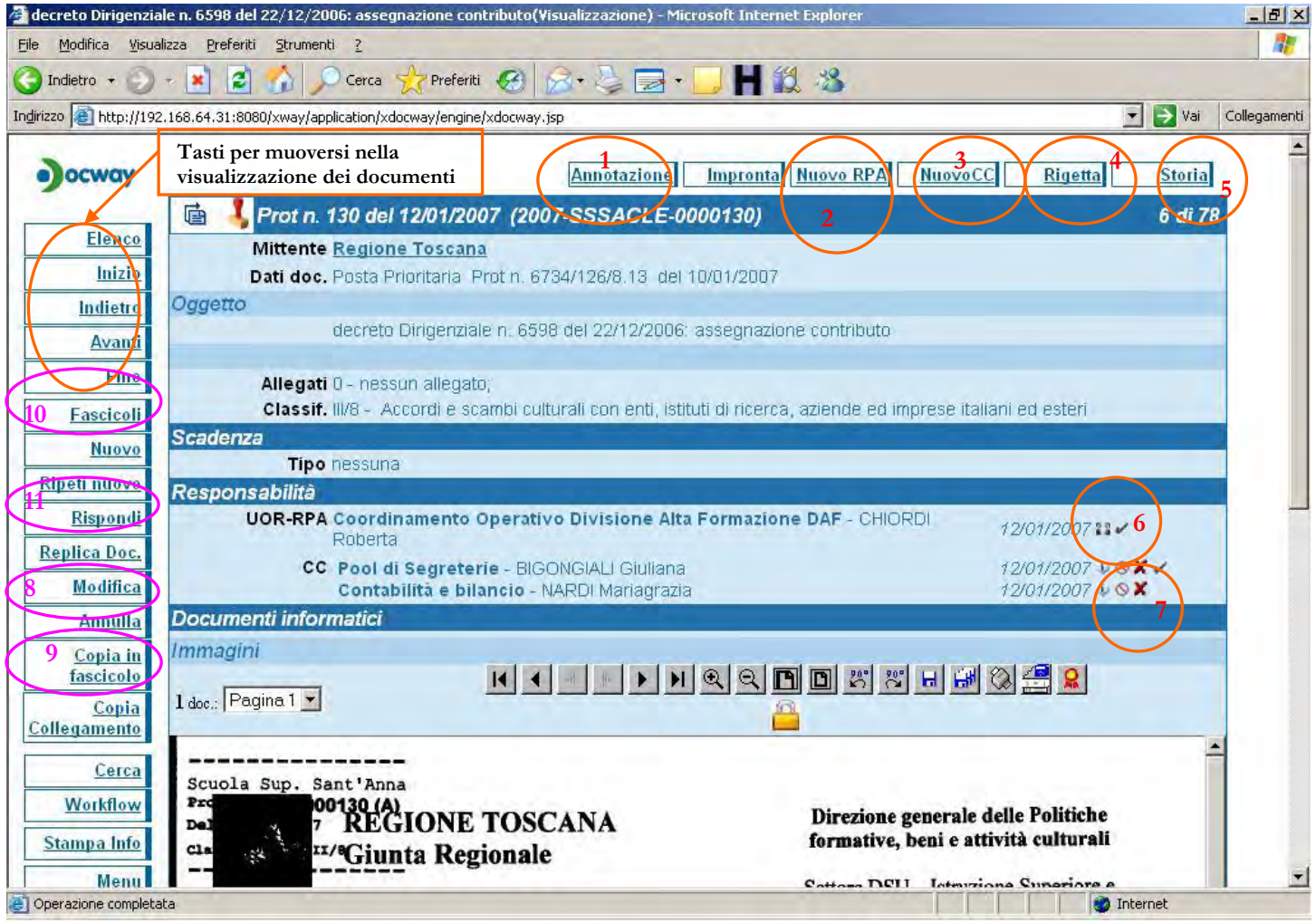

**Figura 8: Visualizzazione di un documento protocollato in arrivo** 

- **1)** Se si vuole aggiungere un'annotazione per un'indicazione NON modificabile a chi può visualizzare il documento. Se si "**Rigetta"** (punto 4), è bene prima specificare con **"Annotazione"**, il motivo; se si fanno gli adempimenti amministrativi sul documento, è così possibile indicarli in Annotazione
- **2)** Per modificare l'**RPA** del documento (ad esempio, il responsabile di una divisione a cui viene assegnato il documento, può indicare la persona che effettivamente è responsabile del procedimento relativo)
- **3)** Per aggiungere altre persone a cui inviare il documento per Copia Conoscenza;
- **4)** Se il documento è stato assegnato per sbaglio, cliccando su **"Rigetta"**, si può restituire il documento a chi lo ha protocollato: quest'ultimo si occuperà di assegnarlo al corretto RPA;
- **5)** Visualizzazione del dettaglio delle operazioni effettuate sul documento dal momento in cui è stato registrato;
- **6)** Per aggiungere altri responsabili in Conferenza di Servizi (CDS);
- 7) Cliccando sulla (visibile accanto al proprio nome), il documento viene eliminato dall'evidenza dei documenti in gestione per l'utente ([Figura 1\)](#page-61-1); cliccando su  $\bullet$ , invece è possibile eliminare la relativa assegnazione per Copia Conoscenza e l'utente non potrà più vedere il documento;
- **8)** Per effettuare modifiche ai dati della registrazione. Quelli non modificabili per legge sono: l'oggetto del documento, il corrispondente esterno, la descrizione degli allegati, numero e data di protocollo. E' possibile invece modificare la classificazione.
- **9)** Se il documento è assegnato per conoscenza, è possibile inserire una copia in un proprio fascicolo (Figura 9);
- **10)** Se si è responsabili (RPA) del documento, il documento va inserito nell'opportuno fascicolo amministrativo (Figura 9): in questo modo il documento viene eliminato dall'evidenza dei documenti in gestione per l'utente ([Figura 1\)](#page-61-1);
- **11)** Per registrare la risposta al protocollo in arrivo e quindi registrare un protocollo in partenza, in modo che il sistema faccia il collegamento tra il documento in arrivo e il documento in partenza;

#### **Attenzione! I documenti protocollati rimangono sempre nel sistema e quindi rintracciabili tramite ricerca, anche se spariscono dall'evidenza. Gli unici documenti effettivamente cancellabili sono quelli non protocollati.**

<span id="page-69-0"></span>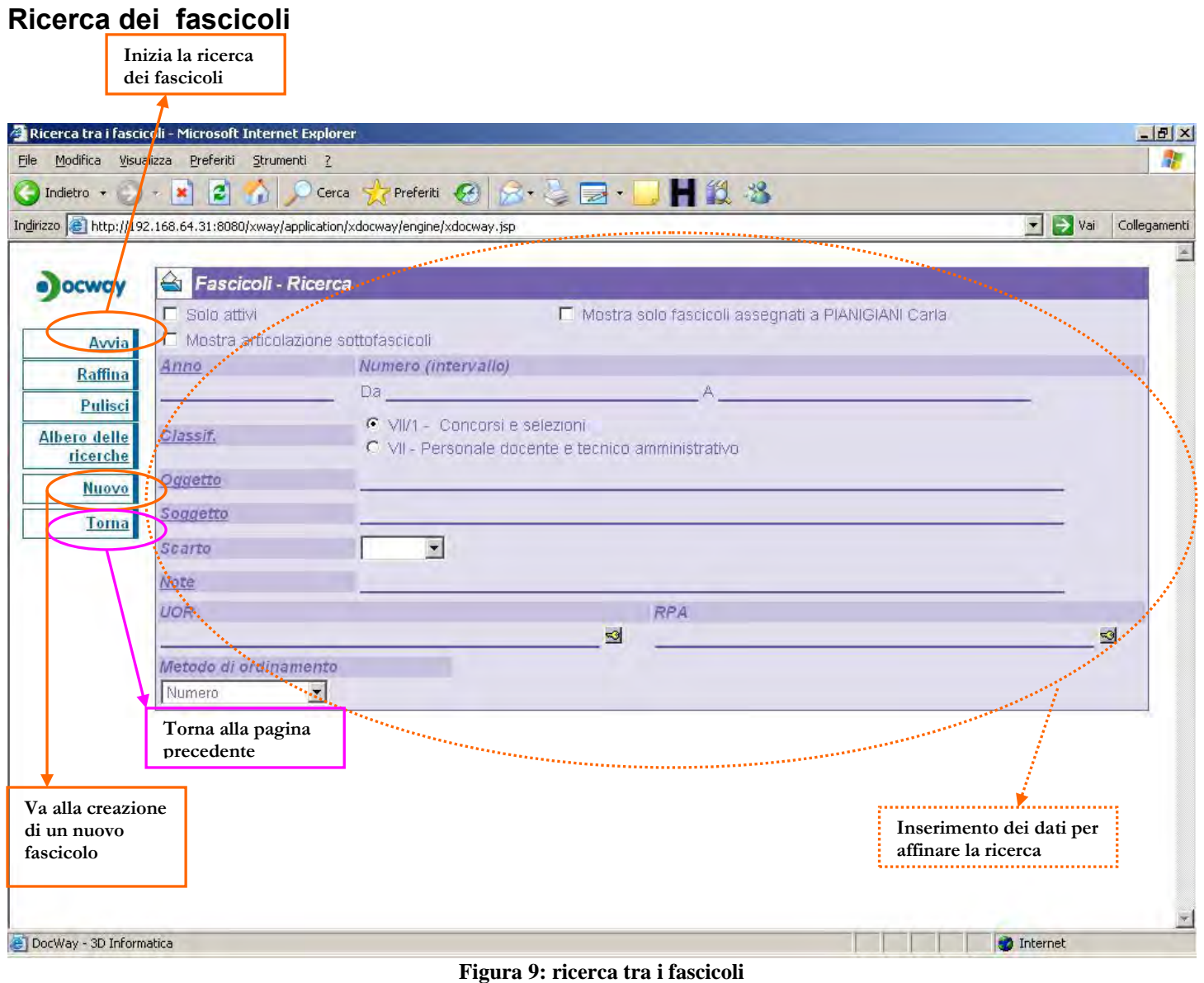

## <span id="page-70-0"></span>**Creazione di un nuovo fascicolo**

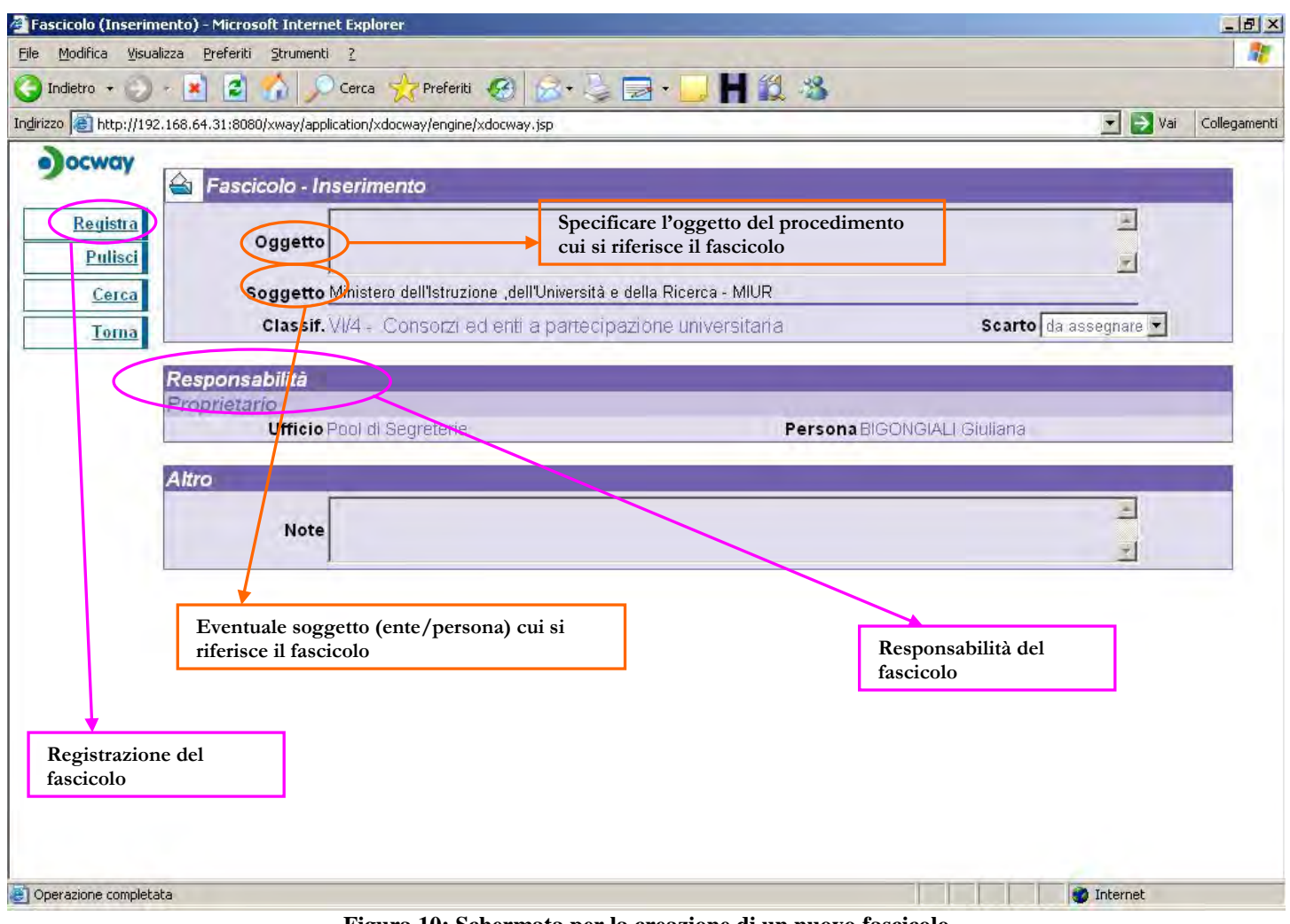

**Figura 10: Schermata per la creazione di un nuovo fascicolo** 

<span id="page-71-0"></span>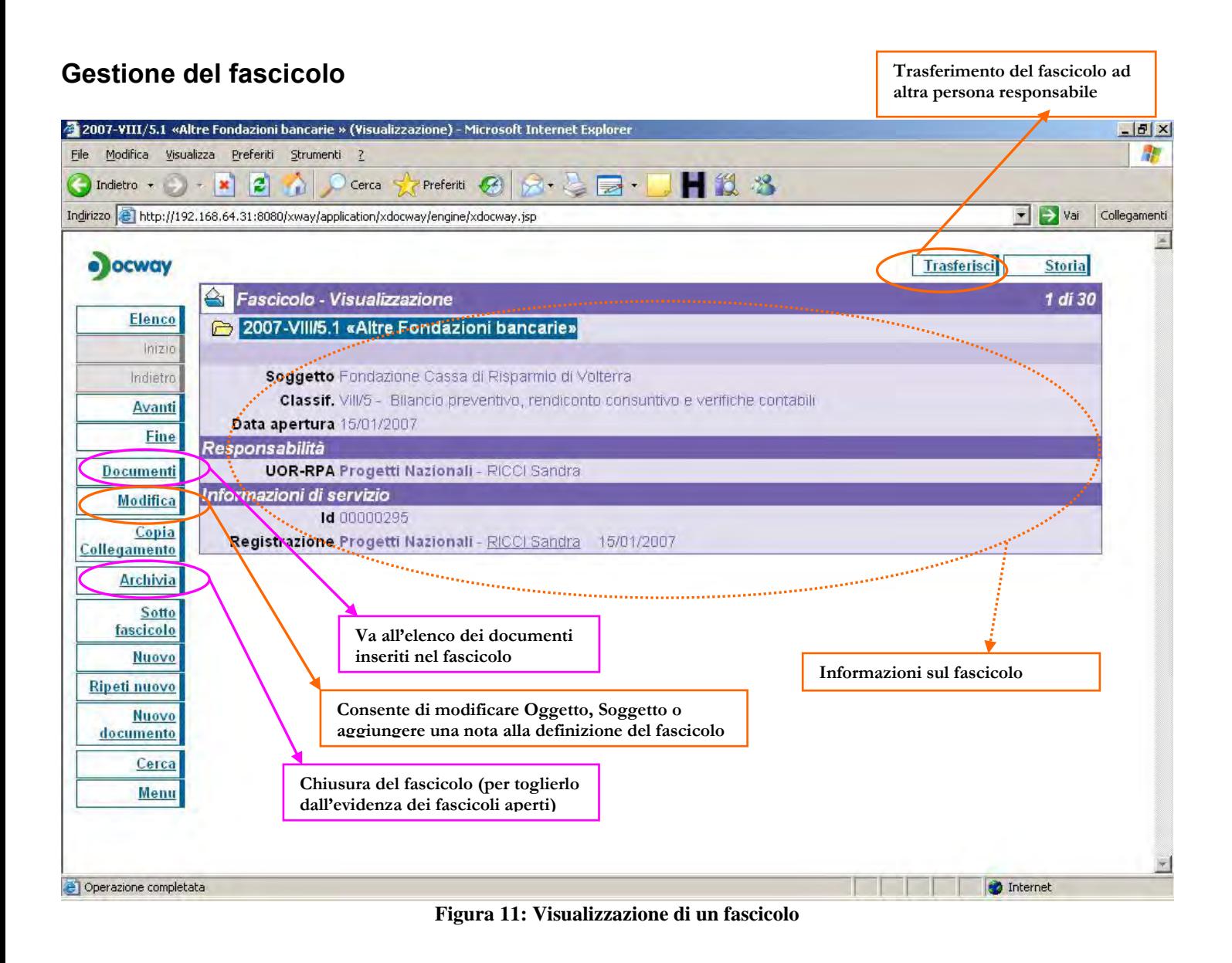
## **Ricerche di documenti**

**Avvia la ricerca sui documenti con i criteri impostati** Repertori - Ricerca - M' trosoft Internet Explorer  $-17x$ File Modifica Visualizza Preferiti Strumenti ? R. Indietro + ×  $|2|$ O Cerca Treferiti 3 2 = -IHK<sup>3</sup>  $\mathbf{r}$ Indirizzo | http://192/168.64.31:8080/xway/application/xdocway/engine/xdocway.jsp Vai Collegament  $\blacksquare$ o locway  $\langle 2 \rangle$ Repertori - Ricerca Ricerca globale Avvia Ricerca solo sui record della registrazione Raffina Pulisci Ricerca solo sui file associati alla registrazione Albero delle ricerche □ Solo documenti annullati □ Solo documenti NON annullati □ Solo bozze di documenti **Ricezca** Globale **MA**  $\frac{1}{12}$ Repertori المعجب والمراد **Arriv** □ Albo ufficiale di Ateneo D Verbale seduta Classi Accademiche di Scienze Sperimentali Partenza D Circolari □ Verbale seduta della Giunta CEIIC Tra uffici Delibere del Senato Accademico □ Verbale seduta del Comitato Polo Sant'Anna Valdera □ Delibere del Consiglio di Amministrazione Decreti (Presidente e Direttore) Non protocollati □ Delibere Classi Accademiche di Scienze Sociali **ID** Provvedimenti Inserimento □ Delibere Classi Accademiche di Scienze Sperimentali **I** Verball **Arrivo T** Delibere della Giunta CEIIC Contratti - Convenzioni Partenza L'Oelibere Comitato Polo Sant'Anna Valdera □ Contratti in forma pubblica amministrativa Tra uffici □ Verbale seduta Consiglio di Amministrazione **Nerbali d'Esame** La Verbale seduta Senato Accademico **D** Certificati allievi **Non** protocollati □ Verbale seduta Classi Accademiche di Scienze Sociali □ Attestati allievi Repertori Menu Anno Numero repertorio (intervallo) Data repertorio (gg/mm/aaaa) Da te<sub>na</sub> Da Men B DocWay - 3D Informatica Internet *Conservation* **Figura 12: Ricerca tra i documenti a repertorio** 

(esempio sui repertori)

**Richiamo delle stesse funzioni presenti nel menù principale** 

**Specifica dei dati per affinare la ricerca dei documenti**

## **Stampe**

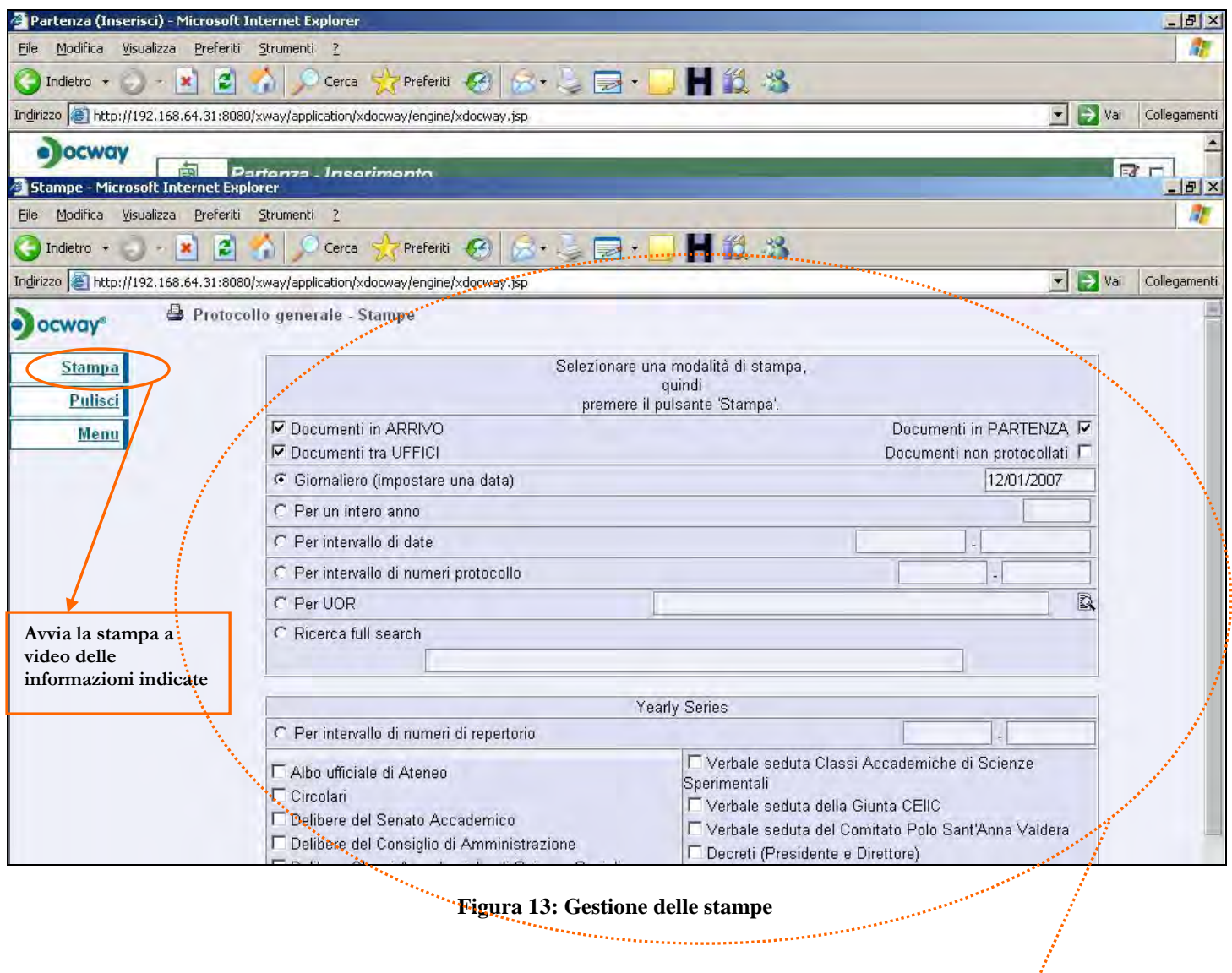

**Specifica dei dati per cui generare la stampa a video del registro. E' possibile selezionare: 1) un intervallo di date 2) un intervallo di numeri di protocollo 3) un intero repertorio 4) altro** 

# **Menù per la gestione delle anagrafiche**

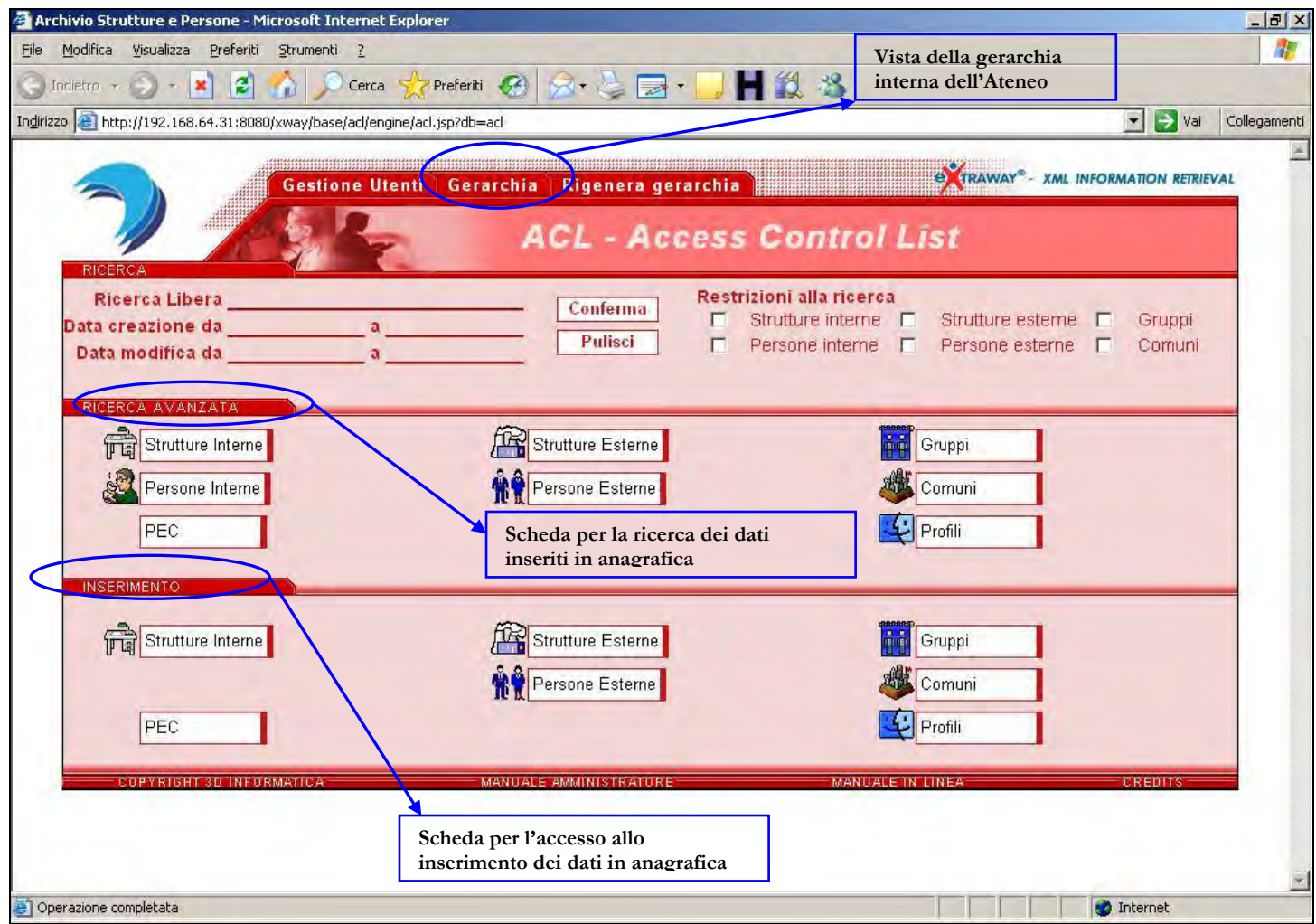

**Figura 14: Menù per la gestione delle anagrafiche** 

## **Inserimento di una struttura esterna**

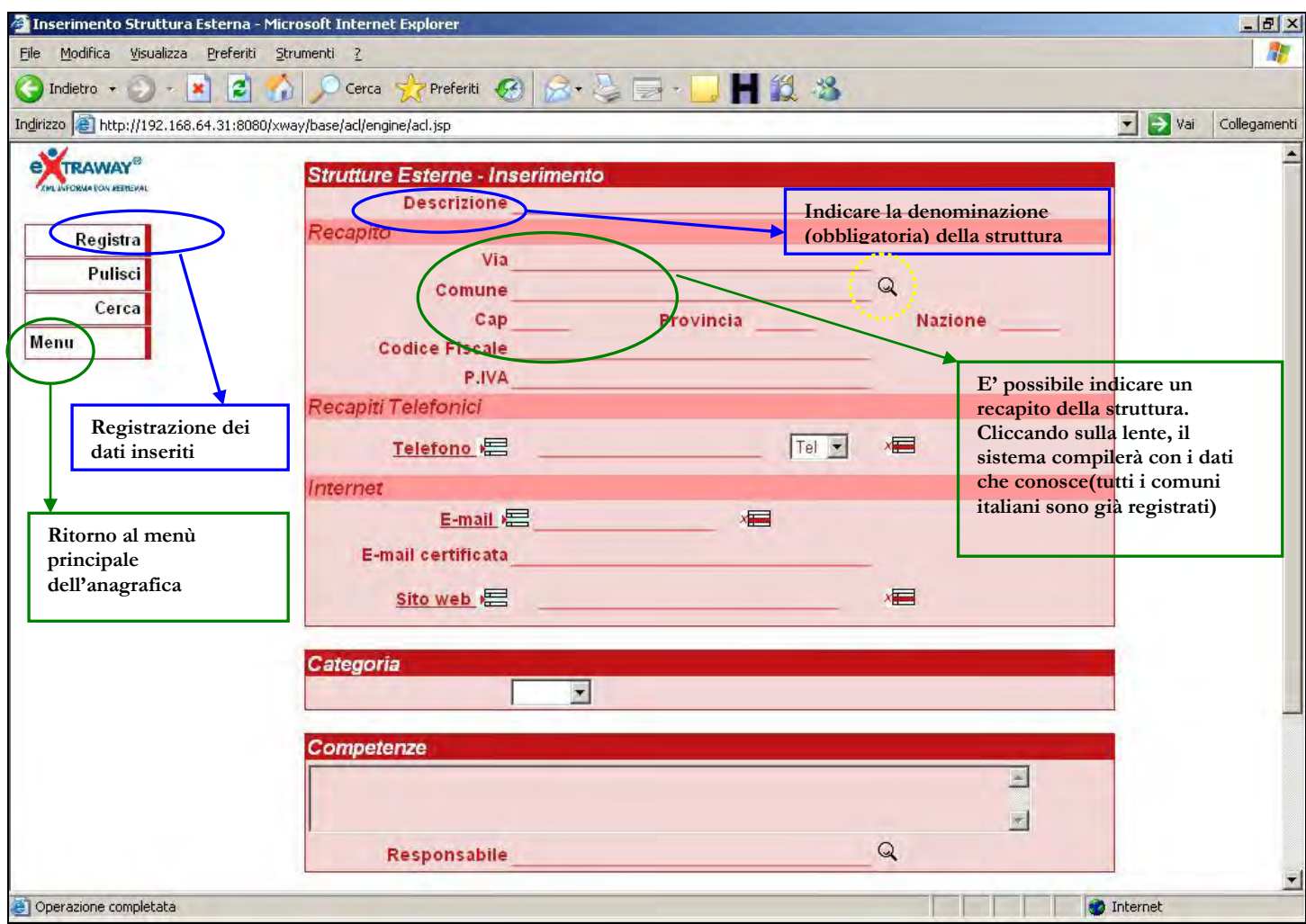

**Figura 15: Registrazione di una struttura esterna** 

## **Informazioni utili**

### **Accesso al sistema**

Per accedere al sistema di gestione documentale, selezionare la URL: *inserire url corretta da rete scientifica e amministrativa* 

Verrà presentata la finestra in cui inserire le credenziali di accesso:

- il **"nome utente"** è il login per i servizi Intranet che richiedono l'autenticazione, dato da <iniziale nome>.<cognome> (ad esempio per l'utente **Annalisa Ranieri** il login sarà **a.ranieri**);
- la **"password"** è quella di posta elettronica.

#### **Attenzione alla navigazione**

Il sistema è accessibile con i più comuni browser (firefox, explorer…), tuttavia per **explorer** si installa un plug-in (cioè una porzione di software), che consente di accedere direttamente dal programma per l'acquisizione di immagini tramite scanner e di avere una visualizzazione diretta di un documento senza doverlo aprire.

Accedendo al programma tramite explorer, la prima volta il sistema segnalerà che occorre il controllo activeX "Highway control imaging": a questo punto si deve dare il permesso di installazione di tale componente. Se non appare subito una finestra di pop-up per tale richiesta, viene visualizzata la richiesta di installazione, tipicamente sotto la barra con l'indicazione dell'indirizzo Web: è sufficiente cliccarci sopra con il tasto destro del mouse e dal menù scegliere di installare il controllo activeX.

### **Manuale utente**

Il sistema dispone di un manuale in linea, in cui reperire informazioni sul sistema e su un suo corretto utilizzo. Il collegamento al manuale, si trova dal menù principale, in fondo alla pagina (vedi Figura 16).

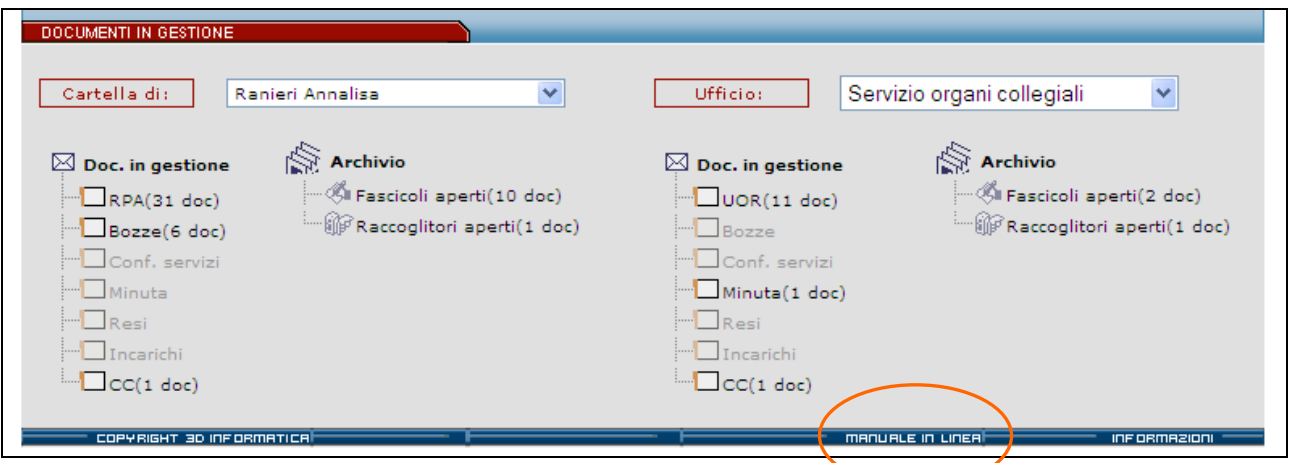

#### **Figura 56: Accesso al manuale in linea**

**Sigle utilizzate** 

- **RPA**: Responsabile del procedimento amministrativo
- **CDS**: Conferenza Dei Servizi
- **CC**: Copia Conoscenza
- **UOR**: Unità Organizzativa Responsabile